# **Functional-Logic Programming** *- Lecture Notes -*

**[Harold Boley](http://www.cs.unb.ca/~boley)** NRC-IIT Fredericton University of New Brunswick

CS 6715 FLP11 April 2010

## **Principles of Functional and Logic Programming**

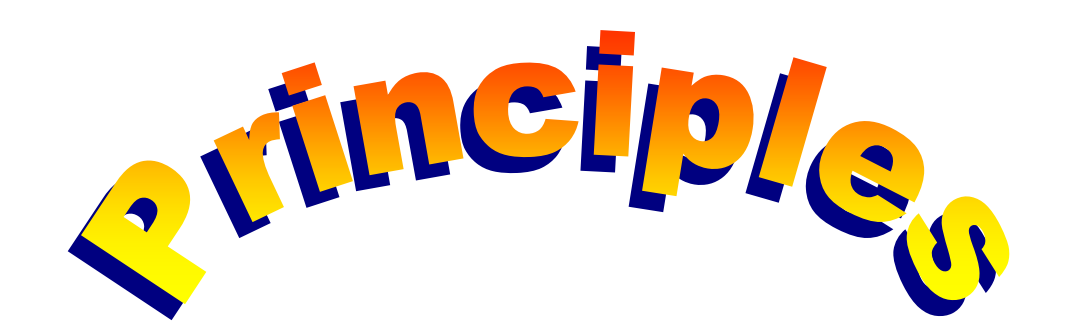

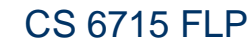

**1**

 $\mathscr{O}_\theta(\mathscr{G})$ 

### **About Knowledge Representation (KR), Software Specification, and Programming**

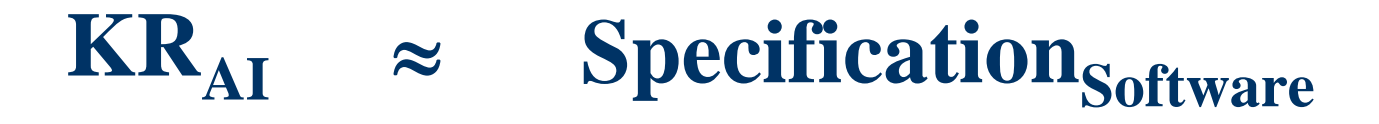

**WhenKRs / Specifications are executable, such as those studied here, they can be considered as (Declarative) Programs, and their creation as Programming**

**2**

## **Programming: Functional (FP), Logic (LP), and Functional-Logic (FLP) for Agent Core**

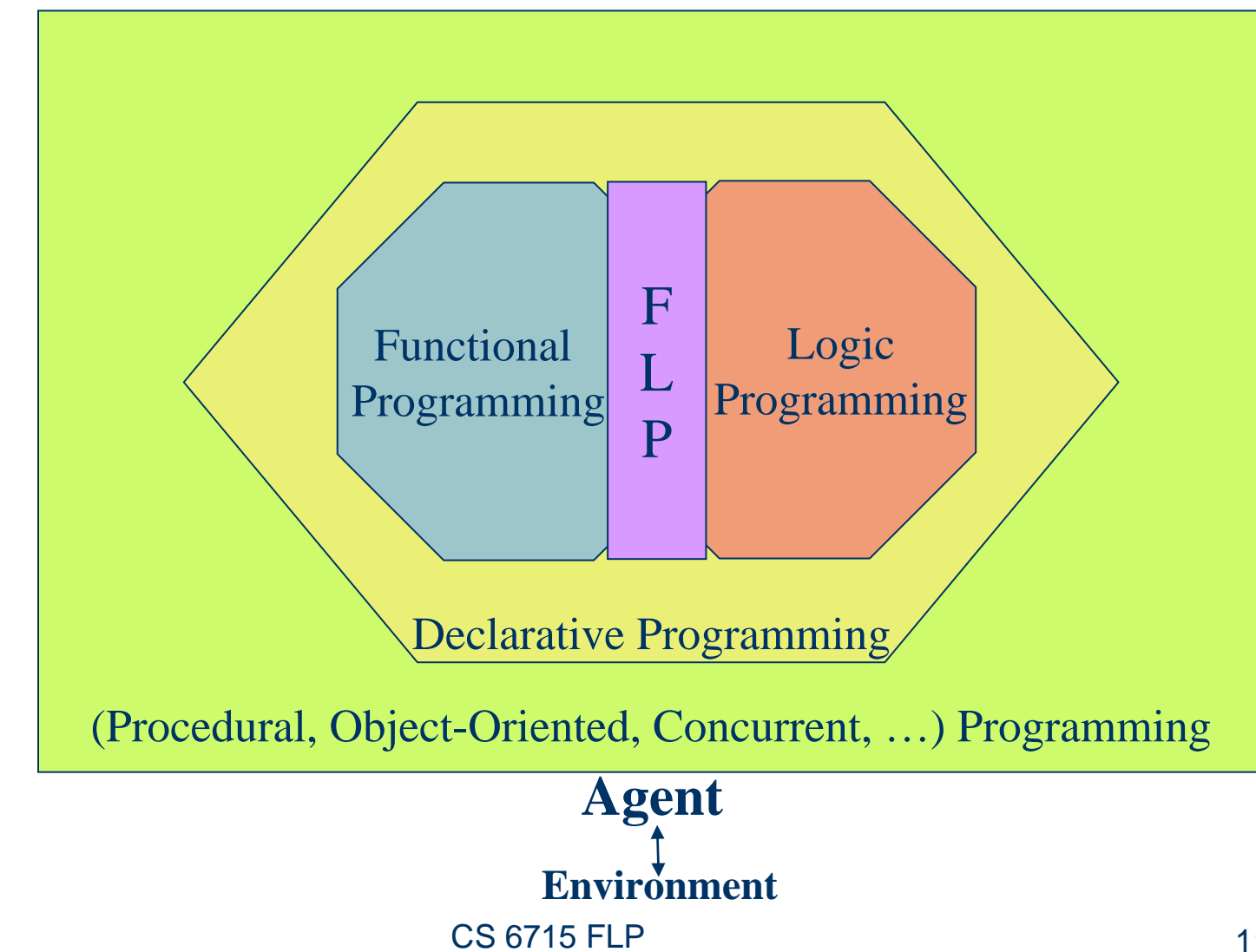

**3**

 $\mathscr{O}(\mathscr{C})$ 

### **Top-Level Terminology for Functions (FP), Relations (LP), and Their Combinations (FLP)**

- FP: Function
- LP: Relation (or Predicate)
- $\bullet$ FLP

**4**

 $\mathscr{O}(\mathscr{G})$ 

トラミング

## **Operation**

## **Preview of Foundations of Functional-Logic Programming (FLP)**

FLP is founded on Horn logic with **oriented** equations in rule conclusions, defining functions (applied to arguments), thus specializing, e.g., W3C's recent [RIF-BLD](http://www.w3.org/2005/rules/wiki/BLD), founded on Horn logic with **symmetric** equations

*head* **:-** *body* **&** *foot***.**

is a **specialization** and Prolog-**extending** syntax of

*head* **=** *foot* ⇐ *body*

CS 6715 FLP

## **Declarative Programs: Joint Treatment of Functional and Logic Programming**

- $\bullet$  Declarative programs as executable specifications:
	- Founded on mathematical-logical formalisms
	- –Easier analysis, verification, transformation, maintenance
	- Efficiency through compilation and parallel execution
	- Extensible to state-change/systems-level programming
- Reasons for a joint functional and logic treatment:
	- –Overlap of / commonality between many FP and LP notions
	- Added value through combined functional-logic programs
	- Shared interfaces to / combination with other (procedural, object-oriented, concurrent, …) programming paradigms
	- Economy in learning/teaching declarative programming: Will be practiced in the following, as implemented in [Relfun](http://www.dfki.uni-kl.de/~vega/relfun.html)
- CS 6715 FLP 11-Apr-10 • FP+LP ideas in other paradigms such as OOP and Relational DBs (e.g., FP: [Generic Java](http://www.cis.unisa.edu.au/~pizza/gj/), LP: [SQL-99](http://infolab.stanford.edu/~ullman/fcdb/jw-notes06/recursion.html))

**6**

 $\mathscr{O}_\mathscr{N}$ 

トラミクグリート

### **Basic Color-Coded Visualization of Operations**

r <mark>r: () 5 r: 5</mark>  $\mathscr{O}_\mathscr{N}$ **7**

Red: Input Arguments Green: Output (Returned) Value and (Result) Bindings Orange: Thruput Intermediaries

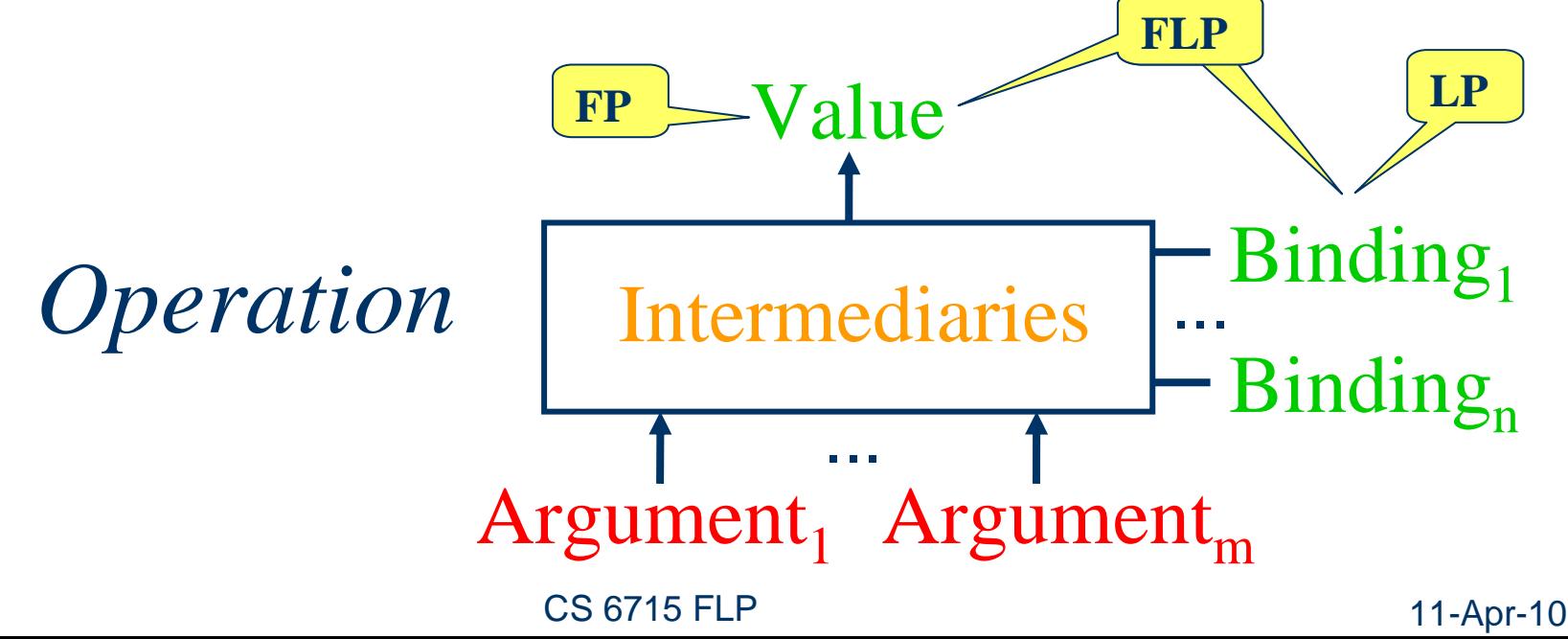

## **(Multi-)Directionality Principle**

- **Pure Functional Programming: Functions are** operations with **one direction** of computation from 'input' arguments to 'output' values (definable with oriented equations)
- z Pure Logic Programming: **Relations** are operations with **multiple directions** of computation between 'input'/'output' arguments (definable via unification)

 $\mathscr{O}(\mathscr{G})$ 

#### **Declarative Programs as Data Flow Diagrams: Example – "Addition Agent" (I-O Modes)**

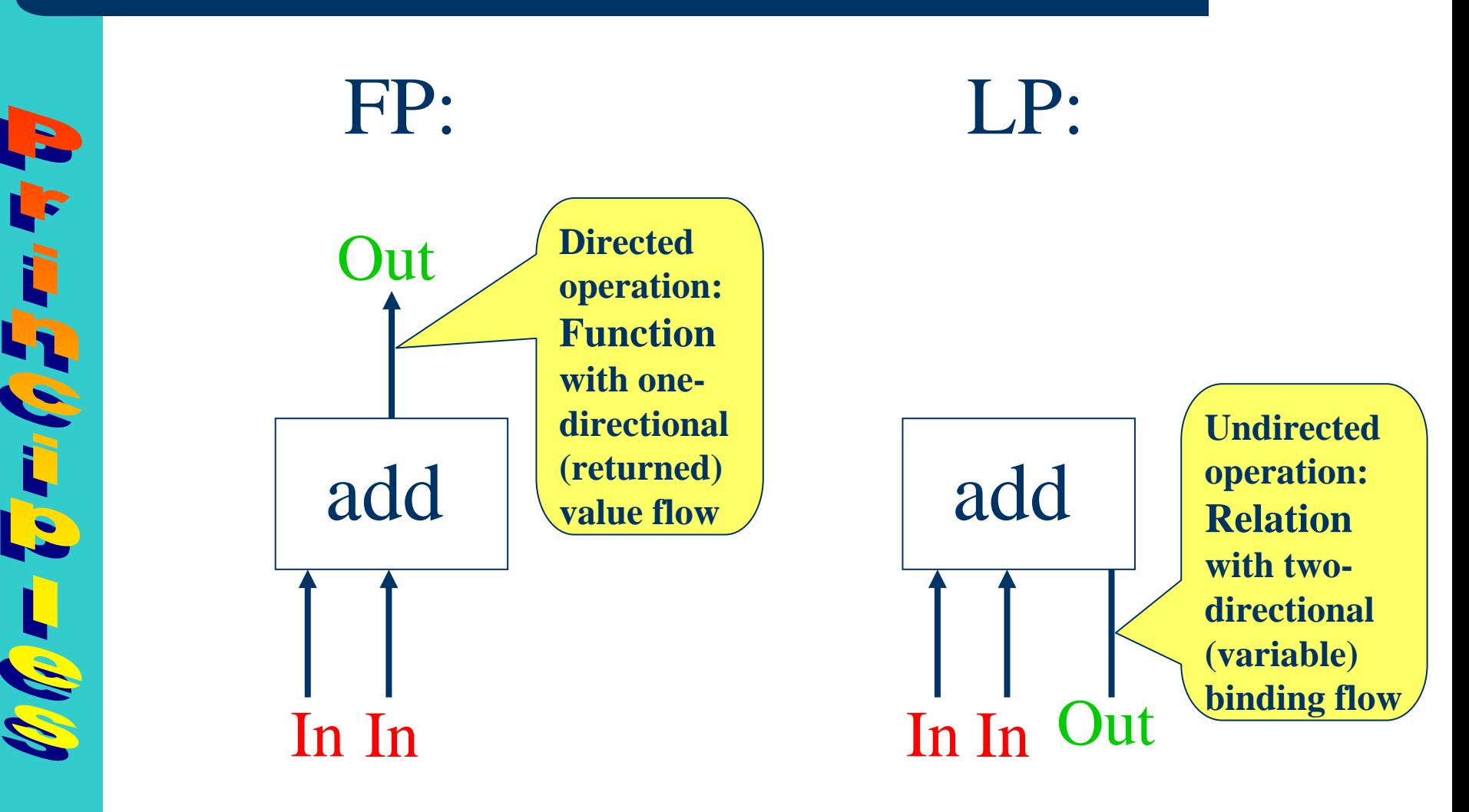

CS 6715 FLP

#### **Declarative Programs as Data Flow Diagrams: Example – "Addition Agent" (Input)**

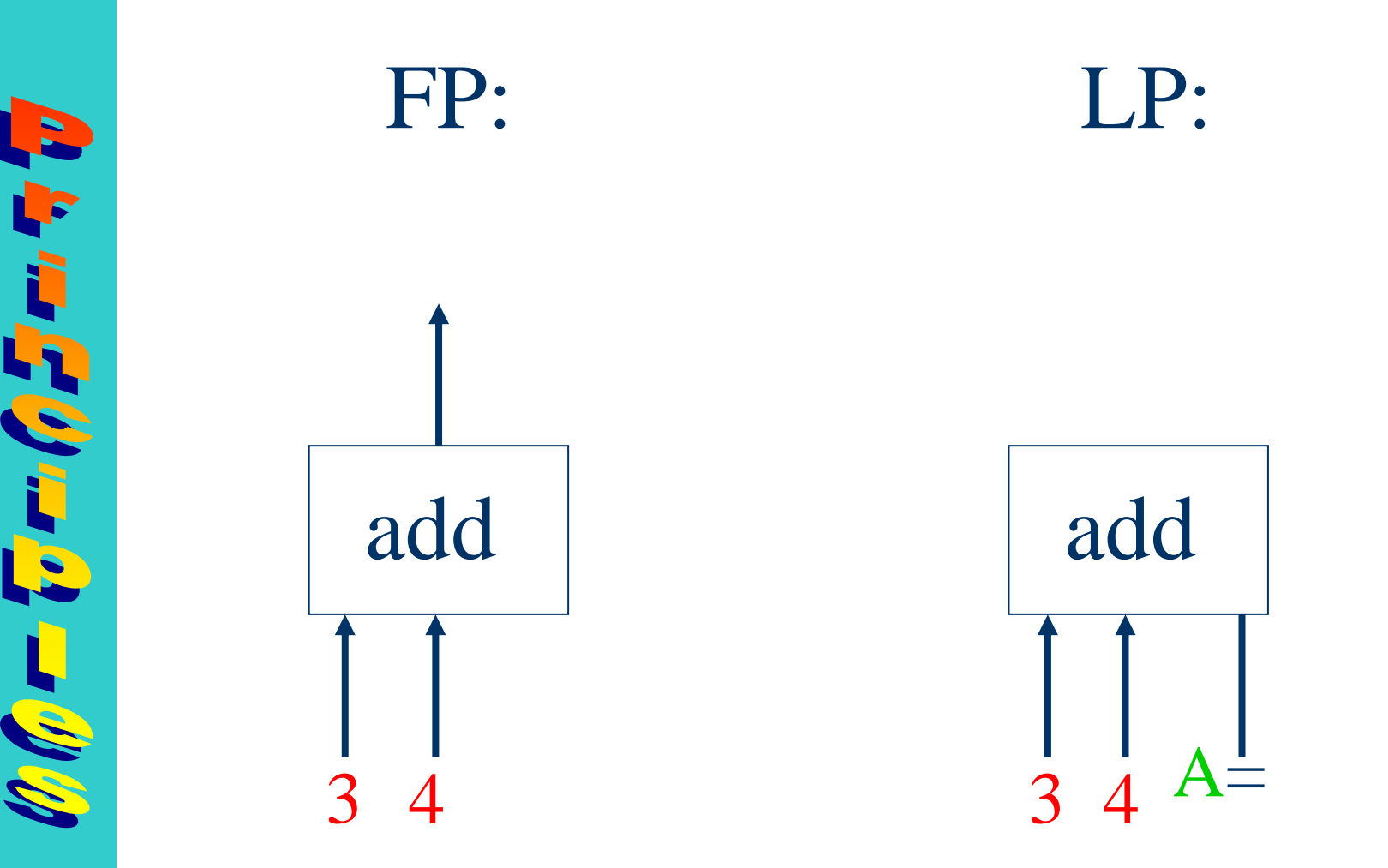

**10**

CS 6715 FLP

#### **Declarative Programs as Data Flow Diagrams: Example – "Addition Agent" (Output)**

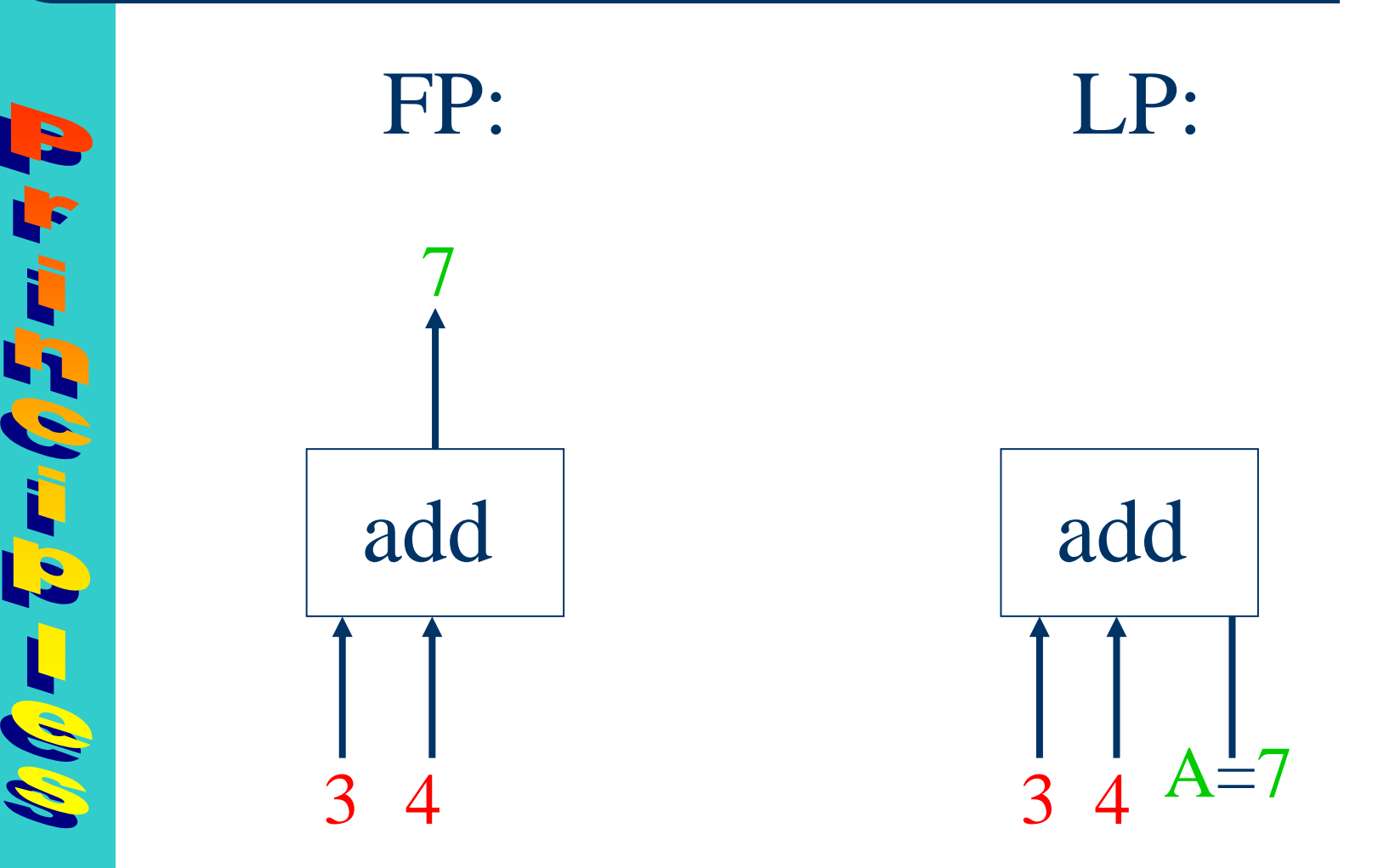

**11**

CS 6715 FLP

#### **Declarative Programs as Data Flow Diagrams: Example – "Addition Agent" (I-O Modes)**

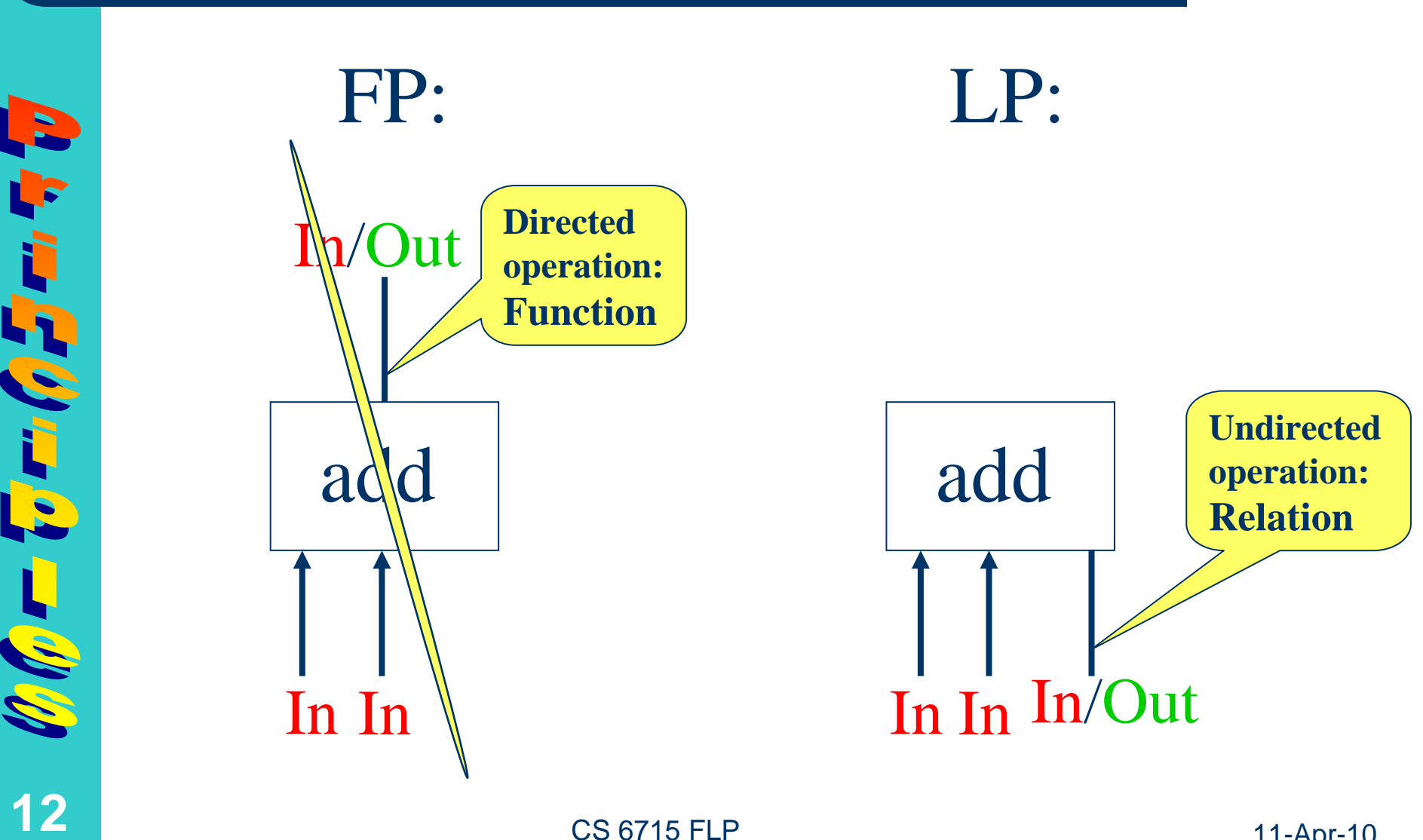

## **Declarative Programs Used for Testing: Example – "Addition Agent" (Input)**

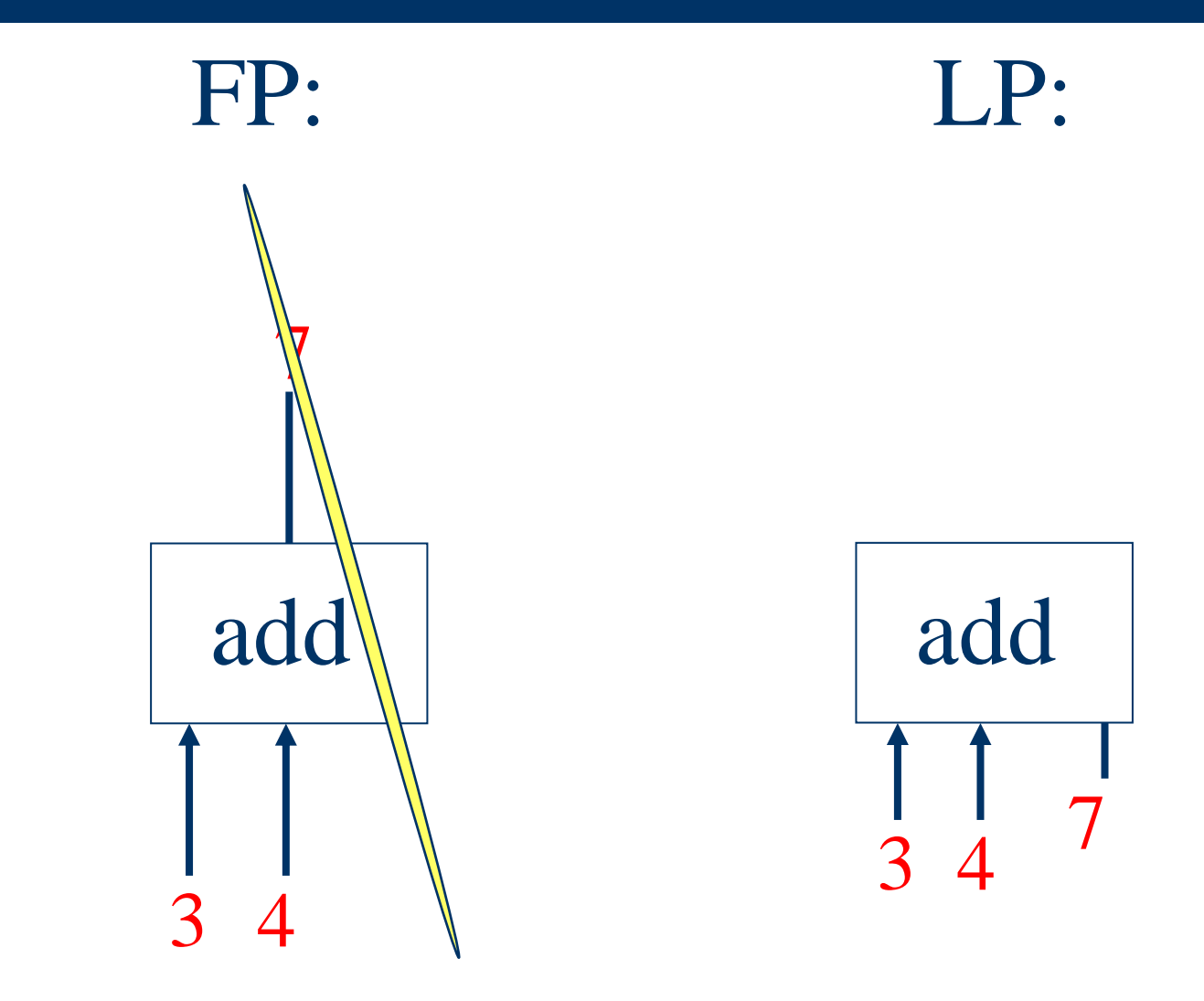

 $\mathscr{O}(\mathscr{O})$ **13**

#### CS 6715 FLP

## **Declarative Programs Used for Testing: Example – "Addition Agent" (Output)**

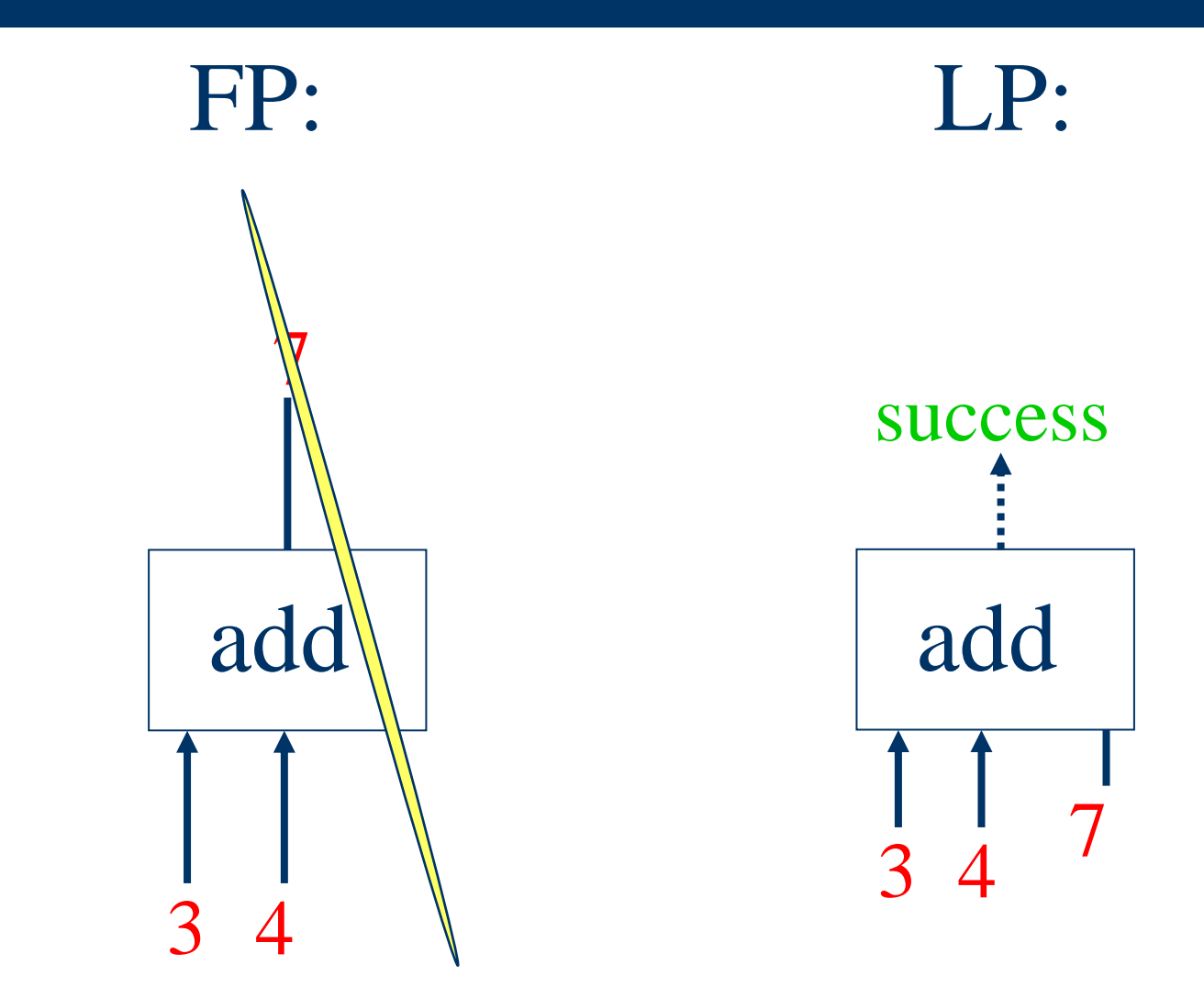

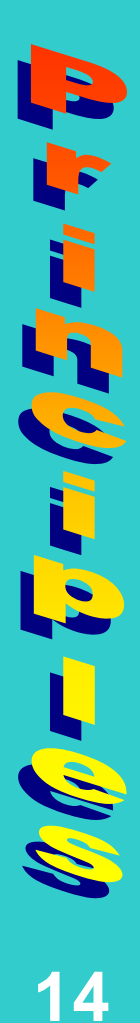

CS 6715 FLP

#### **Declarative Programs in Symbolic Notation: Example – "Addition Agent"**

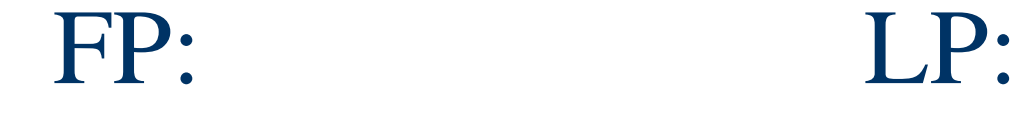

**I-O Mode:** add: In  $\times$  In  $\rightarrow$  Out

**Input**-**Output Trace:**

 $add(3, 4)$ 7

**15**

**I-O Modes:** add  $\subset$  In  $\times$  In  $\times$  In/Out

**Input**-**Output Traces:**  $add(3, 4, A)$  $A=7$ add(3, 4, 7) success

CS 6715 FLP

#### **Declarative Programs as Data Flow Diagrams: Example – "Square-of-Add Agent" (Combination)**

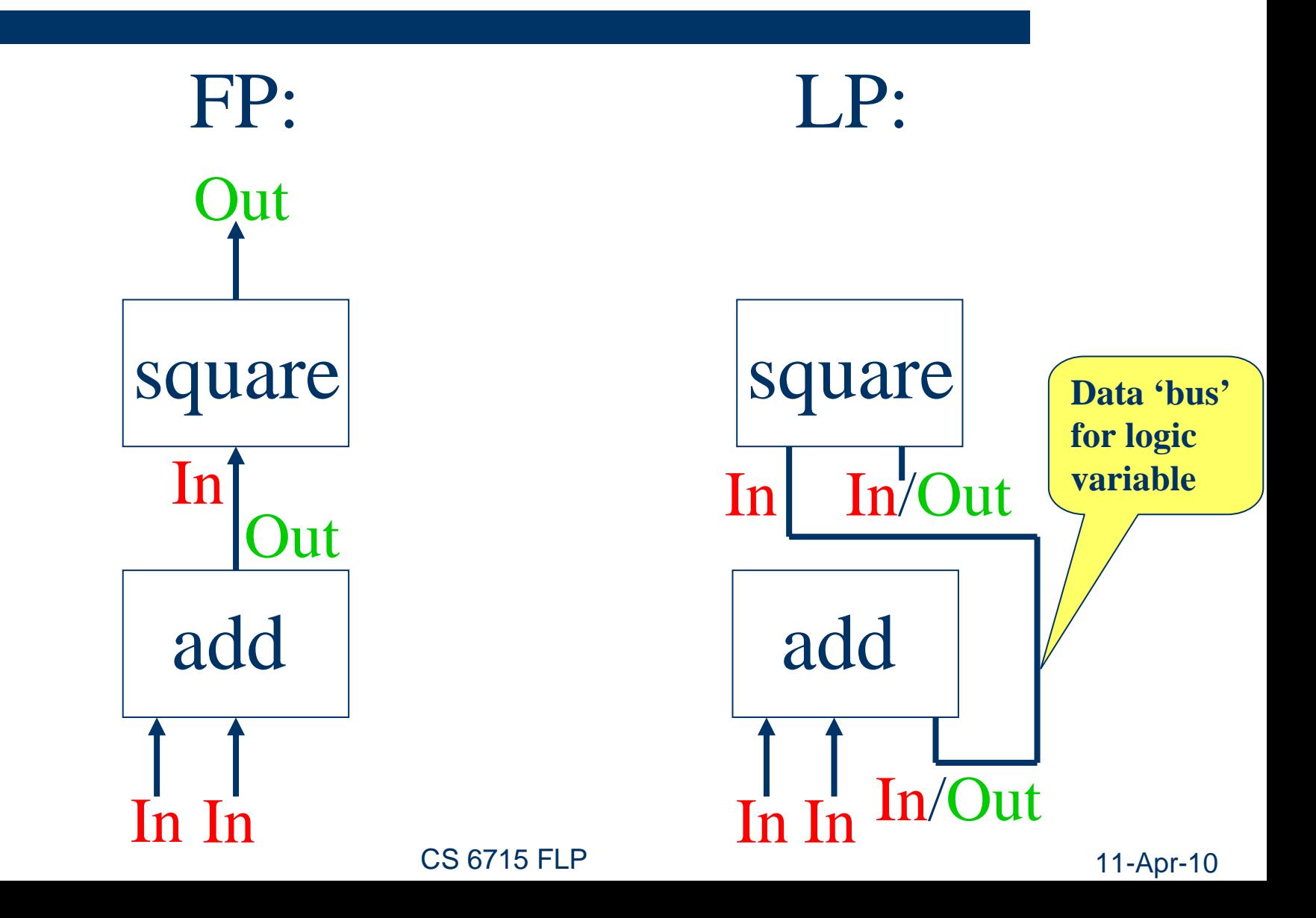

**16**

 $\mathscr{O}(\mathscr{O})$ 

トラミクルミット

#### **Declarative Programs as Data Flow Diagrams: Example – "Square-of-Add Agent" (Input)**

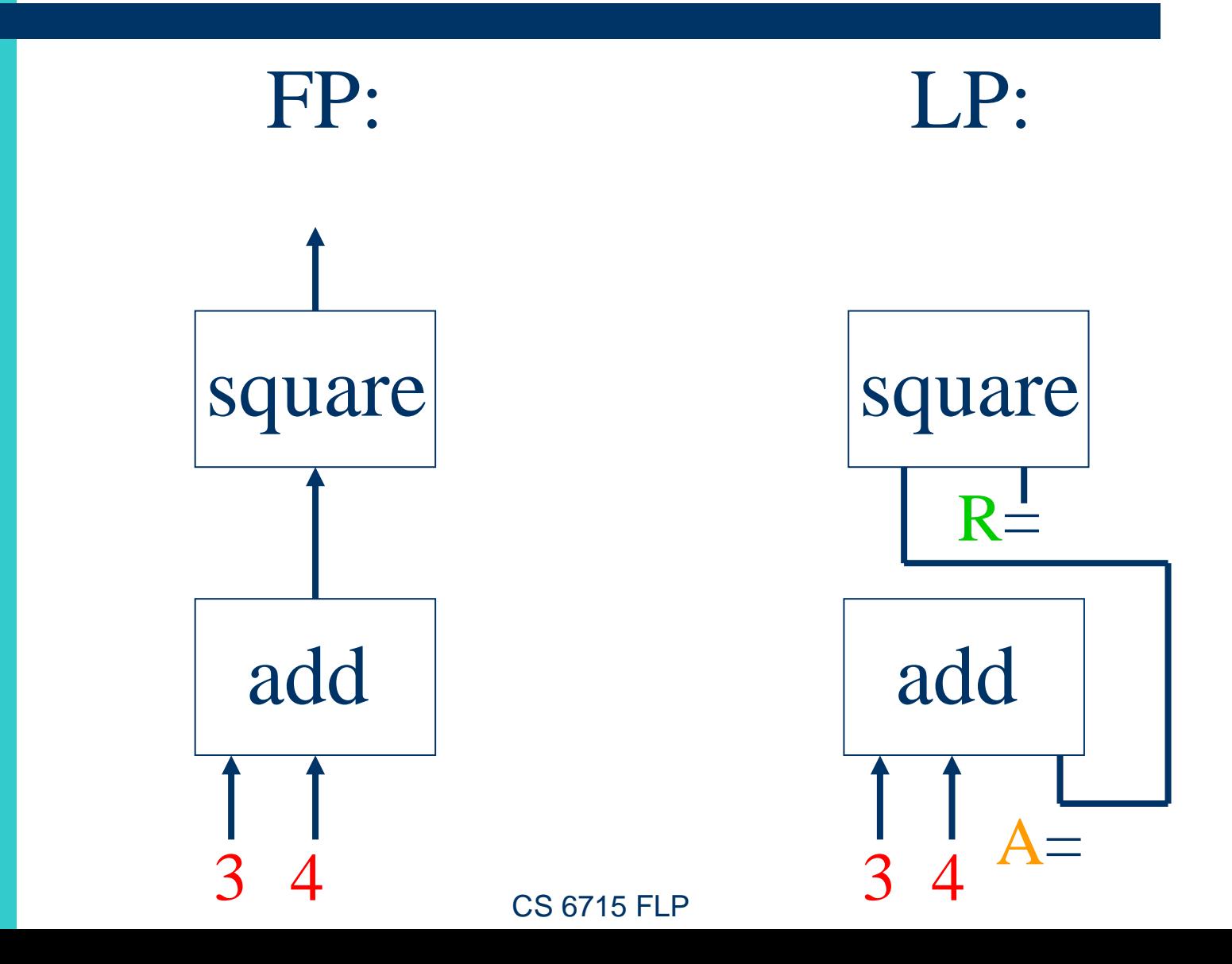

**17**

 $\mathcal{O}(\sqrt{n})$ 

トラミクグル

#### **Declarative Programs as Data Flow Diagrams: Example – "Square-of-Add Agent" (Thruput)**

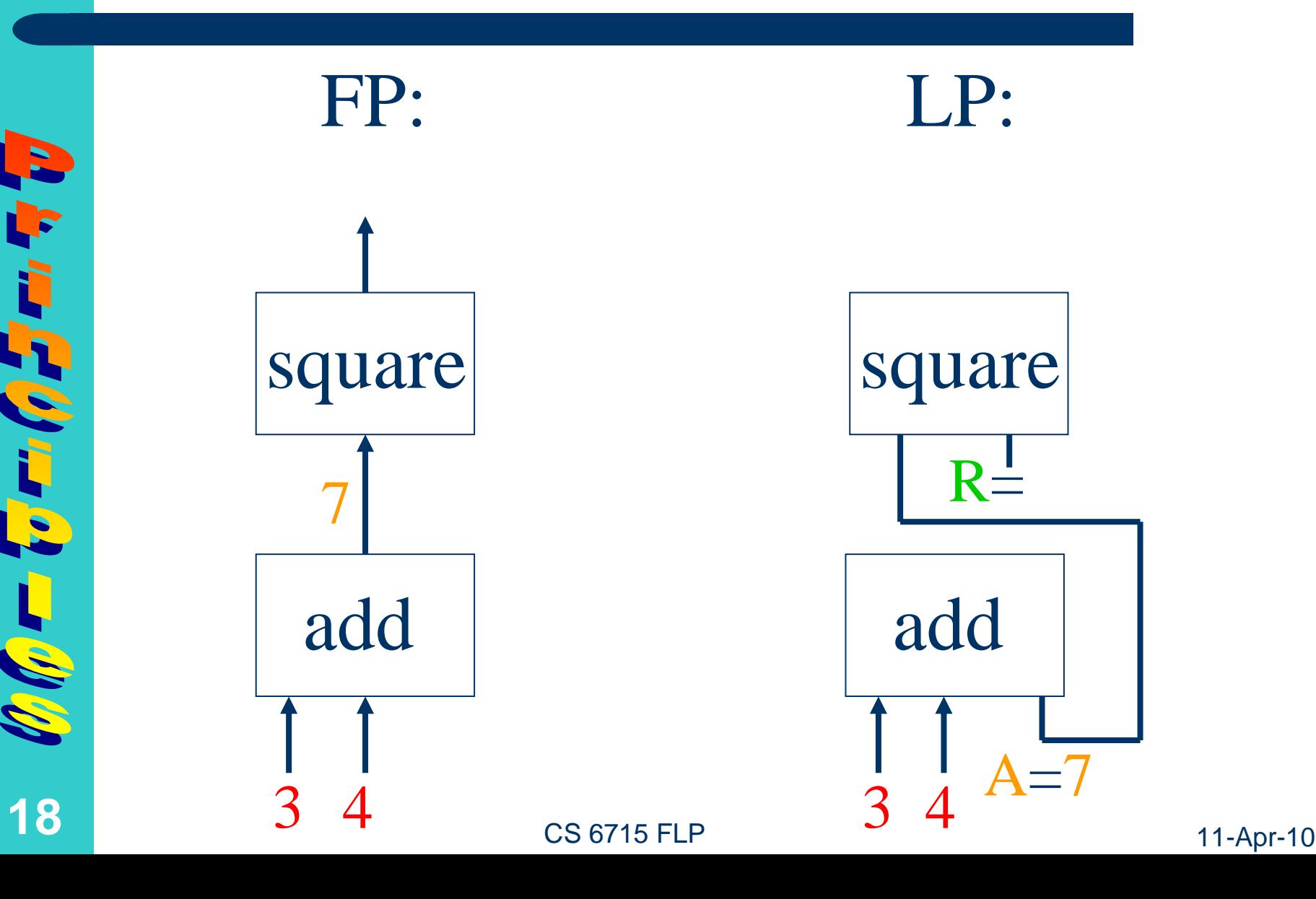

#### **Declarative Programs as Data Flow Diagrams: Example – "Square-of-Add Agent" (Output)**

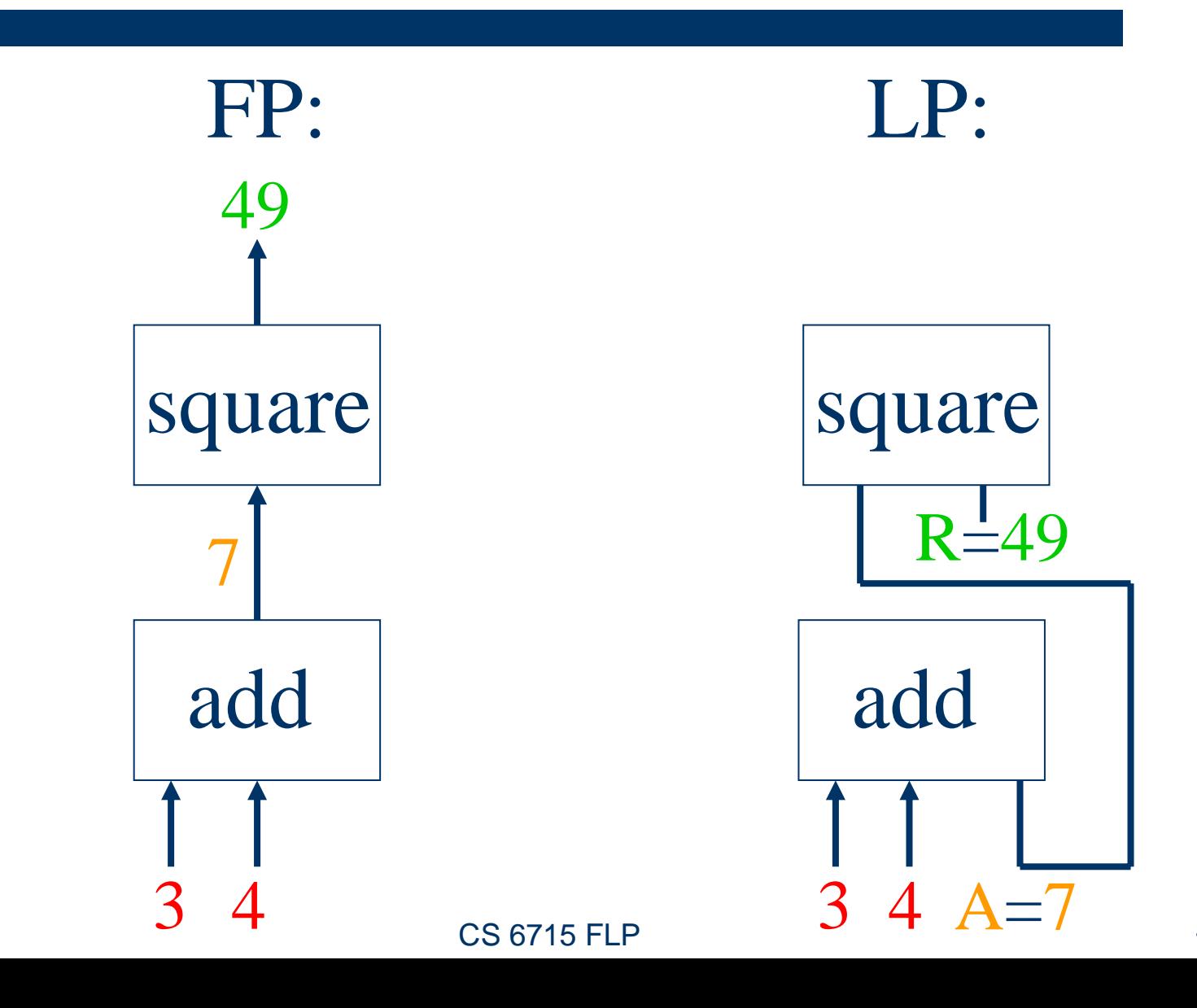

**19**

 $\mathscr{O}(\mathscr{O})$ 

トゥトラグラ

## **Encapsulation Principle**

**20**

 $\mathscr{O}_\theta(\vec{r})$ 

- **Functional-Logic Programming: New operations** (functions and relations) become (user-)defined by **encapsulating** a combination of existing (built-in and/or user-defined) operations, and specifying the interface of that combination
- Functional-Logic Programs can be tested through queries before plugging them – often abstracted – into a 'body' conjunct (relational queries) or the 'foot' (functional queries) of a rule (a new program), encapsulating variables in the rule scope
- CS 6715 FLP 11-Apr-10 • Goal: Referential Transparency  $\rightarrow$  Compositionality (e.g. emphasized in a [presentation](http://projects.tmorris.net/public/what-does-fp-mean/artifacts/0.3/chunk-html/index.html) by Tony Morris)

#### **Declarative Programs as Data Flow Diagrams: Example – "Square-of-Add Agent" (Named)**

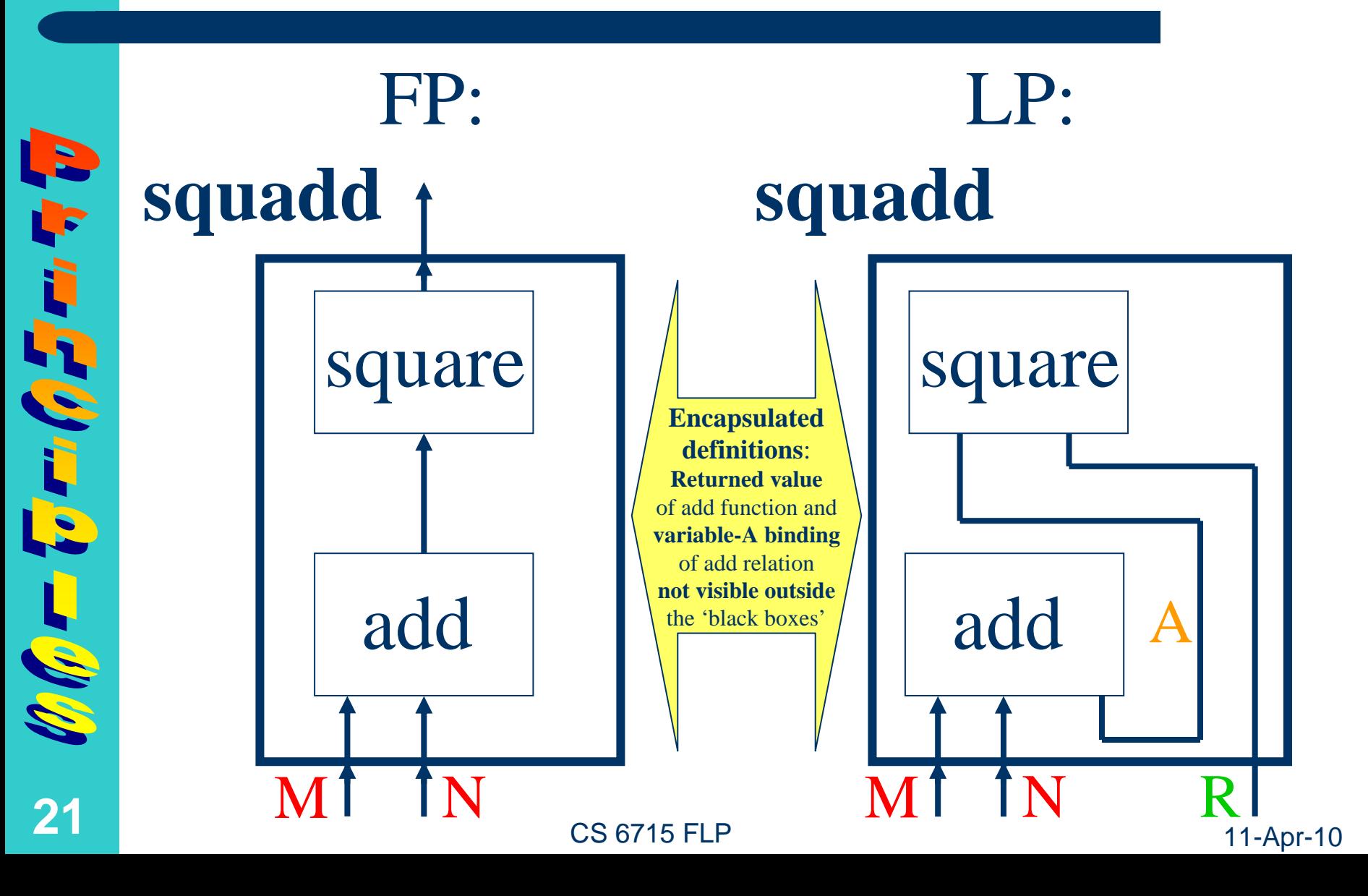

#### **Declarative Programs in Symbolic Notation: Example – "Square-of-Add Agent"**

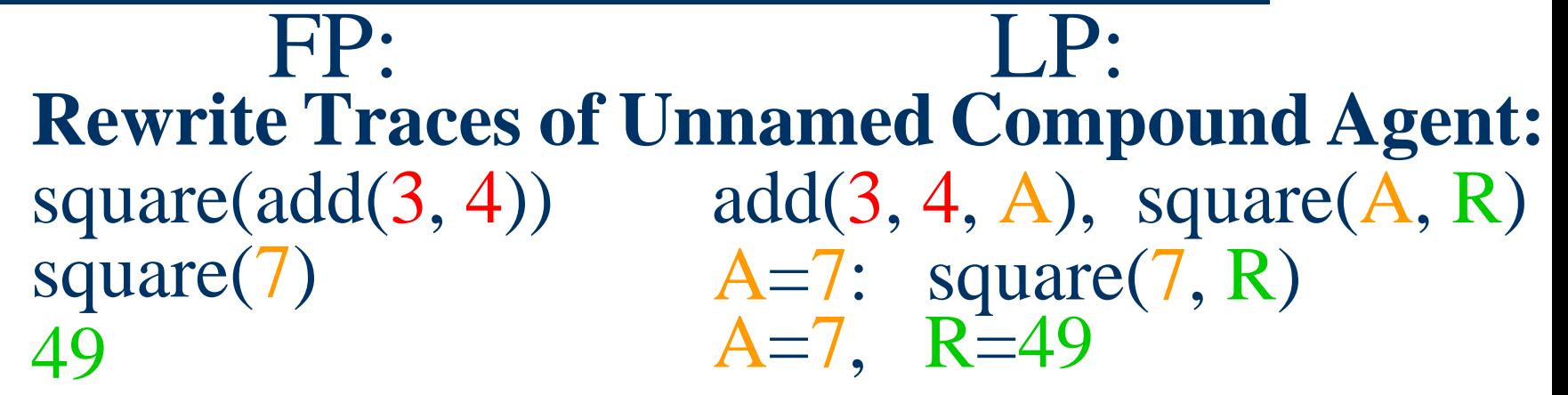

squadd $(M, N, R)$ : $add(M, N, A),$ square $(A, R)$ . **Definitions of Named Compound Agent:** squadd $(M, N)$ : & square(  $add(M, N)$ .

**49** CS 6715 FLP 11-Apr-10 **Rewrite Traces of Named Compound Agent:** squadd $(3, 4)$  squadd $(3, 4, R)$  $R = 49$ 

**22**

 $\mathscr{O}(\mathscr{O})$ 

P

下すことを

## **Syntax of Basic Declarative Definitions**

#### squadd(M, N) **:&** square( add(M, N))**.** squadd(M, N, R) **:**  $add(M, N, A),$ square(A, R**). Oriented Equation:** *head* **<sup>=</sup>***foot* written here as *head* **:&** *foot*. **Implication:** *head* ⇐ *body* written as Prolog-like *head* **:-** *body*. FP: LP: FLP: **Conditional Oriented Equation (FP-LP Amalgamation):**

 CS 6715 FLP*head* **:-** *body* **&** *foot***.**  $head = foot \Leftarrow body$ written as Prolog-extending squadd(M, N) **:** add(M, N, A) **&** square(A**).**

## **Semantics of Purely Declarative Definitions**

(Pure,1st-order) FP: (Pure) LP:

Horn logic with equality's **semantic structuresincluding** *I=* **mapping**

Horn logic's **semantic structures**

See RIF-BLD for FLP with **undirected (symmetric) equality**: [http://www.w3.org/2005/rules/wiki/BLD#Semantic\\_Structures](http://www.w3.org/2005/rules/wiki/BLD#Semantic_Structures)

Can be specialized to **Herbrand semantic structures** See RIF-FLD: http://www.w3.org/2005/rules/wiki/FLD#Appendix: A Subframework for Herbrand Semantic Structures

Is further specialized here to **directed (oriented) equality**

 CS 6715 FLPSee Relfun:<http://www.cs.unb.ca/~boley/papers/semanticsb.pdf>

## **Generate-Test Separation/Integration Principle**

- Functional Programming: Functions separate the generation of values from testing their equality
- Logic Programming: Relations integrate the generation and testing of their arguments

#### **Declarative Programs Used for Testing: Example – "Addition Agent" (I-O Modes)**

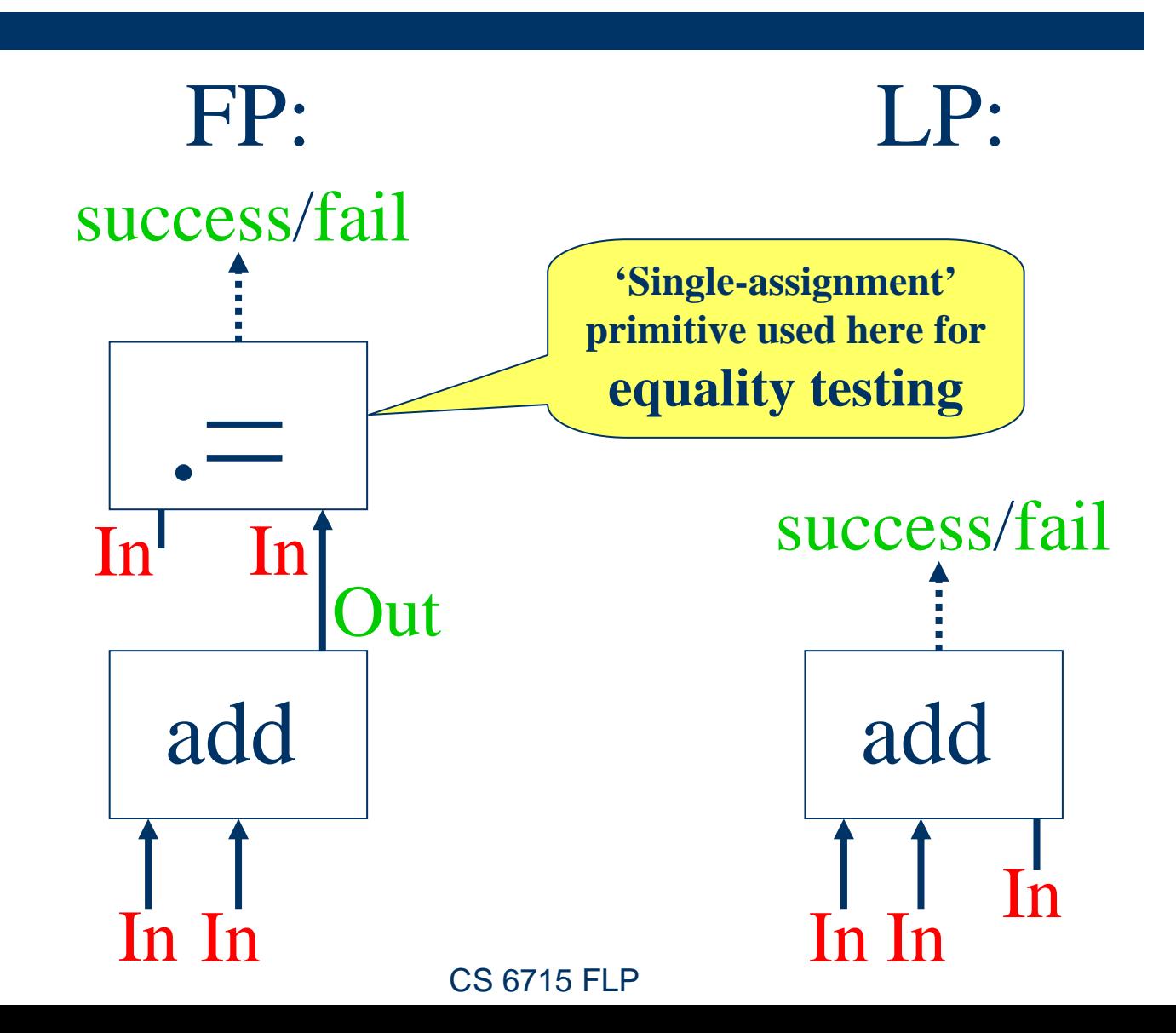

**26**

#### **Declarative Programs Used for Testing: Example – "Addition Agent" (Input)**

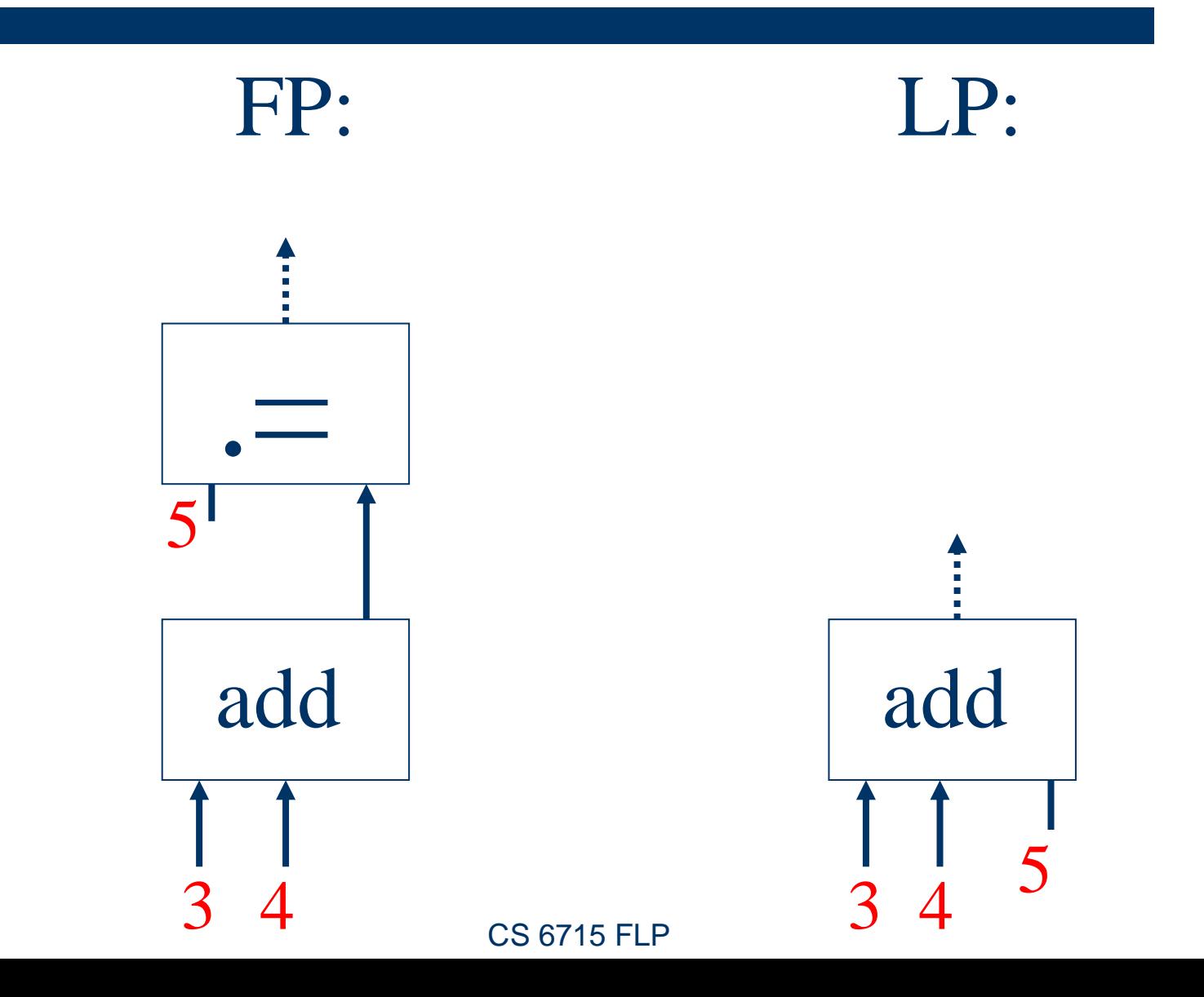

**27**

 $\mathscr{O}(\mathscr{O})$ 

## **Declarative Programs Used for Testing: Example – "Addition Agent" (Thru/Output)**

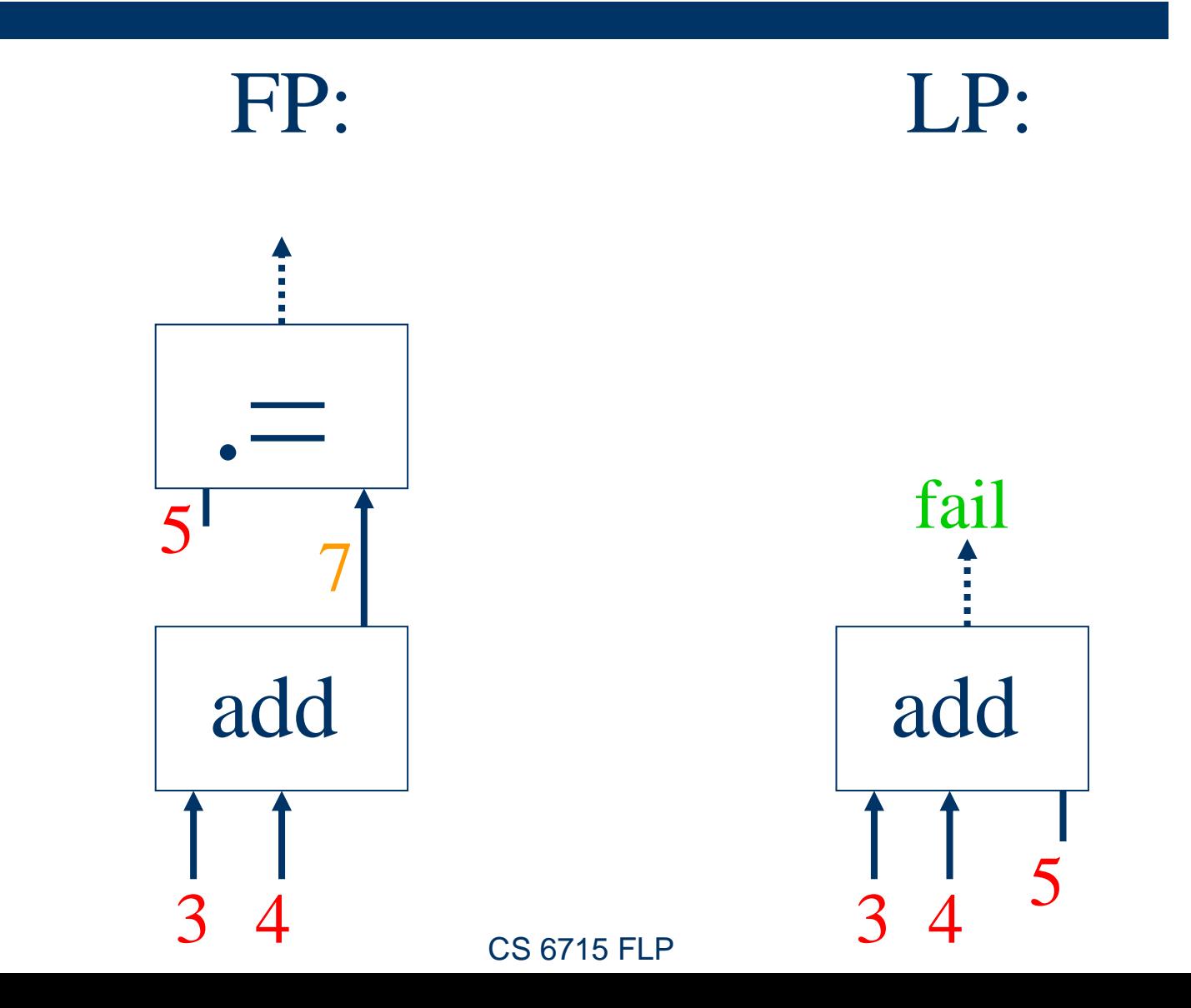

**28**

 $\mathscr{O}(\mathscr{O})$ 

## **Declarative Programs Used for Testing: Example – "Addition Agent" (Output)**

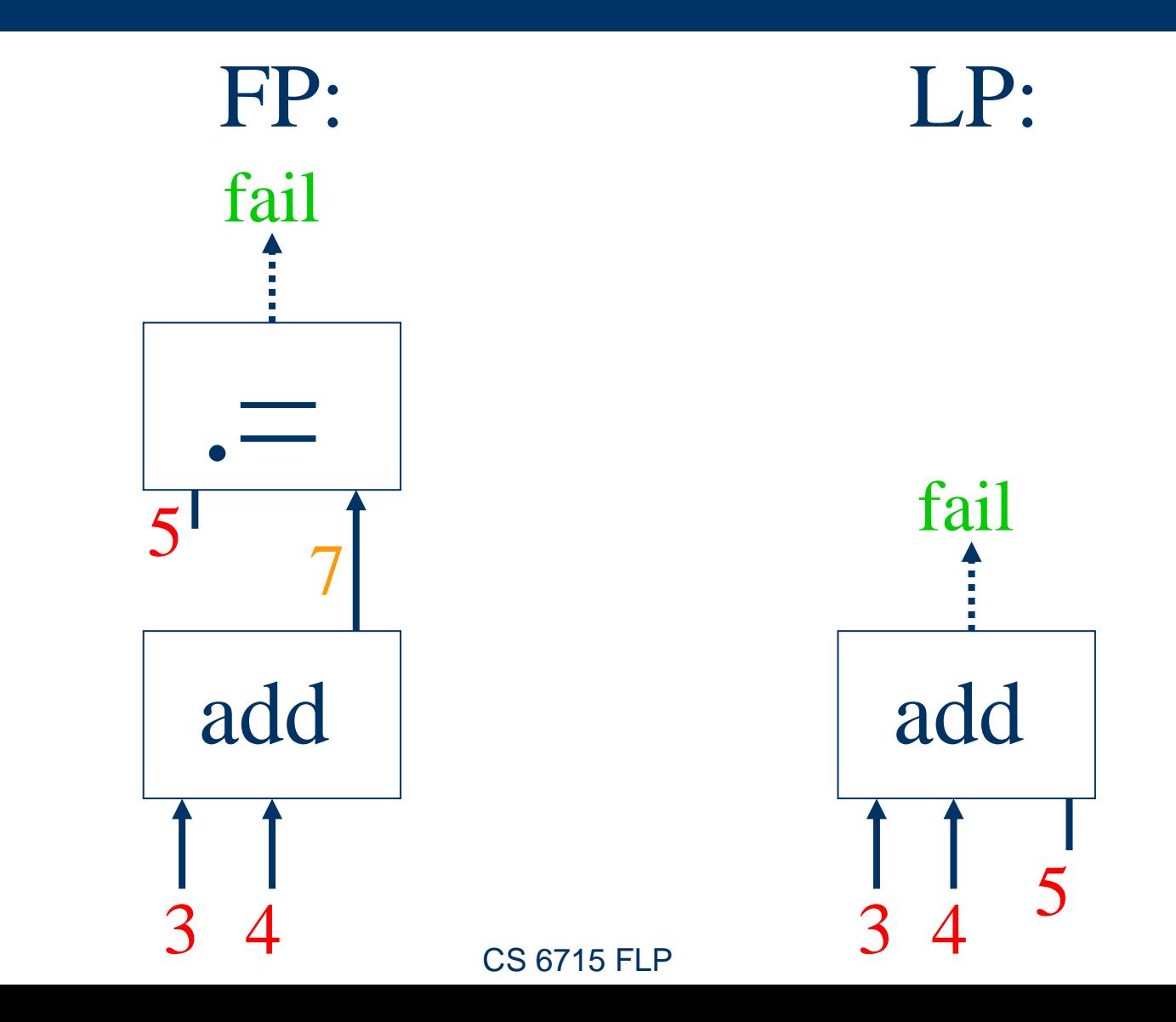

**29**

 $\mathscr{O}(\mathscr{O})$ 

たいこくじょ

#### **Declarative Programs Used for Testing: Example – "Addition Agent" (Input)**

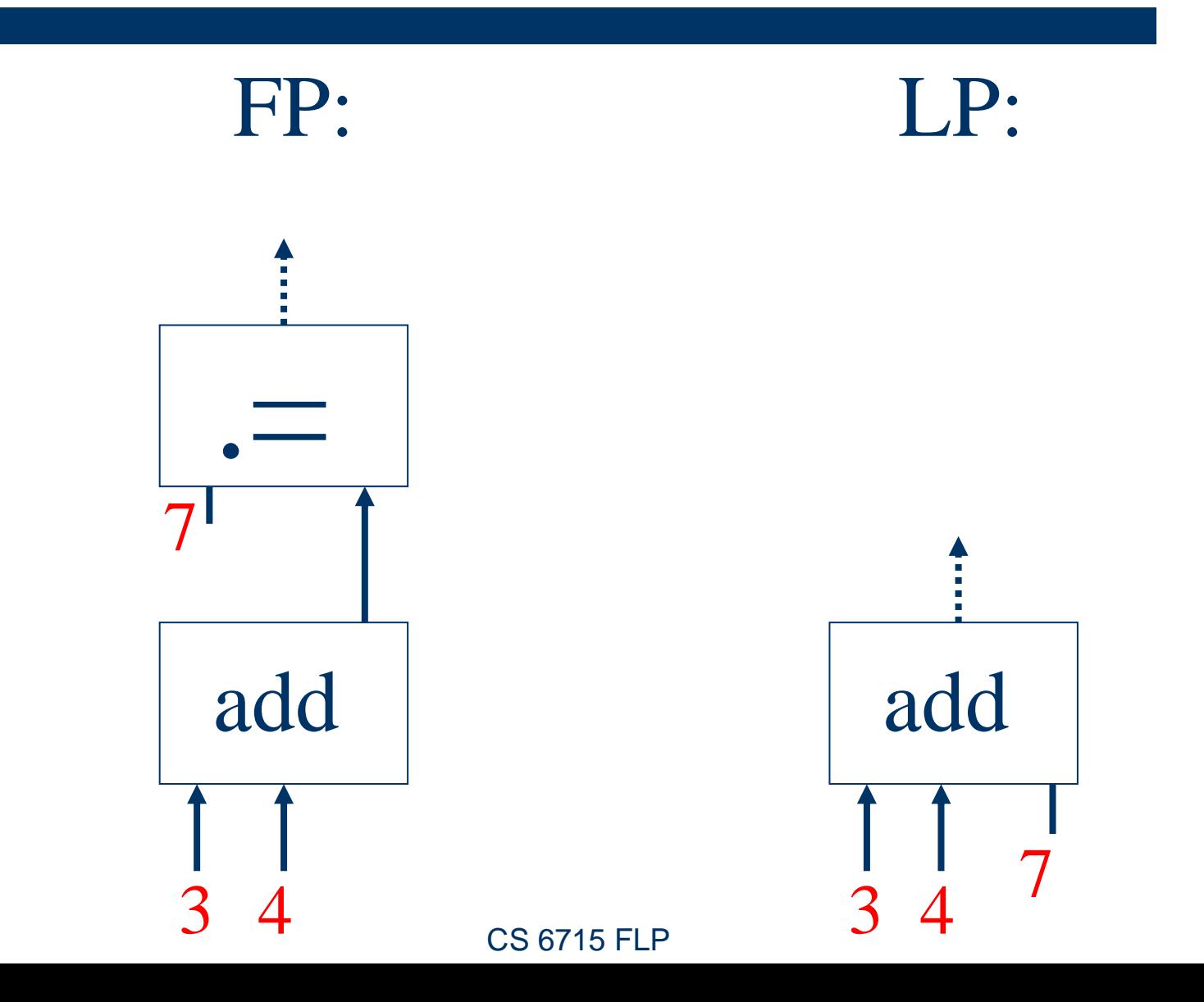

**30**

 $\mathscr{O}(\mathscr{O})$ 

たいこくじょ

## **Declarative Programs Used for Testing: Example – "Addition Agent" (Thru/Output)**

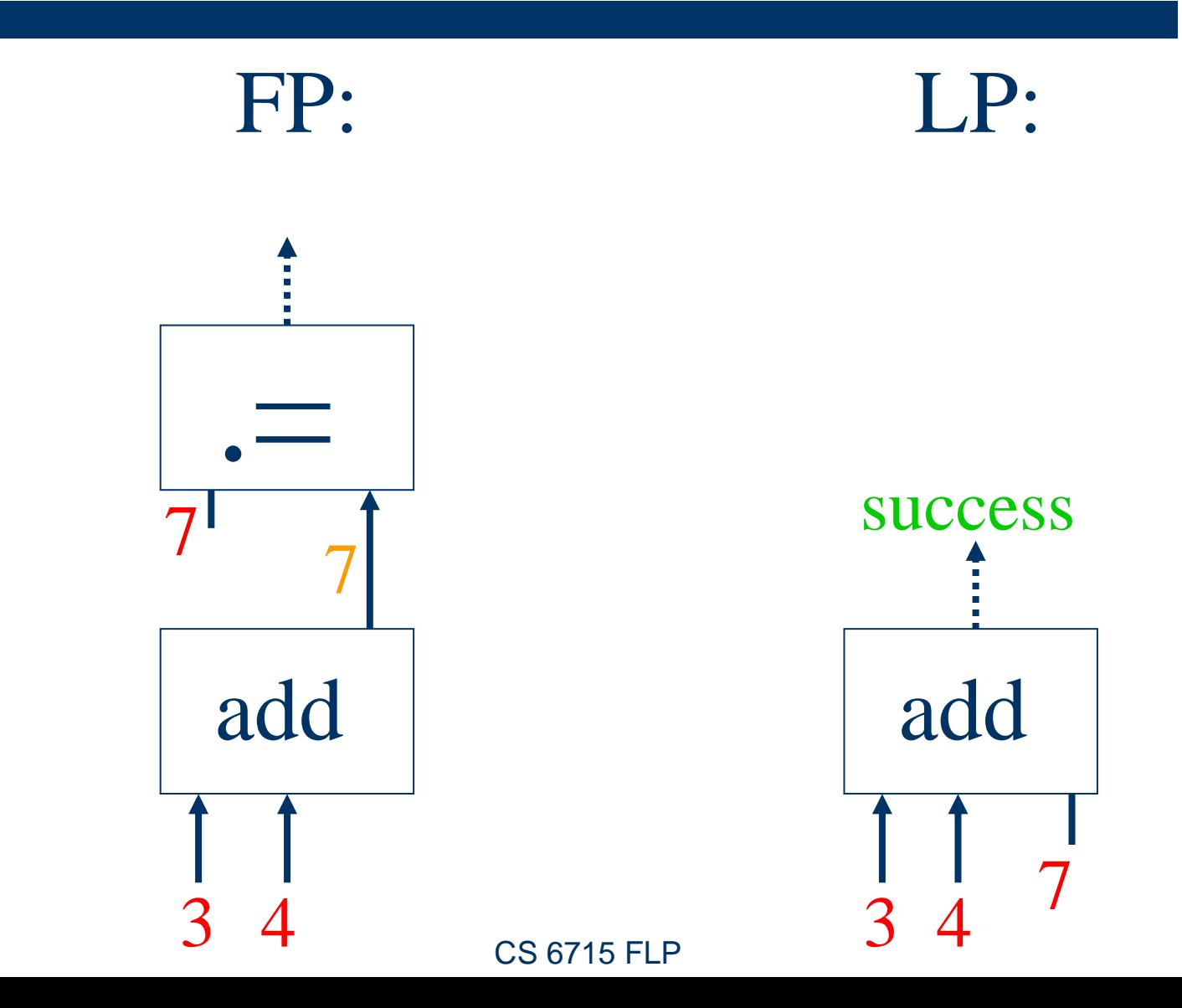

**31**

 $\mathscr{O}(\mathscr{C})$ 

たいこくじょ

## **Declarative Programs Used for Testing: Example – "Addition Agent" (Output)**

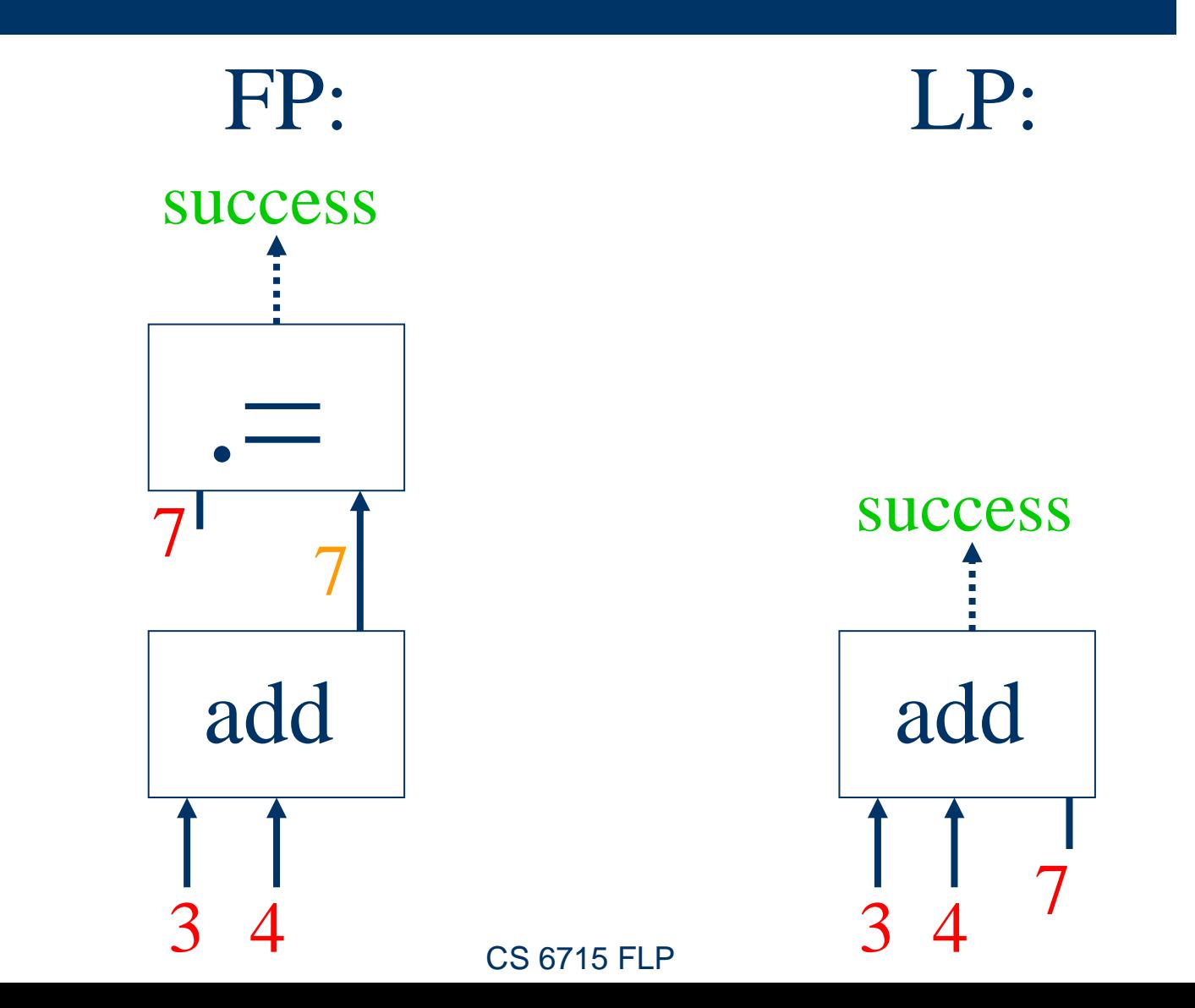

**32**

 $\mathcal{O}(\mathcal{U})$ 

トゥー・ヘッルード

## **Declarative Testing Programs in Symbolic Notation: Example – "Addition Agent"**

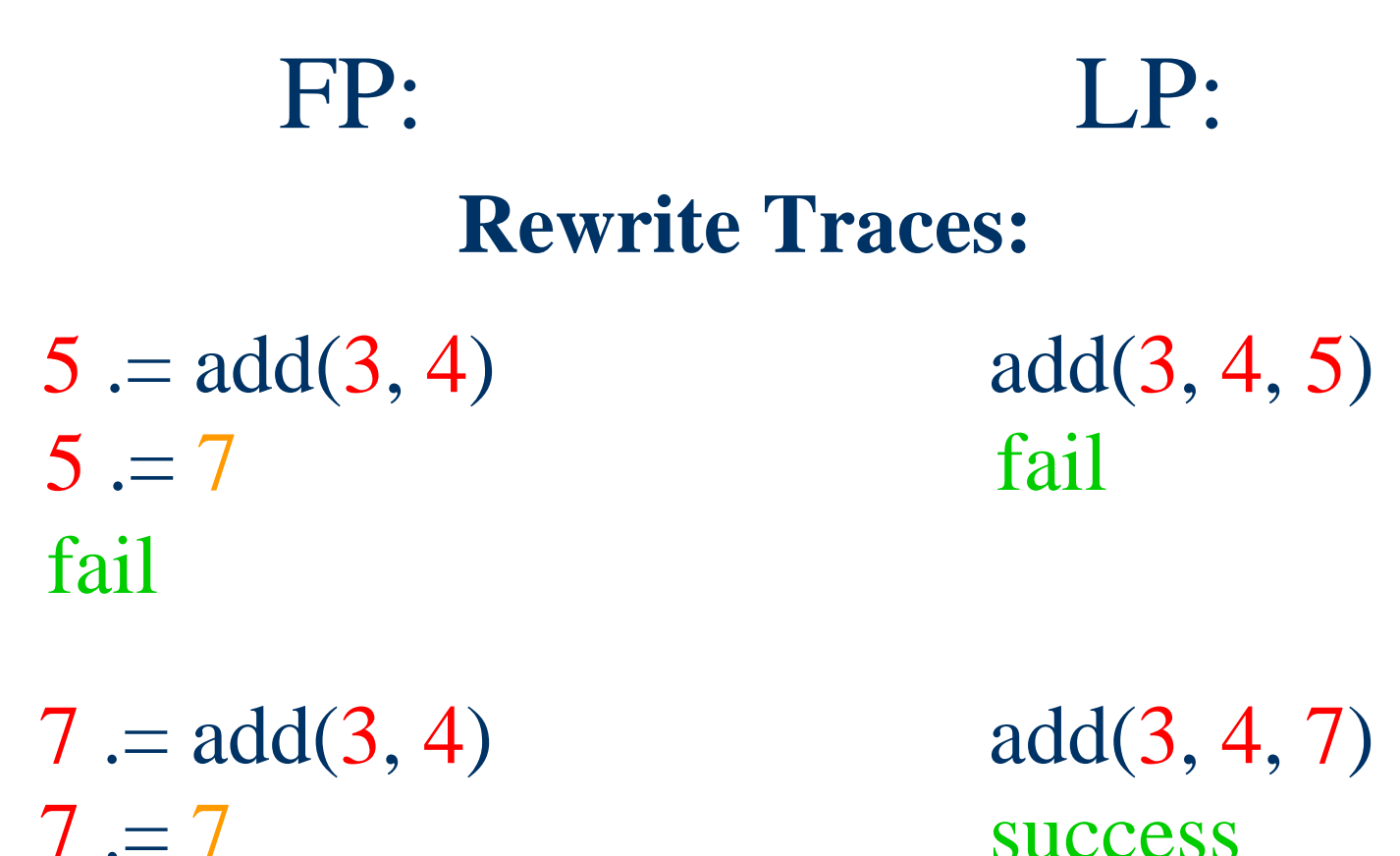

**33**

success

## **List-Universality Principle**

- Functional-Logic Programming: (Nested) Lists are the universal 'semi-structured' **complex datatype** of declarative programming – predating XML trees.
- Functional-Logic Programming: Lists can be reduced to binary structures (see a later chapter)

そうかい アプリー ピー

## **Declarative Programs Operating on Lists: Example "Length-and-Shape Agents"**

- A *list* is a comma-separated finite sequence  $e_1, e_2, ..., e_n$  of elements collected into a unit as a  $\overline{\text{new}}$  – square-bracketed – element  $[e_1, e_2, ..., e_n]$
- The *(natural-number) length* of a list  $[e_1, e_2, ..., e_n]$ is the number *n* of its elements
- z The *(list-pattern) shape* for a natural number *<sup>n</sup>* is a list  $[x_1, x_2, ..., x_n]$  of *n* unspecified elements
- We now give declarative "Length-Shape Agents" as a functional program length and its (non-ground, here pattern-valued) functional 'inverse' shape, and then as a single logic program shalen
- The following chapters study the FP/LP trade-offs

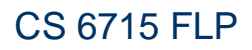

**35**
# **Invertibility Principle**

- Functional Programming: A function and its inverses are usually specified via **multiple definitions**
- Pure Logic Programming: A relation and its inverses are usually specified via a **single definition**

ぞうじょう リークライング

### **Function length as Data Flow Diagram**

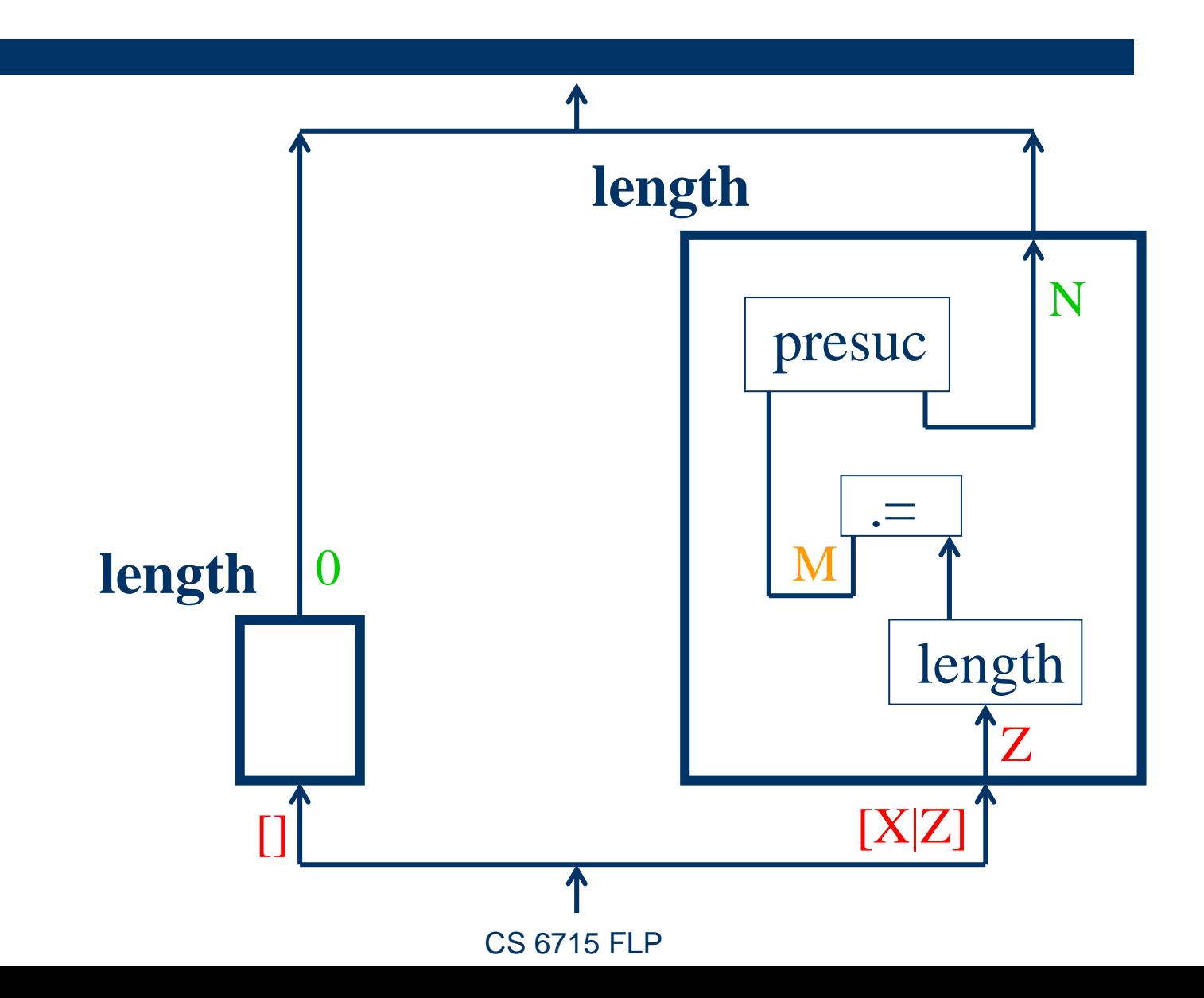

**37**

 $\mathscr{O}(\mathscr{O})$ 

トラー・クルート

### **Function shape as Data Flow Diagram**

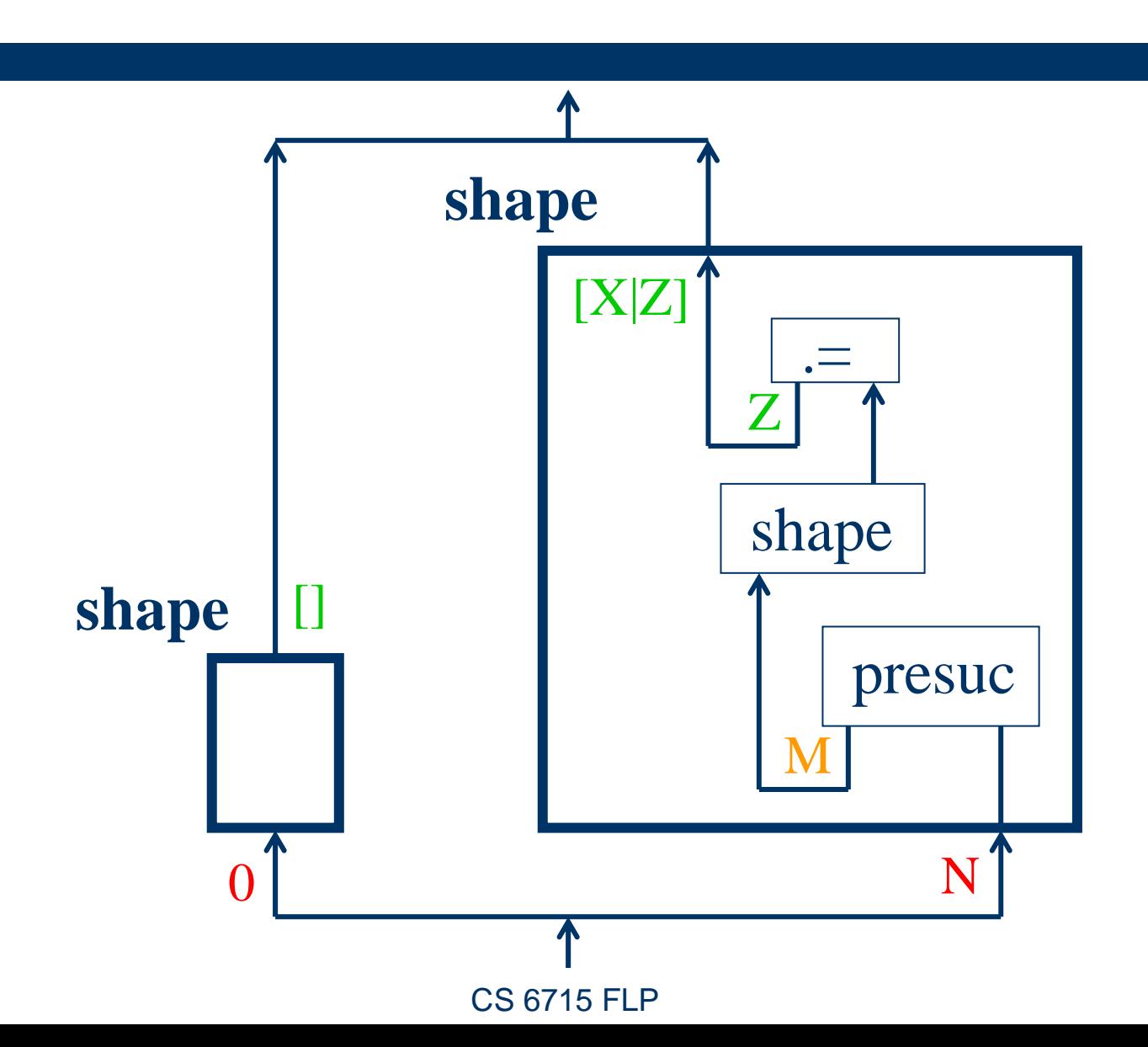

**38**

 $\mathscr{O}_\ell(\mathscr{O}_\ell)$ 

ト・ロック・コット

### **Relation shalen as Data Flow Diagram**

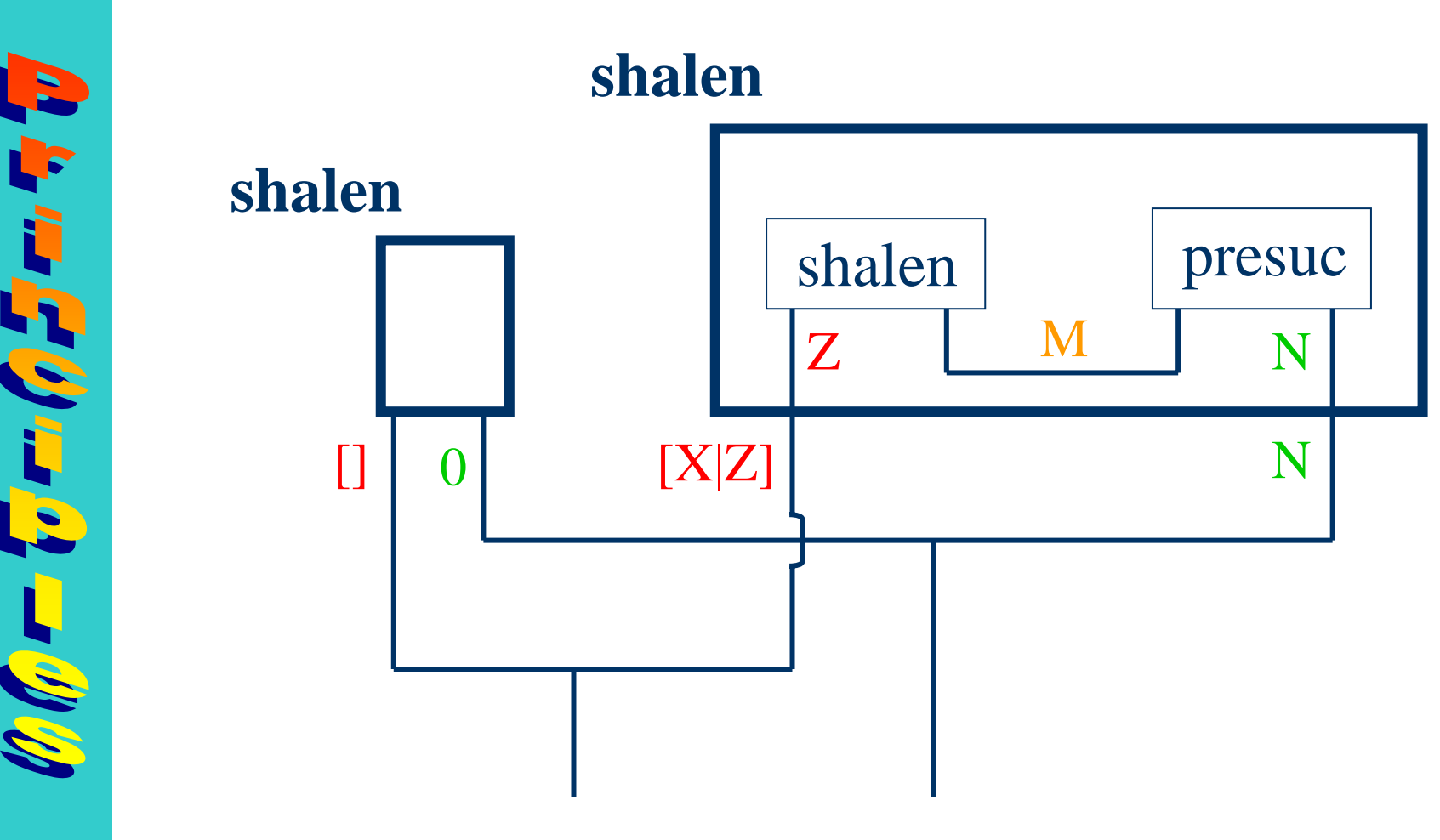

**39**

CS 6715 FLP

### **Relation shalen as Data Flow Diagram**

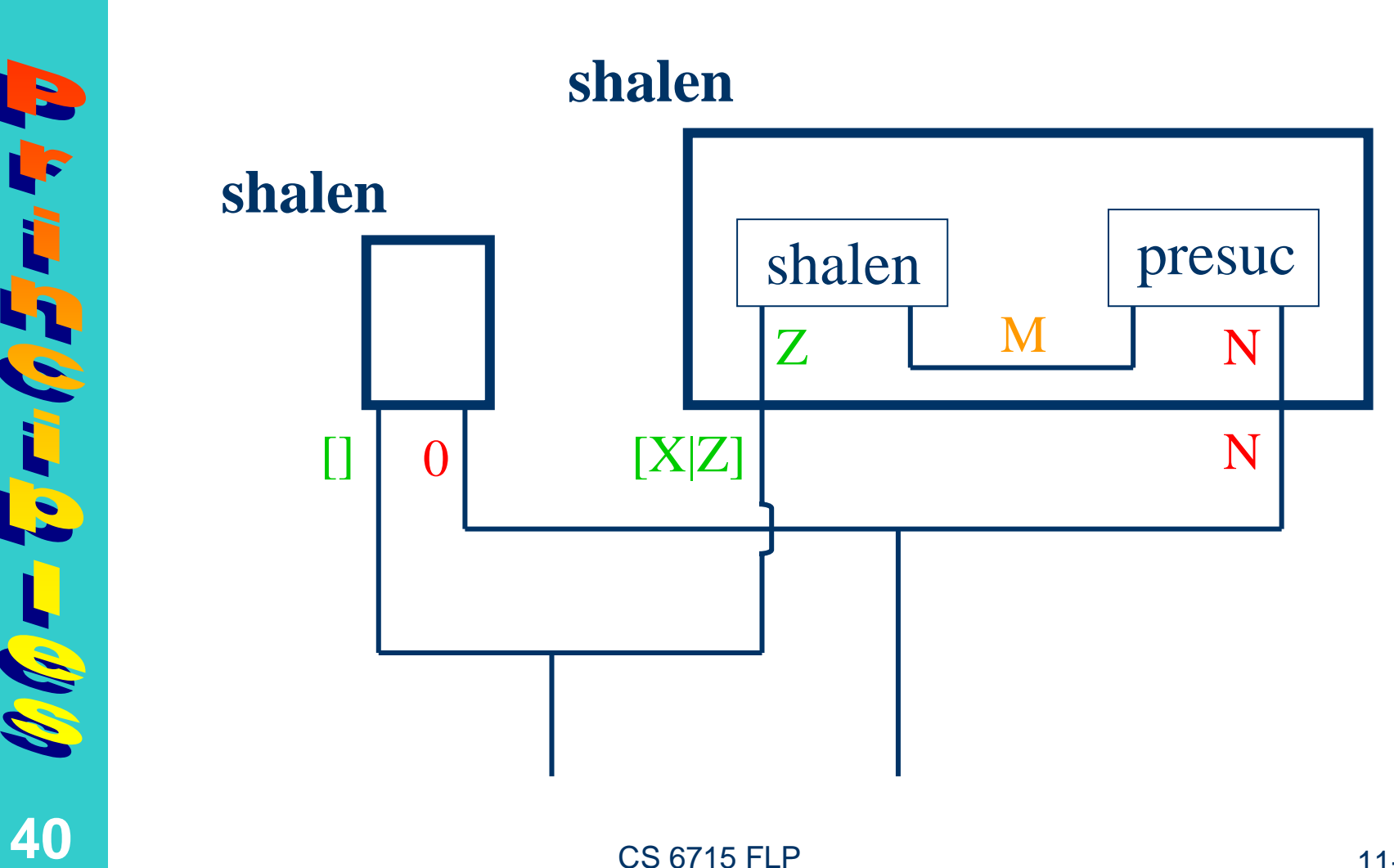

### **Functional Programs length and shape Become One Logic Program shalen**

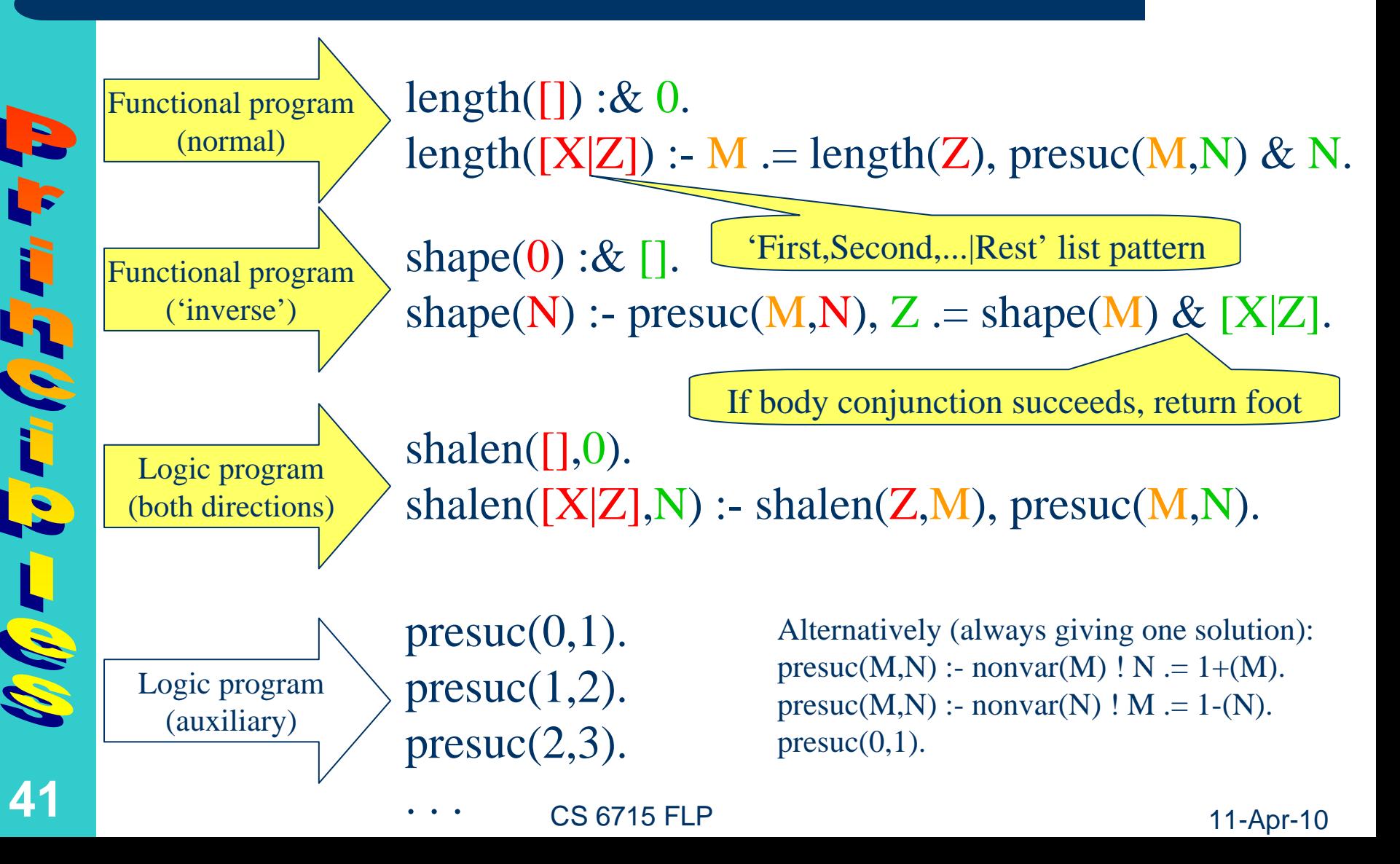

### **Functional Programs length and shape Become One Logic Program shalen**

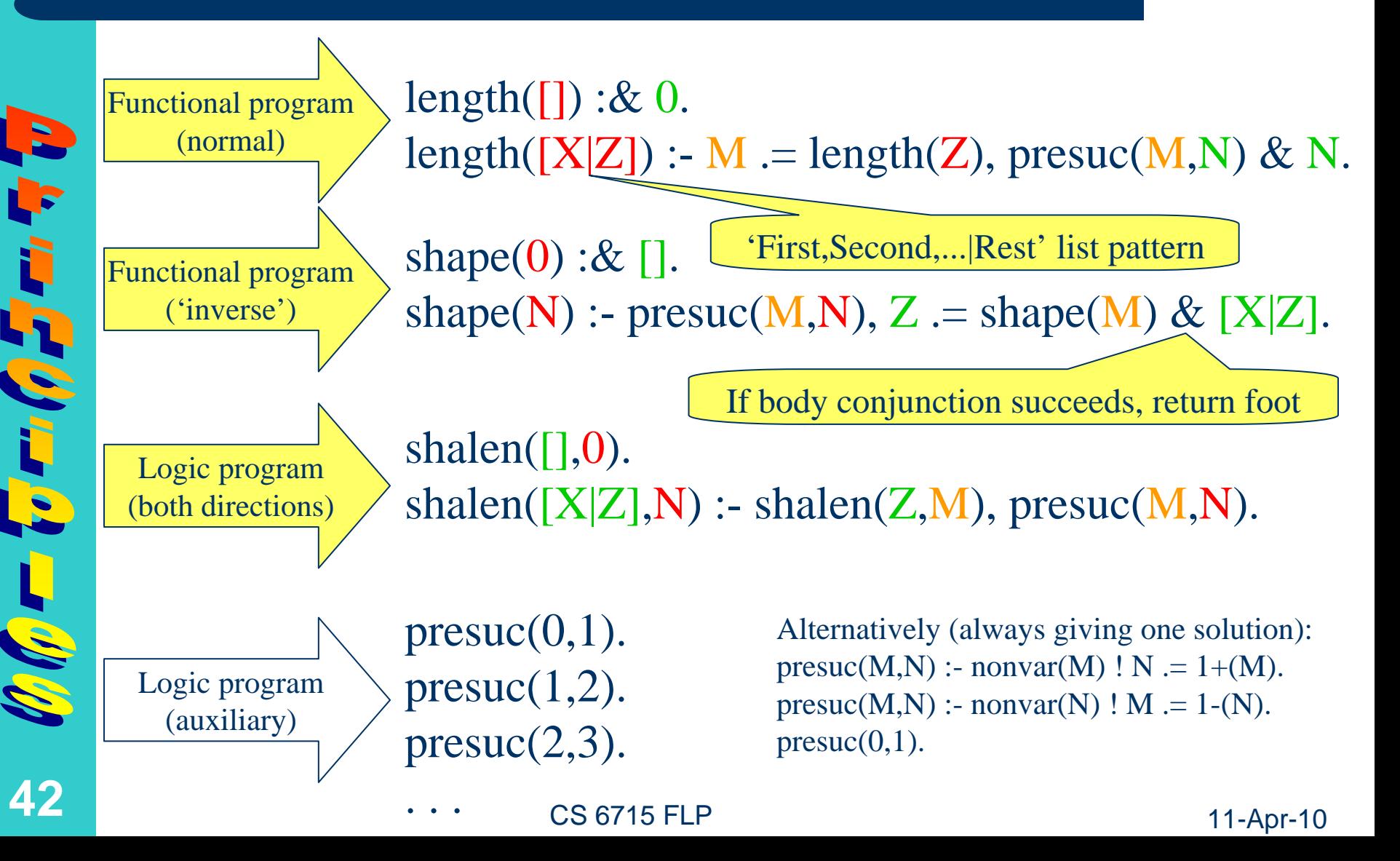

# **Computation with Functional Program length as Term Rewriting: Stack Trace**

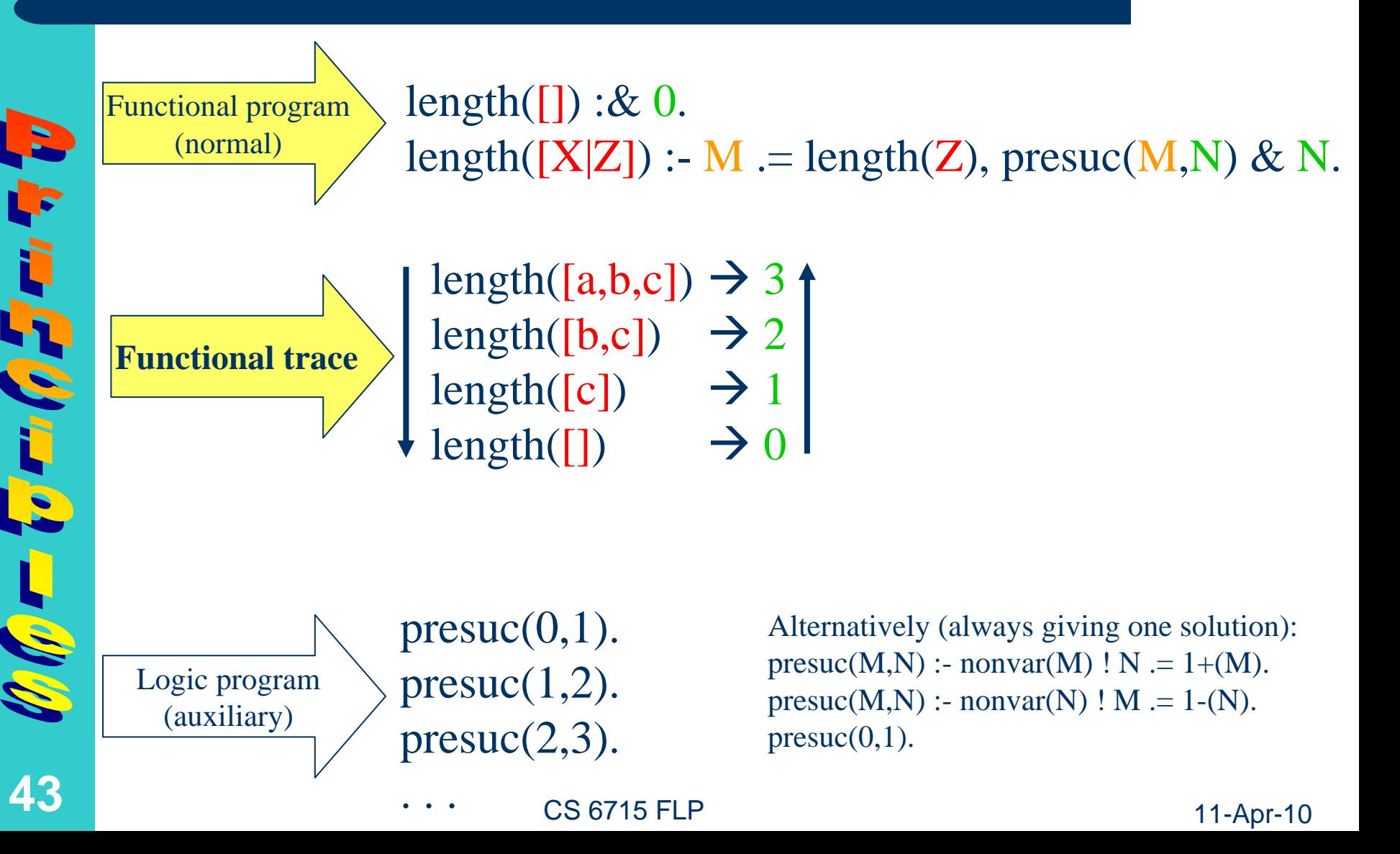

# **Computation with Functional Program shape as Term Rewriting: Stack Trace**

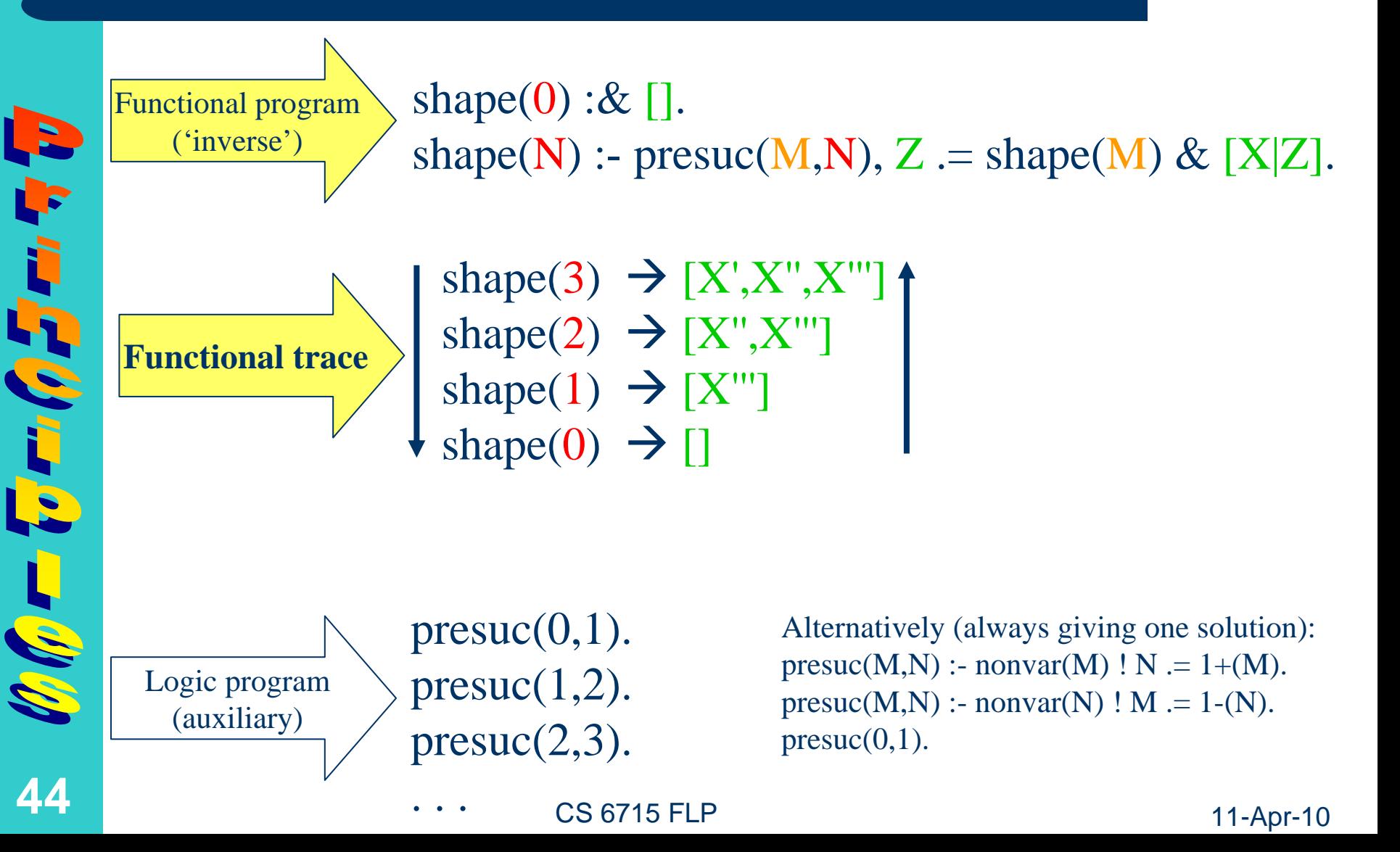

### **Computations with Logic Program shalen as Term Rewriting: Stack Traces**

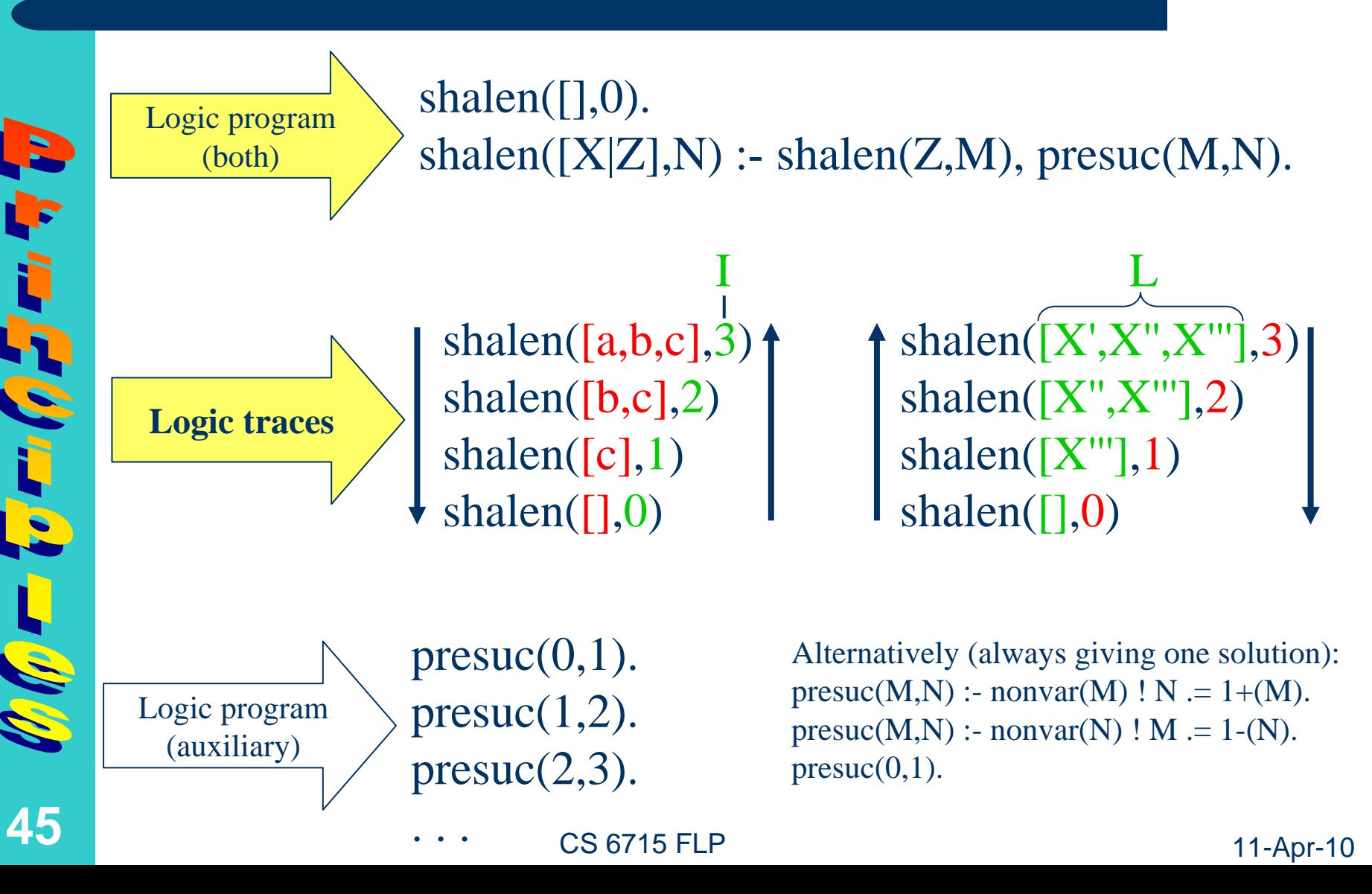

# **Nesting/Conjunction Principle**

**• Functional-Logic Programming: Properties of functional nestings** correspond to properties of **relational conjunctions** (to be exemplified with generalized inverse properties)

 $\mathscr{O}(\mathscr{G})$ 

# **Generalized Inverse Property of the Functional Programs length and shape (I)**

General – Nestings:

 $length(shape(n)) = n$ 

 $\text{shape}(\text{length}([e_1, e_2, ..., e_n])) = [X', X'', ..., X'']$ 

Most general pattern for lists of length *<sup>n</sup>*

*n*

 $length(shape(3)) = 3$ Examples – Nestings:

shape(length([a,b,c])) =  $[X, X'', X''']$ 

# **Generalized Inverse Property of the Functional Programs length and shape (II)**

 $L:=$ shape(*n*) & length( $L$ ) = *n*  $I = \text{length}([e_1, e_2, ..., e_n])$  & shape(I) =  $[X', X'', ..., X'']$ Most general pattern for lists of length *<sup>n</sup> n* General – Nestings Flattened to Conjunctions:

L.=shape(3) & length(L) = 3 Examples – Nestings Flattened to Conjunctions:

 $I =$ length([a,b,c]) & shape(I) =  $[X', X'', X''']$ 

# **Generalized Self-Inverse Property of the Logic Program shalen**

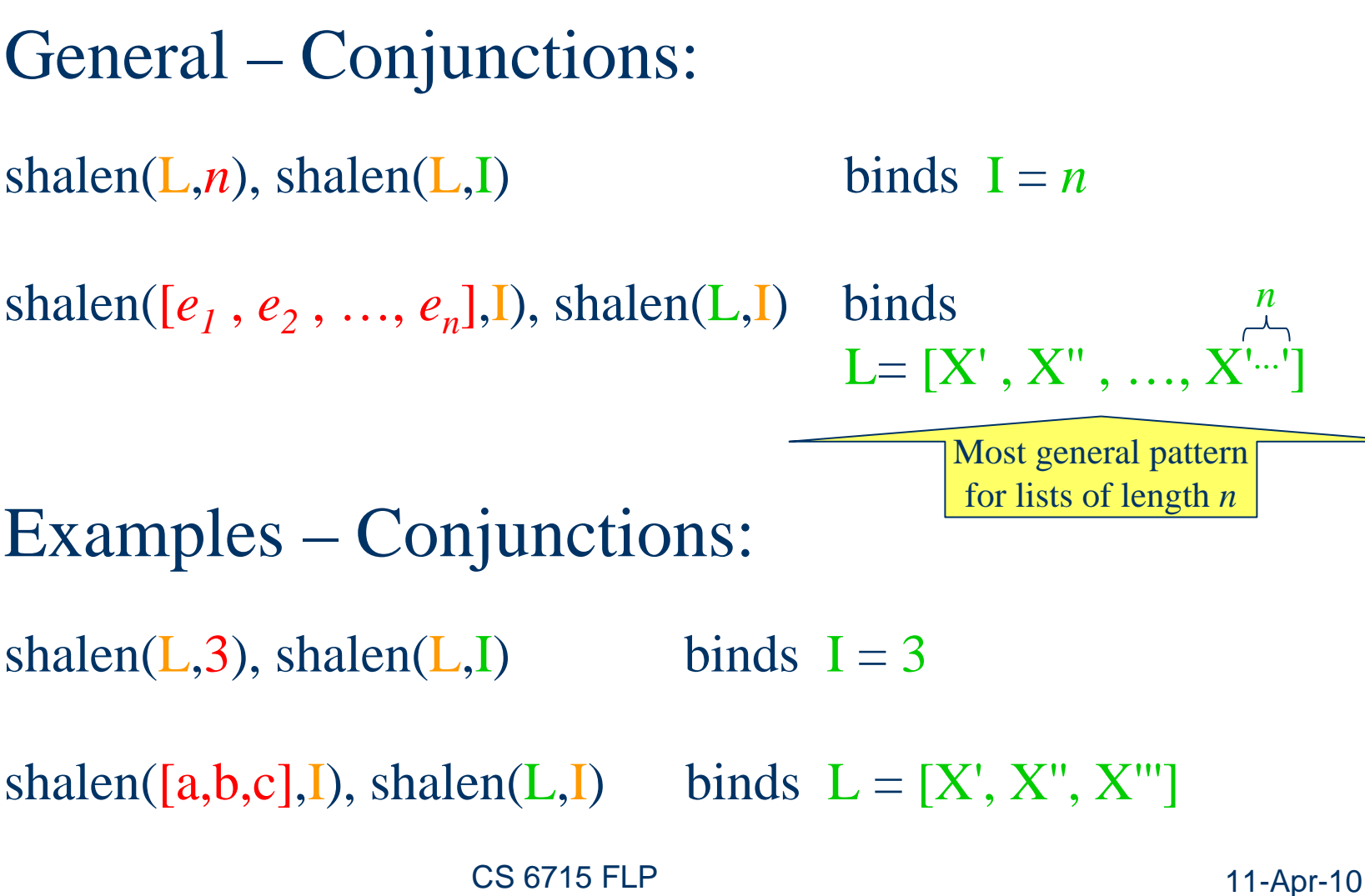

# **Unification Principle**

- **Logic Programming: Uses unification** to equate, analyze, and refine complex data structures, in particular lists; also – with programs used as data – for invoking operations
- **Functional Programming: Can generalize** asymmetric pattern-instance **matching** to symmetric pattern-pattern **unification** as in Logic Programming

 $\mathscr{O}(\mathscr{O})$ 

トラード・グラード

#### **Duplication of Non-Ground List Values: Generating Matrix Patterns with shalen (I)**

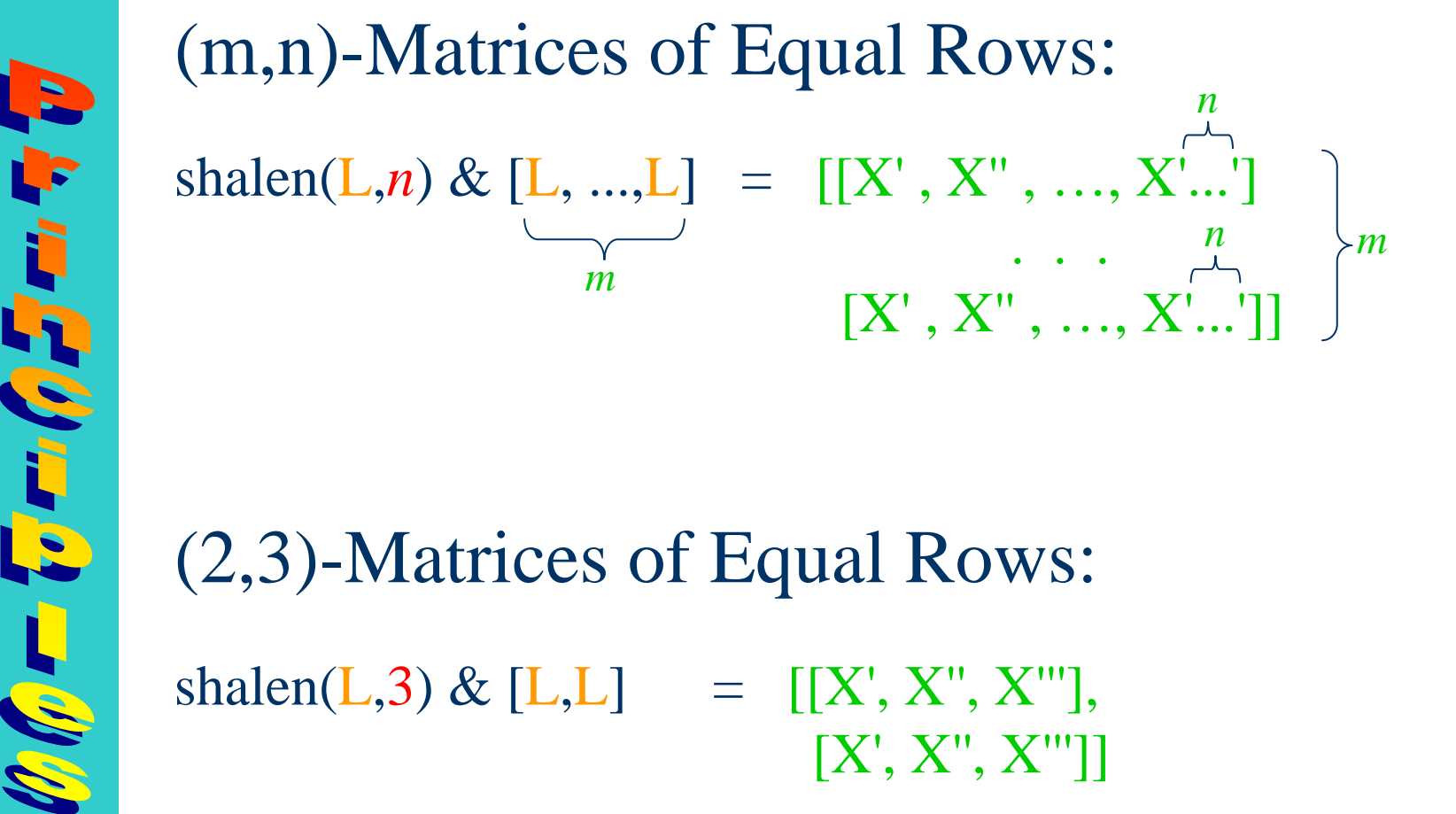

shalen(L,3) & [L,L] =  $[[X', X'', X'']$ ,  $[X', X'', X''']$ (2,3)-Matrices of Equal Rows:

**51**

CS 6715 FLP

### **Refinement of Non-Ground List Values: Generating Matrix Patterns with shalen (II)**

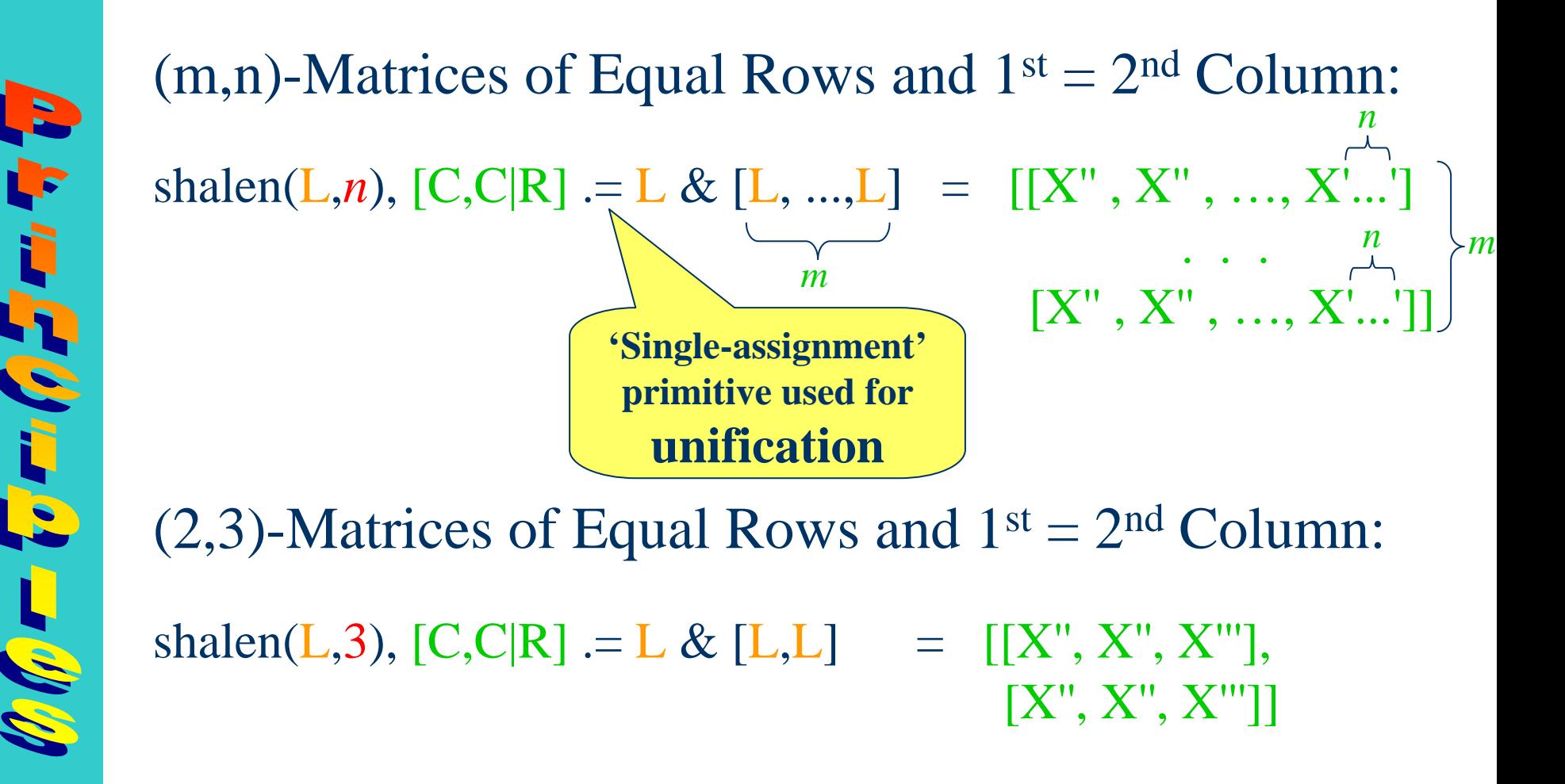

CS 6715 FLP

### **Refinement of Non-Ground List Values: Generating Matrix Patterns with shalen (III)**

shalen(L,*n*), [D,A,D|S] .= L & [L, ...,L] = [[X''', X'', X''', …, X'...'] . .  $[X''', X'', X''', ..., X'...']$ ] (m,n)-Matrices of Equal Rows and  $1<sup>st</sup> = 3<sup>rd</sup>$  Column: shalen(L,3), [D,A,D|S] .= L & [L,L] =  $[|X'''|, X''|, X''']$ ,  $[X''', X'', X''']$ ] (2,3)-Matrices of Equal Rows and  $1<sup>st</sup> = 3<sup>rd</sup>$  Column: *n n m m* **'Single-assignment' primitive used for unification**

 $\mathbf{z}$ 

 $\mathscr{G}_{\ell}(\rho)=\overline{\{\epsilon\}}_{\mathcal{F}^{\ell}}(\rho)$  , where  $\overline{\gamma}$ 

CS 6715 FLP

#### **Double Refinement of Non-Ground List Values: Generating Matrix Patterns with shalen (IV)**

shalen $(L,n)$ ,  $[C, C|R]$ . = L,  $[D,A,D|S] := L \& [L, ..., L] = [[X", X", X", ..., X'...']$ . . . *n m*  $[X''', X''', X''', ..., X'...']$ ] (2,3)-Matrices of Equal Rows and  $1<sup>st</sup>=2<sup>nd</sup>=3<sup>rd</sup>$  Column: shalen( $L$ ,3),  $[C, C|R]$ . =  $L$ , (m,n)-Matrices of Equal Rows and  $1<sup>st</sup>=2<sup>nd</sup>=3<sup>rd</sup> Column:$ *nm***'Single-assignment' primitive used for unification**

> $[D,A,D|S] = L \& [L,L] = [X''', X''', X''']$  $[X''', X''', X''']$

> > CS 6715 FLP

**54**

B

# **Amalgamation/Integration Principle**

- z Functional-Logic **Amalgamation**: Function and relation calls can be combined in the samedefinition where appropriate
- z Functional-Logic **Integration**: Functions and relations can inherit each others' expressiveness; e.g., in FLP certain functions – even when mapping from ground (variablefree) lists to ground lists – can be more easily defined using intermediate non-ground lists (generally, partial data structures), as pioneered by relation definitions in LP
	- – Partial data structures may be dynamically generated with fresh variables that make operation calls succeed (paradigm: zip or pairlists function)

《今日から

#### **Functional-Relational Call Amalgamation: Quicksort Example**

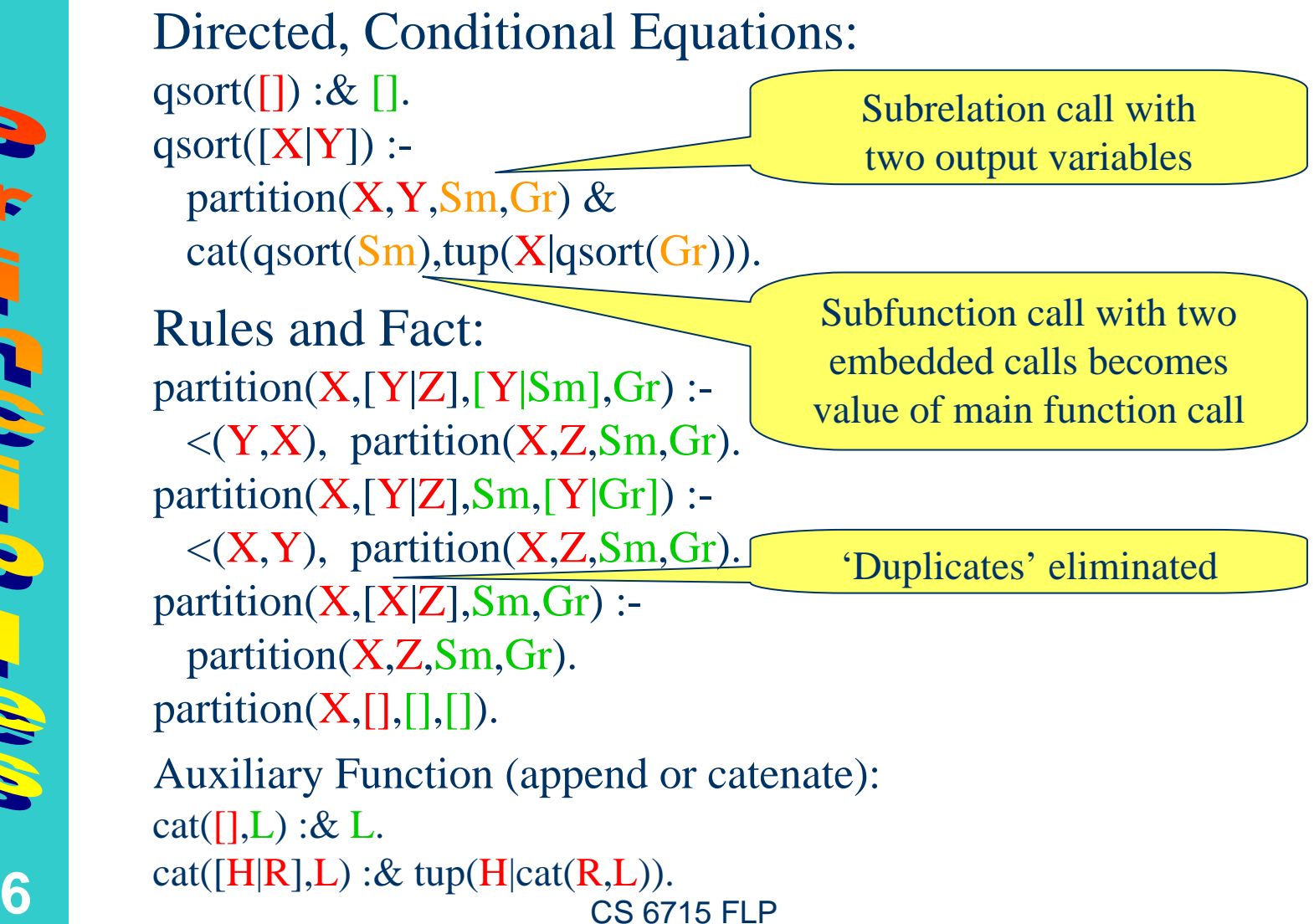

**56**

 $\mathscr{O}(\mathscr{O})$ 

トラー・クリー

#### **Higher-Order Operations Defined: Quicksort Parameterized by Comparison Relation**

Functional and relational arguments plus values. User-defined comparison relations Cr. **Restriction** to *named* functions and relations (no  $\lambda$ -expressions), as they are dominant in practice and more easily integrated (avoids λ/logic-variable distinction and higher-order unification): apply-*reducible* to 1<sup>st</sup> order.

qsort $[Cr]([X|Y])$  :partition $[Cr](X,Y,Sm,Gr)$  &  $cat(qsort[Cr](Sm), tup(X|qsort[Cr](Gr))).$ 

**57**

 $\mathscr{O}_\ell(\mathscr{G})$ 

ト・コード・ディー

. .

Comparison relation handed through here

 $partition[Cr](X,[Y|Z],[Y|Sm],Gr)$ :- $Cr(Y,X)$ , partition $[Cr](X,Z,Sm,Gr)$ .

 CS 6715 FLPbefore( $[X1, Y1]$ , $[X2, Y2]$ ) :- string< $(X1, X2)$ .

Comparison relation becomes called there

#### **Higher-Order Operations Called: Quicksort Parameterized by Comparison Relation**

### Cr bound to <sup>&</sup>lt;: >>>>>> qsort $\leq$  ([3,1,4,2,3]) [1,2,3,4]

### Cr bound to before:

>>>>>> qsort[before]([[d,Y1],[a,Y2],[l,Y3],[l,Y4],[a,Y5],[s,Y6]])  $[[a, Y2], [d, Y1], [1, Y3], [s, Y6]]$  $Y4=Y3$  $Y5=Y2$ 

CS 6715 FLP

# **Logic Variables and Non-Ground Terms:** pairlists **Example**

Function calls can – like relation calls – use (free) logic variables as actual **arguments** and, additionally, return them as **values**. Likewise, *non-ground terms*, which contain logic variables, are permitted. Processing is based on unification: Call with R creates inner  $Y1, Y2, \dots$ , used as  $2^{nd}$  pair elements

pairlists $($ [],[]) : & []. pairlists([X|L],[Y|M]) :&  $tup([X,Y]|$ pairlists $(L,M)$ ).

**59**

 $\mathscr{O}(\mathscr{G})$ 

じこのだま

Non-ground pair list term ('partial data structure') containing six logic variables

 $\rightarrow \rightarrow \rightarrow \rightarrow$  pairlists([d,a,l,l,a,s],R)  $[[d,Y1],[a,Y2],[1,Y3],[1,Y4],[a,Y5],[s,Y6]]$ R=[Y1,Y2,Y3,Y4,Y5,Y6] Flat list of these logic variables

# **Function Calls Nested in Operation Calls:** numbered **Example**

 $\mathscr{O}(\mathscr{O})$ **60**

**Call-by-value** nestings allow (built-in and user-defined) functions to be nested into other such functions or relations.Built-in function + nested here into user-defined relation numbered

> Instantiate logic variables in 2nd pair elements with successive integers initialized by main call

numbered $([,N), \square)$  $numbered([[X,N][R],N)$  :- numbered( $R,+(N,1)$ ).

 $\gg >> >>$  numbered([[a,Y2],[d,Y1],[1,Y3],[s,Y6]],1) trueY2=1, Y1=2, Y3=3, Y6=4

#### **Integrated Functional-Logic Programming Using Intermediate Non-Ground Terms: serialise Example**

*Task ([D.H.D. Warren, L.M. Pereira, F. Pereira 1977](http://portal.acm.org/citation.cfm?id=806939)):* Transform a list of symbols into the list of their lexicographic serial rank numbers *Example:*  $[d,a,l,l,a,s] \rightarrow [2,1,3,3,1,4]$ 

*Specific Solution for Example:* >>>>>> numbered(qsort[before](pairlists([d,a,l,l,a,s],R)),1) & R $[2,1,3,3,1,4]$ , R= $[2,1,3,3,1,4]$ 

 CS 6715 FLP 11-Apr-10 *General Solution by Abstraction* [d,a,l,l,a,s] = L*:* serialise(L) : numbered(qsort[before](pairlists $(L,R)$ ),1) & R.

**61**

# **Derivation of the serialise Solution**

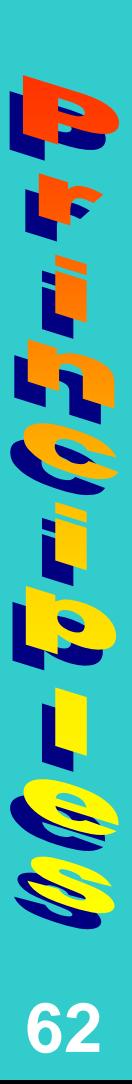

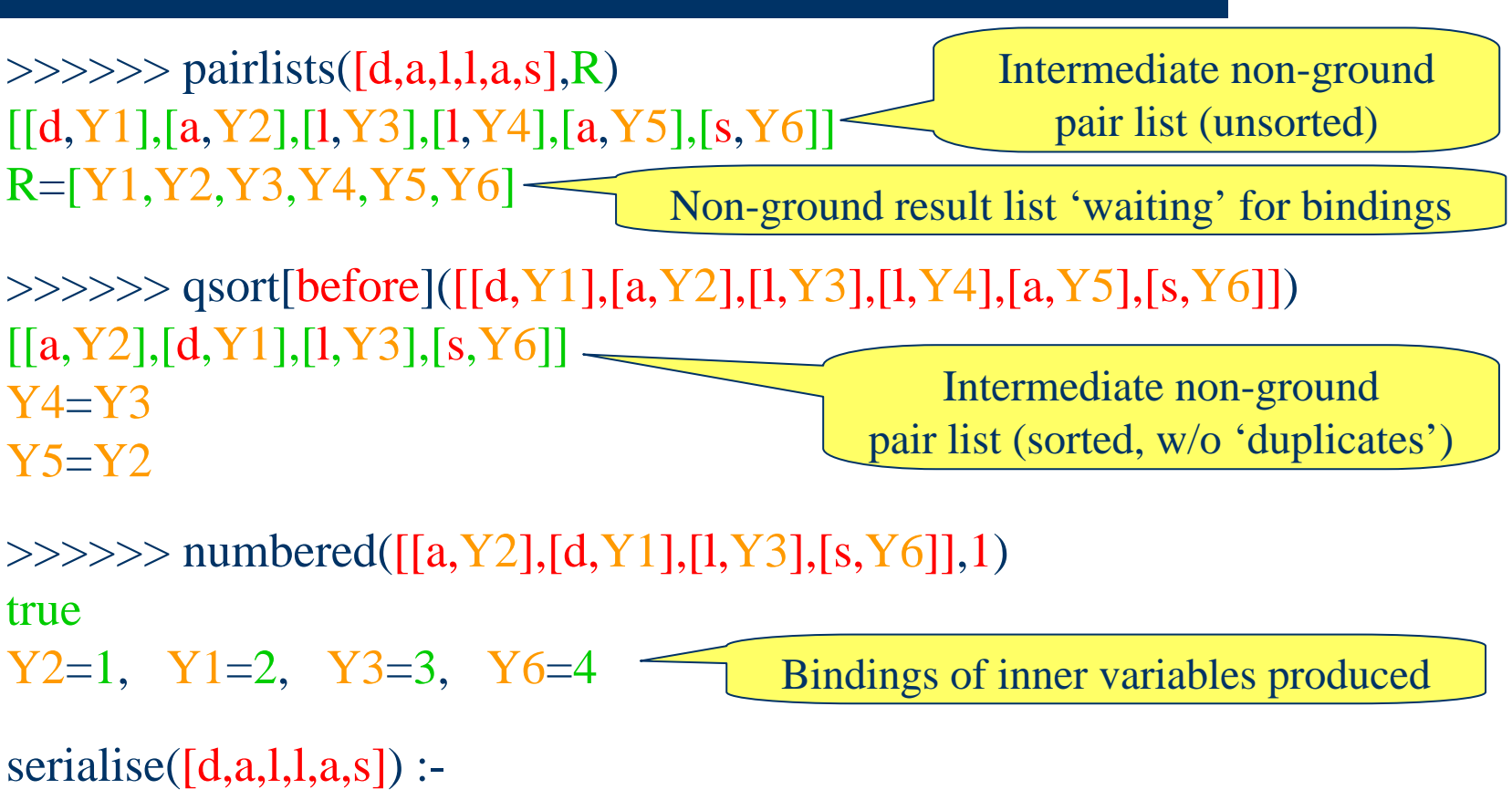

numbered(qsort[before](pairlists([d,a,l,l,a,s],R)),1)

& R $[2,1,3,3,1,4]$ 

Bindings used for result list instantiation

CS 6715 FLP

#### **Online Execution of serialise Specification: serialise([d,a,l,l,a,s,t,e,x,a,s,u,s,a])**

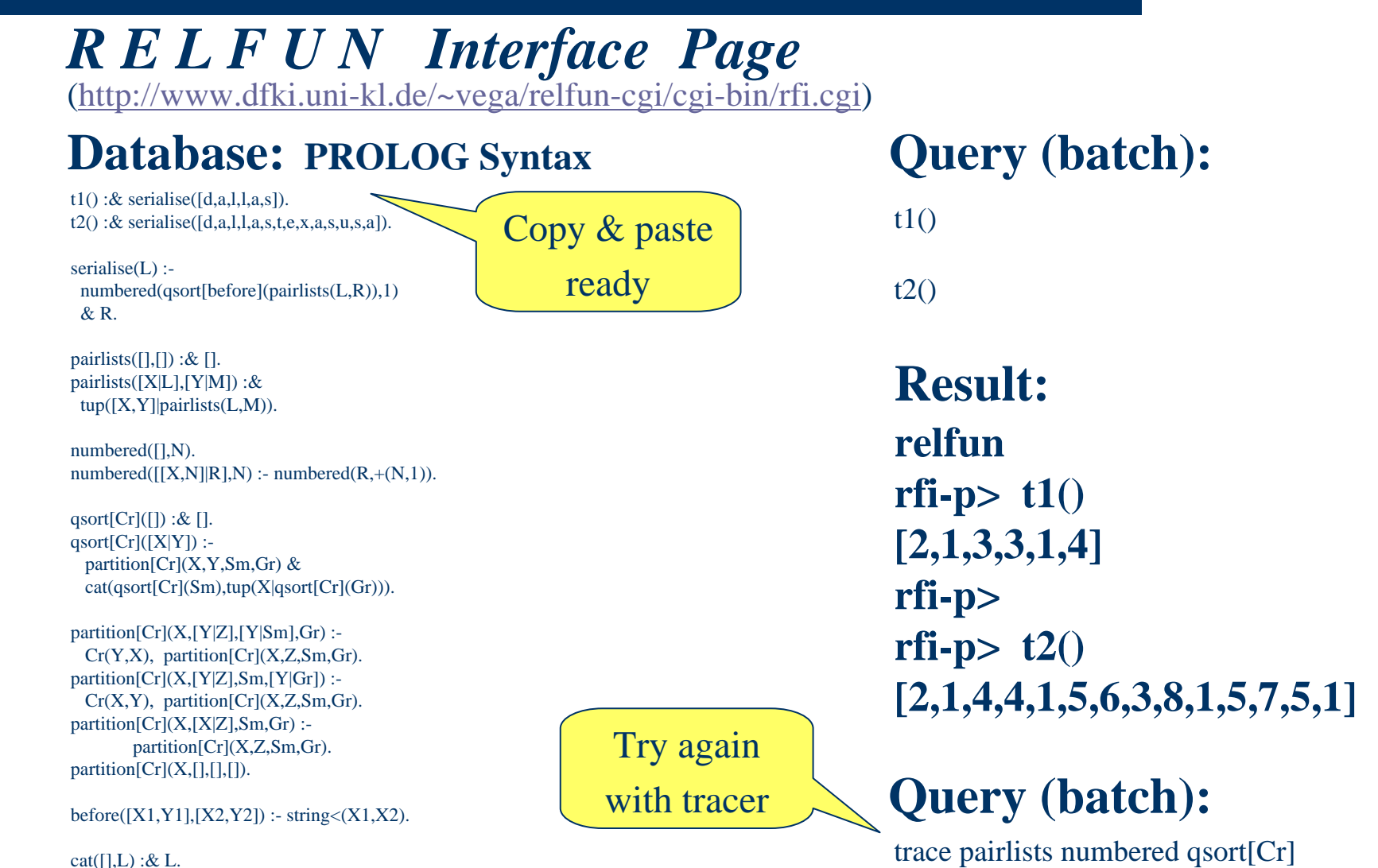

 $\bullet$  cat([H|R],L) :& tup(H|cat(R,L)).  $\bullet$  CS 6715 FLP CS 6715 FLP 11-Apr-10

**63**

 $\mathscr{O}(\mathscr{C})$ 

 $\overline{V}$  ,  $\overline{V}$  ,  $\overline{V}$  ,  $\overline{V}$  ,  $\overline{V}$ 

# **Summary**

- ト・ティング・ランプ  $\mathscr{O}_\mathscr{N}$ **64**
- $\bullet$  (Multi-)Directionality of declarative computation  $\bullet$  Encapsulation of declarative operation combinations • Generate-Test Separation/Integration in FP/LP • List-Universality as complex declarative datatype • Invertibility via multiple/single definitions in FP/LP • Nesting/Conjunction correspondence of properties • Unification to equate, analyze, refine data in LP (FP) e.g. FLP operation: Ground non-ground Ground • Amalgamation and Integration of function & relations,

### **Introduction toFunctional and Logic Programming**

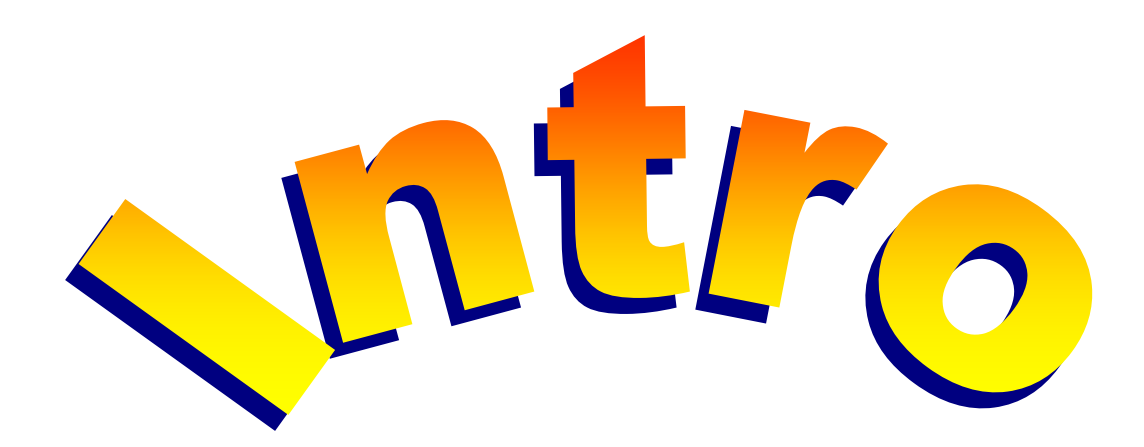

### **Chapter 1**

IQ.

 $\mathbf{r}$ 

 $\bullet$ 

CS 6715 FLP

# **Declarative Programs: Running Example "Bilingual Antonym Agent"**

- An *antonym* of a word in some natural language is a word having the opposite meaning (e.g., *hot* – *cold*)
- Suppose we want to program an Antonym Agent for both English and French based on a single catalog of antonyms (for English words) and on translators (between French and English), as found in the Web: As in some Semantic Web approaches, we'll use a single 'canonical' language for internal operations
- The development of this "Bilingual Antonym Agent" will be used as a running example for discussing declarative programs
- It will permit to introduce FP and LP, to show some of their trade-offs, and to motivate FLP

h

t

F

 $\bullet$ 

### **Functional Programs: Basic Notions**

**67**

h

t

L.

- A *function call* applies a function to (actual) arguments and returns a value – no side-effects
	- Each argument may or may not be a *reduced value* (completely evaluated)
	- – The application may start before all arguments are reduced (e.g., in *call-by-need / lazy strategy*) or after all arguments are reduced (in *call-by-value / eager strategy*)
	- – In 1st*-order (higher-order) functional programming* arguments and returned values cannot (can) be functions
- A *functional clause* associates a function name and (formal) arguments with [a possible conjunction of ground, deterministic relation calls and] a term (e.g., a constant or variable) or a function-call nesting
- CS 6715 FLP 11-Apr-10 • A *functional program* is a set of functional clauses

# **Functional Definition Example: "French Antonym Agent"**

- We define a function fr-antonym, which applied to an argument **Mot** (French for 'word') – returns the value of the function nesting
	- **en2fr** applied to **en-antonym** applied to **fr2en**
	- applied to **Mot**
- **•** The functions fr2en and en2fr perform translations to and from the function **en-antonym**
- **This "English Antonym Agent" en-antonym acts as** <sup>a</sup> catalog mapping English words to their antonyms (in both directions)
- CS 6715 FLP 11-Apr-10 • Variables start with a capital letter; constants and function (and relation) names, with a small letter

中心

P

 $\bullet$ 

### **Functional Programs: ReturnedValuesfrom Nested Calls and Pointwise Definitions**

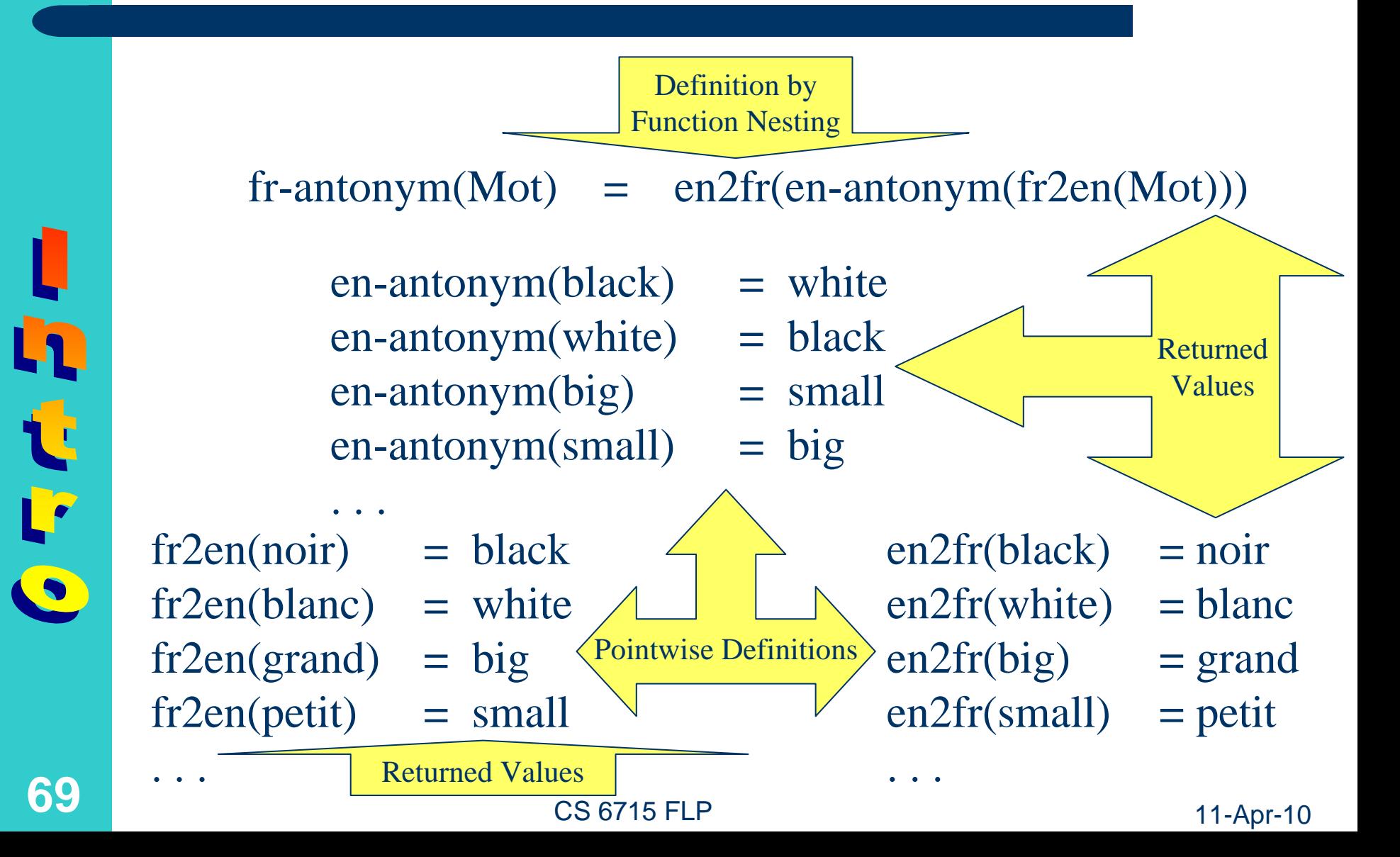

# **Functional Computation Example: "French Antonym Agent"**

- The functional agent fr-antonym applied to the argument **noir** – delegates subtasks as follows:
	- **fr-antonym**'s argument **noir** is passed to the agent **fr2en** for French-to-English translation
	- – **fr2en**'s returned value **black** is passed to the agent **en-antonym** for English antonym look-up
	- **en-antonym**'s value **white** is passed to the agent **en2fr** for English-to-French translation
- **Finally, en2fr's value blanc** is passed out as the returned value of the agent **fr-antonym**
- CS 6715 FLP 11-Apr-10 • In each computation step the function application to be selected next is underlined; results are put in *italics*

**70**

h

せいに

## **Functional Programs: Call-by-Value Computation of Nestings**

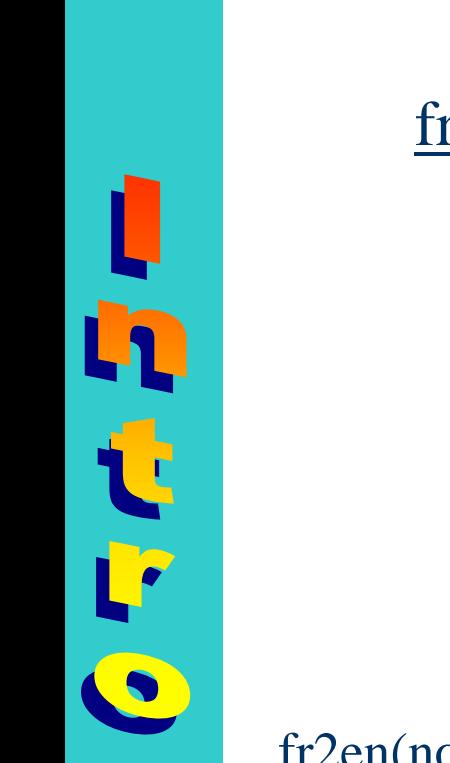

- 
- $f$ **r**-antonym(noir) =  $en2fr(en-antonym(fr2en(noir)))$ 
	- **=** en2fr( en-antonym( *black* ) )

Call-by-value Computation

**=** en2fr( *white* )

**=** *blanc*

- en-antonym(black) **<sup>=</sup>** *white* en-antonym(white) **<sup>=</sup>** black en-antonym(big) **<sup>=</sup>** small en-antonym(small) **<sup>=</sup>** big
- -
	-
	- - en2fr(black) **<sup>=</sup>** noir en2fr(white) **<sup>=</sup>** *blanc*  $en2fr(big)$  = grand  $en2fr(small)$  = petit
			-
			-
			-
			-
			- 11-Apr-10
- fr2en(noir) **<sup>=</sup>** *black* fr2en(blanc) **<sup>=</sup>** white fr2en(grand) **<sup>=</sup>** big fr2en(petit) **<sup>=</sup>** small
- -
	-
	-

CS 6715 FLP

**71**
#### **Functional Computation Example: Web Services**

- The function composition **en2fr∘en-antonym∘fr2en** is pre-specified here by the agent **fr-antonym**; a corresponding Web service should find and compose its subfunctions 'on-the-fly' in the Web: A library of functions could use [UDDI](http://www.uddi.org/) "meta service" (Universal Description, Discovery and Integration)
- **•** The three subfunction calls in a fr-antonym Web service could use remote procedure calls of the XML-based [SOAP](http://www.w3.org/TR/SOAP/) (Simple Object Access Protocol)
- Because of its lack of side-effects, this pure kind of Web-distributed functional programming provides a simplified use case for Web Services

**72**

h

t

 $\Gamma$ 

 $\bullet$ 

File Edit View Favorites Tools Help

+Back ▼ → ▼ ⓒ @ @ | @ Search @Favorites @Media @ | B ▼ ④ EF ▼ 目 ④

Address **& http://dictionaries.travlang.com/FrenchEnglish/dict.cgi?query=pain&max=50** 

**NZ** j travlangj travlangj travlangj travlangj travlangj travlangjeravlangj travlangj travlangj travlangj travlangj tra **French-English On-line Dictionary Search Results** travking travking travking travking travking travking travking travking travking travking travking travking travking travk **Example 19 This dictionary database is from the freeware multilingual program Ergane.** This distribution  $\epsilon$  and the density of  $\epsilon$  is  $\epsilon$  tontains over 10,000 terms. Also see travlang's English-French Dictionary and the density besidence the decidence of  $\bf{Enter\ a\ word\ or\ words\ to\ search\ for:}$  pain brayland brayland brayland brayland  $\mid$  Submit  $\mid$  Reset  $\mid$  Max. Hits: ro 20 c 50 c 100 km200 avland brayland brayland brayl Notes: Searches are case insensitive. You can use a \* as a wildcard. Boolean searches are allowed. travking travking travking travking travking travking travking travking travking travking travk Result of search for "pain"; traviang traviang traviang traviang traviang traviang traviang traviang traviang travi<br>Result of search for "pain"; traviang traviang traviang traviang traviang traviang traviang traviang travi dour entraviancy traviancy traviancy traviancy traviancy traviancy traviancy traviancy traviancy traviancy traviancy travia dan **pand**ang travking travking travking travking travking travking travking travking travking travking travking travk **mal**ang travking travking travking travking travking travking travking travking travking travking travking travking travk <mark>dinipai h</mark>ang travking travking travking travking travking travking travking travking travking travking travking travk 2. pity 2. pity<br>3. bad, miserable, nasty, poor review franking traviang traviang traviang traviang traviang traviang traviang<br>4. badly - Traviang traviang traviang traviang traviang traviang traviang traviang traviang traviang tra travlang travlang travlang travlang travlang travlang travlang travlang travlang travlang travlang travlang travlang travl **pain**io travkino travkino travkino travkino travkino travkino travkino travkino travkino travkino travkino travk , Lindread, i Loafinful vlang travlang travlang travlang travlang travlang travlang travlang travlang travlang travla peine<br>1. pain ing travking travking travking travking travking travking travking travking travking travking travking travking . - parn<br>Intigravang traylaat gesylanti travlanti travlanti travlanti travlanti travlanti travlanti travlanti travlanti travlanti tr

 $\overline{\mathbf{v}}$   $\partial$ 

# **Functional Definition Example: "Bidirectional French-English Translator"**

- We define a function **bitranslate**, which applied to an argument  $X$  – returns the value of
	- **en2fr** applied to **X** if **X** is an English word
	- **fr2en** applied to **X** if **X** is a French word
- **•** The auxiliary relations **english** and french just 'test-call' the functions **en2fr** and **fr2en**, respectively
- **Since a given argument (such as** *pain***) can be both** an English and a French word, **bitranslate** will be treated as a *non-deterministic function*, which can enumerate two values (such as *douleur* and *bread*)
- CS 6715 FLP• Single-assignments in condition parts here use '='; anonymous variables are written as '\_'

h

 $\mathbf t$ 

 $\mathbf{r}$ 

 $\bullet$ 

# **Functional Programs: Case Analysis (and Pointwise Definitions)**

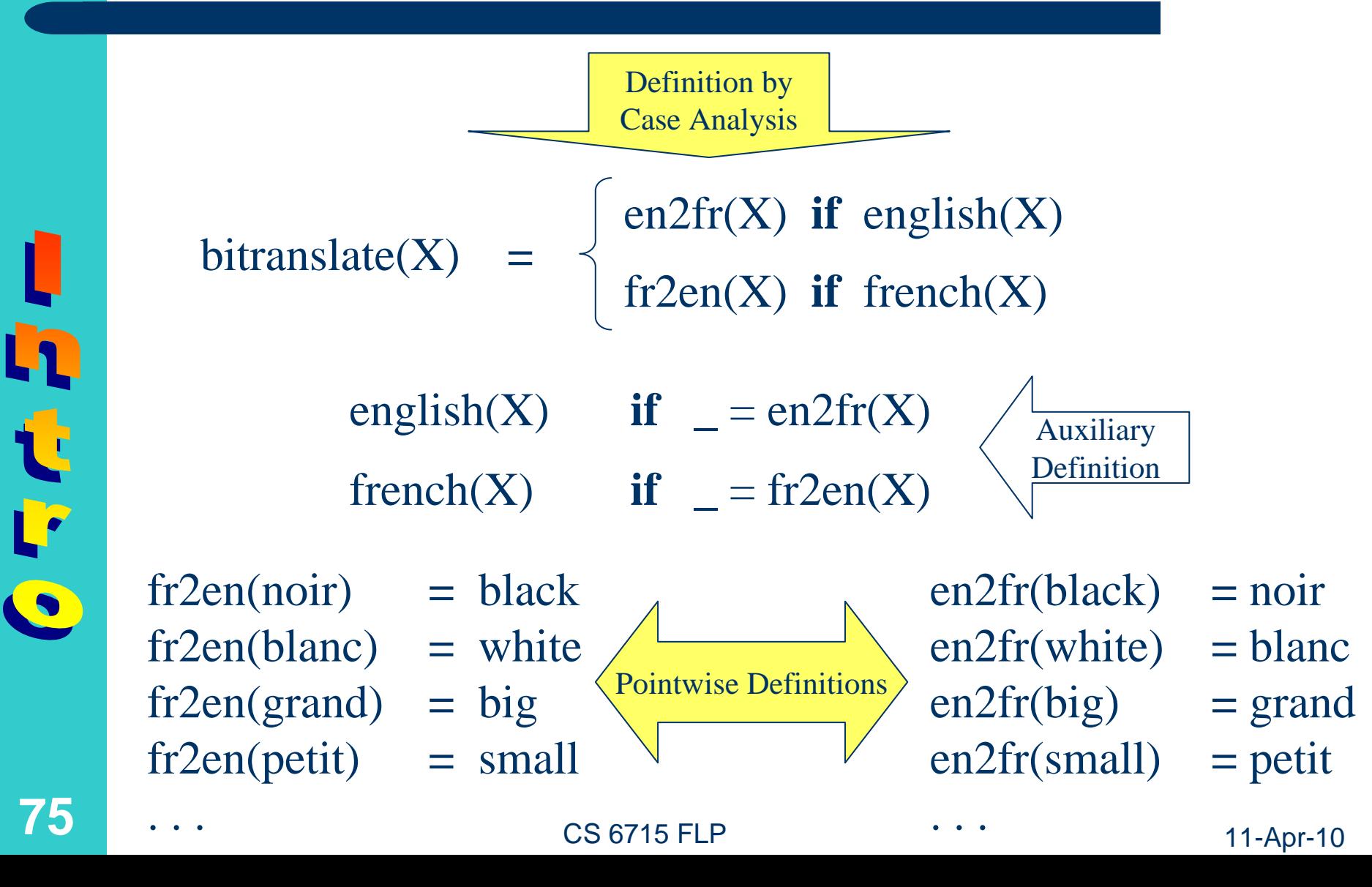

# **Functional Definition Example: "Generic Antonym Agent"**

- We define a function **antonym**, which applied to an argument  $X$  – generically returns the value of the function
	- **en-antonym** applied to **X** if **X** is an English word
	- –**fr-antonym** applied to **X** if **X** is a French word
- However, in order to exemplify nested calls within a case analysis, **fr-antonym** will be unfolded into its definition's right-hand side
- Since many words (such as *bread*) do not have an antonym, all **antonym** functions are *partial*, and *fail* for these arguments; for certain words (e.g., *pain* ) the internal non-determinism of **antonym** thus disappears before it can spread (e.g., leaving us *joy*)
- CS 6715 FLP 11-Apr-10 • An alternative syntax for case analysis introduces a **then** part that returns the function's value

**76**

h

せいに

# **Functional Programs: Case Analysis and Returned Values from Nested Calls**

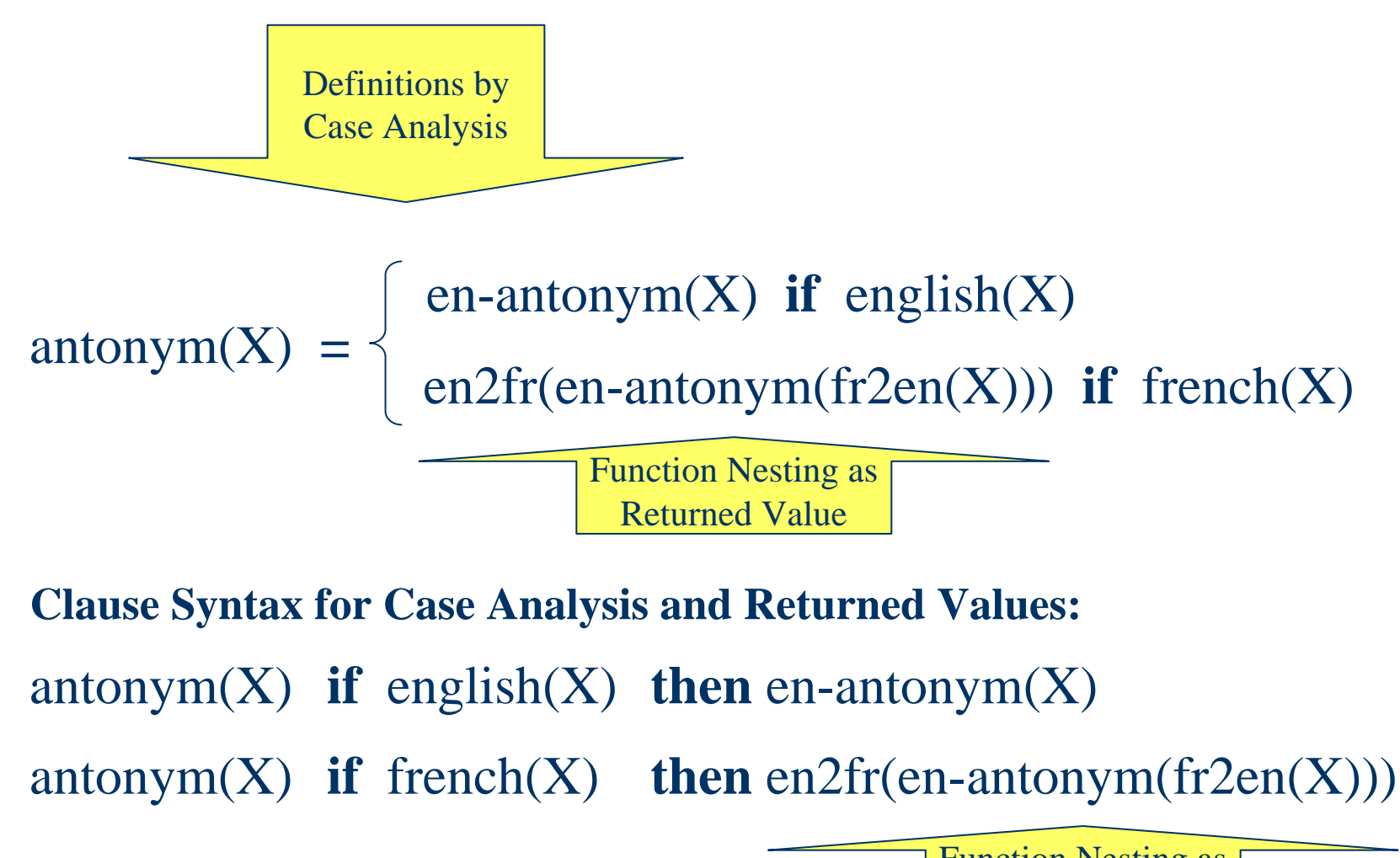

h

 $\mathbf{t}$ 

 $\overline{\overline{\overline{}}\overline{\overline{\overline{}}}}$ 

CS 6715 FLP

Function Nesting as Returned Value

11-Apr-10

#### **Logic Programs: Basic Notions**

- A *relation call ('query')* applies a relation to (actual) arguments and yields fail or success plus bindings of logic variables – no reassignment side-effects
	- – Each argument must from the outset be a *reduced value* (completely evaluated)
	- Roughly speaking, in 1st*-order (higher-order) logic programming* arguments and binding values cannot (can) again be relations; actually, only the Horn-logic subset of 1<sup>st</sup>-order logic is normally used in LP
- A *relational clause* associates a relation name and (formal) arguments with a [possibly empty] conjunction of (non-)ground, (non-)deterministic relation calls
- A *logic program* is a set of relational clauses

L

h

t

 $\mathbf{F}$ 

 $\bullet$ 

# **Logic Definition Example: "French Antonym Agent"**

- We now define fr-antonym as a relation, which is applied to an input argument **Mot** and binds an output argument **Franto** (**Fr**ench **anto**nym) via the following conjunction of relation calls:
	- A relation **fr4en** uses **Mot**, as input, to bind **Word**, as output, to the French-to-English translation result
	- A relation **en-antonym** uses this **Word**, as input, to bind **Enanto**, as output, to the antonym-catalog look-up result
	- – The relation **fr4en** now uses **Enanto**, as input, to bind **Franto**, as output (also, of **fr-antonym**), to the English-to -French translation result
- CS 6715 FLP 11-Apr-10 **• The relational fr4en is 'economically' accessed** in two I/O modes, saving two functions; for the relational **en-antonym**, its symmetry prevents this

中心

C F

# **Logic Programs: Variable Bindings from Conjunctive Calls (and Base Relations)**

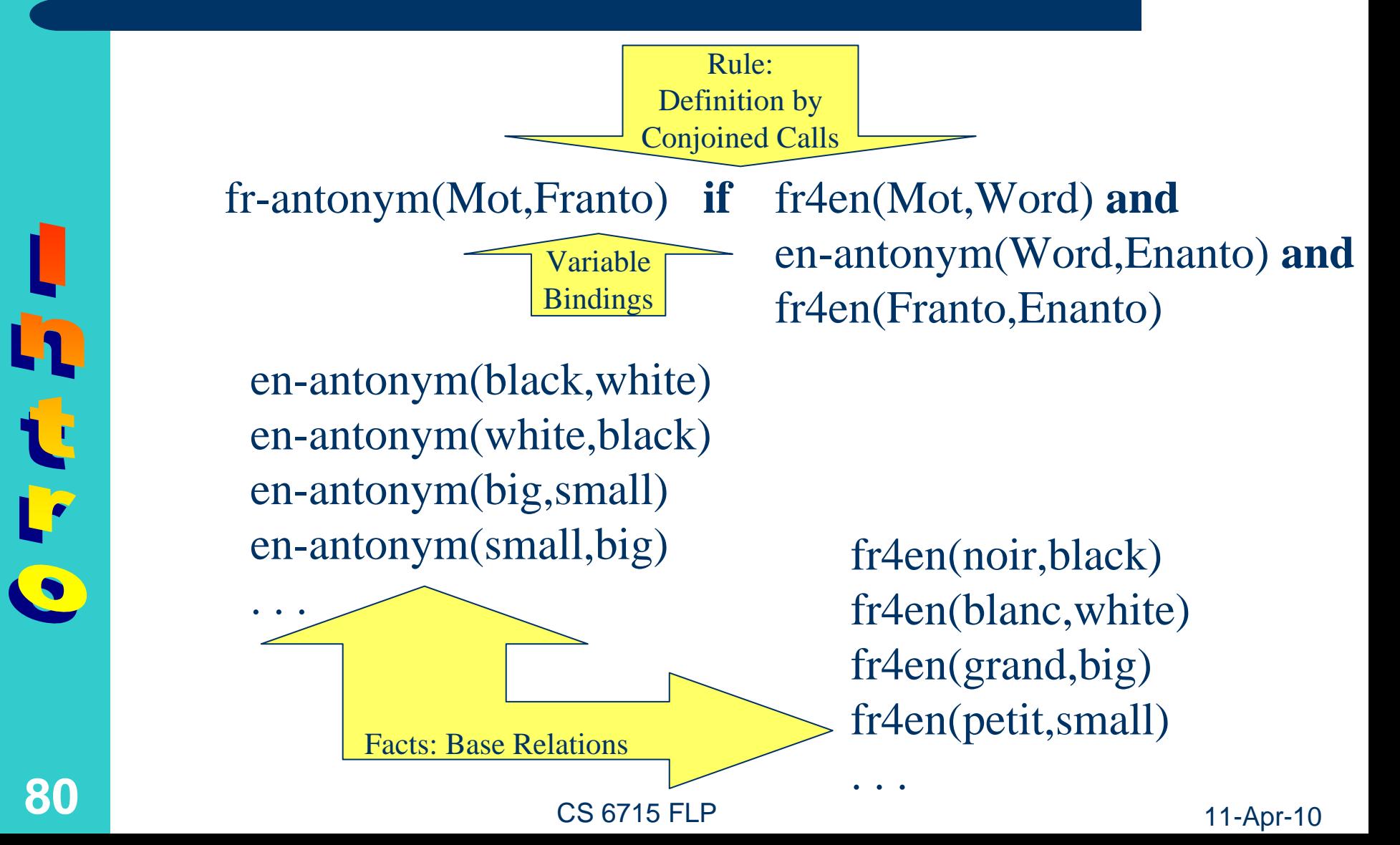

**80**

h

F

# **Logic Computation Example: "French Antonym Agent"**

- **The logic agent fr-antonym** with input argument **Mot** = **noir** and output argument **Franto** <sup>=</sup> **Result** (a request variable) delegates subtasks as follows:
	- – **fr-antonym**'s binding **Mot** <sup>=</sup> **noir** is passed to the agent **fr4en** for French-English translation
	- **fr4en**'s binding **Word** <sup>=</sup> **black** is passed to the agent **en-antonym** for English antonym look-up
	- – **en-antonym**'s binding **Enanto** <sup>=</sup> **white** is passed again to **fr4en** for the inverse task of English-French translation
- z Finally, **fr4en**'s binding **Franto** <sup>=</sup> **Result** <sup>=</sup> **blanc** is passed out as the result binding of the agent **fr-antonym**
- CS 6715 FLP 11-Apr-10 • In each computation step the next relation application(s) is/are underlined; results are *italicized*

h

t

C F

# **Logic Programs: Left-to-Right Computation of Conjunctions**

Left-Right Computation

fr-antonym(noir,Result) **if** *fr4en(noir,Word) and en-antonym(Word,Enanto) and fr4en(Result,Enanto)*

en-antonym(black,*white*) en-antonym(white,black) en-antonym(big,small) en-antonym(small,big)

fr4en(noir,*black*) fr4en(*blanc*,white) fr4en(grand, big) fr4en(petit,small)

**82**

h

t

 $\mathbf{F}$ 

 $\bullet$ 

- **if** fr4en(noir,*black*) **and** en-antonym(*black*,Enanto) **and** fr4en(Result,Enanto)
- **if** en-antonym(black,*white*) **and** fr4en(Result,*white*)
- **if**fr4en(*blanc*,white) **if** *true*

CS 6715 FLP

11-Apr-10

# **Logic Definition Example: "Bidirectional French-English Translator"**

- We now define **bitranslate** as a relation, which is applied to an input argument **X** and binds an output argument **Y** as follows:
	- **fr4en** uses input **<sup>X</sup>** as 2n<sup>d</sup> argument and output Y as 1<sup>st</sup> argument if X is an English word
	- **fr4en** uses input **X** as 1st argument and output **<sup>Y</sup>** as 2n<sup>d</sup> argument if **X** is a French word
- **•** The auxiliary relations **english** and french just 'test-call' the relation **fr4en**, in two ways
- **Since a given argument (such as** *pain***) can be both** an English and a French word, **bitranslate** is a *non-deterministic relation*, which enumerates two values (such as *douleur* and *bread*)

h

t

 $\Gamma$ 

 $\bullet$ 

CS 6715 FLP

# **Logic Programs: Case Analysis (with Conjunctive Calls and Base Relations)**

Rules:Definition by Case Analysis with Conjoined Calls

bitranslate $(X, Y)$  **if** english $(X)$  and fr4en $(Y, X)$ bitranslate $(X, Y)$  **if** french $(X)$  and fr4en $(X, Y)$ 

**84**

h

t

L.

english $(X)$  **if**  $fr4en(\_,X)$ french(X) **if**  $fr4en(X, )$ 

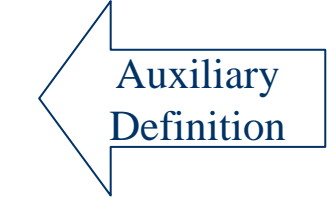

Facts: Base Relation

fr4en(noir,black) fr4en(blanc,white) fr4en(grand,big) fr4en(petit,small)

. . .

CS 6715 FLP

# **Logic Definition Example: "Generic Antonym Agent"**

- We now define **antonym** as a relation, which is applied to an input argument **X** and binds an output argument **Y** generically to the binding of the relation
	- –**en-antonym** of input **X**, output **Y** if **X** is an English word
	- **fr-antonym** of input **X**, output **Y** if **X** is a French word
- However, in order to exemplify conjunctive calls within a case analysis, **fr-antonym** will be unfolded into its definition's right-hand side
- Since many words (such as *bread*) do not have an antonym, all **antonym** relations are *partial*, and *fail* for these arguments; for certain words (e.g., *pain*) the internal non-determinism of **antonym** thus disappears before it can spread (e.g., leaving us *joy*)

h

t<br>F

 $\bullet$ 

### **Logic Programs: Case Analysis and Conjunctive Calls**

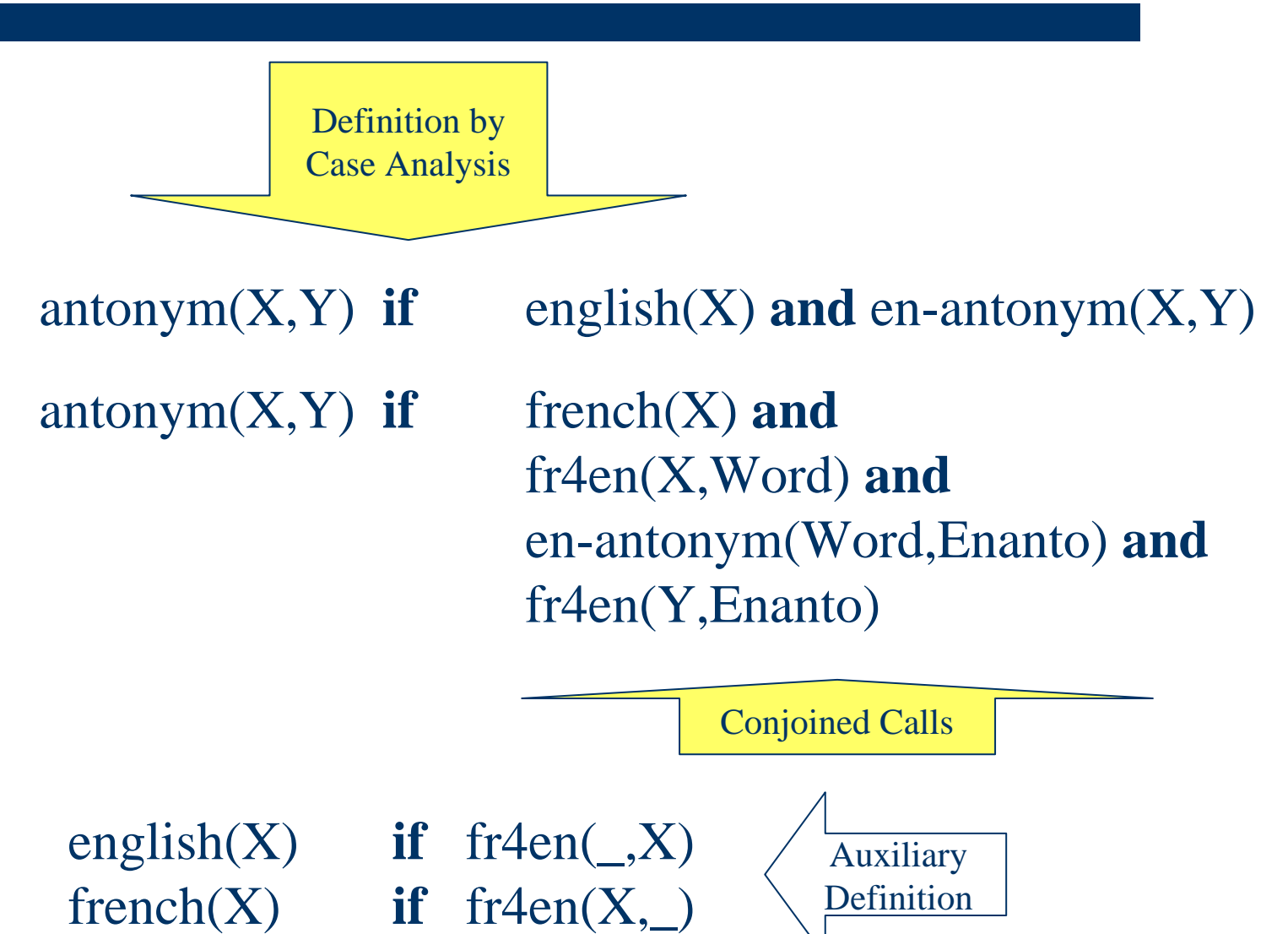

CS 6715 FLP

L. **86**

h

Ù

#### 11-Apr-10

# **Logic Optimization Example: "Generic Antonym Agent"**

- **Analyzing this declarative antonym** program, we can see that the **french** relation call is redundant, since its 'test-call' of **fr4en** is covered by another **fr4en** call:
	- – The second **antonym** clause calls **french(X)**, which can be statically unfolded to **fr4en(X,\_)**
	- This can be optimized away, since the conjunction already contains the call **fr4en(X,Word)**
- In each optimization step the next abstract relation application(s) is/are underlined; results are *italicized*

r,

t

L.

#### **Logic Programs: Static Optimization in Conjunctive Calls**

antonym $(X, Y)$  **if** french $(X)$  and

antonym(X,Y) **if**  $fr\text{-}fen(X, )$  **and** 

fr4en(X,Word) **and** en-antonym(Word,Enanto) **and** fr4en(Y,Enanto)

fr4en(X,Word) **and** en-antonym(Word,Enanto) **and** fr4en(Y,Enanto)

antonym(X,Y) **if**  $fr4en(X, Word)$  **and** en-antonym(Word,Enanto) **and** fr4en(Y,Enanto)

**88**

h

 $\mathbf{t}$ 

E

 $\text{french}(X)$  **if**  $fr4en(X, )$ 

CS 6715 FLP

11-Apr-10

# **Functional-Logic Programs: Elementary Notions**

- $\bullet$  A *functional-logic program* embodies the following combination of FP and LP:
	- 1) A relation call can have nested function calls as arguments
	- 2) The value of a function call can be assigned to a logic variable via single-assignments
	- 3) A relation definition can use relation calls as in 1) and function calls as in 2)
	- 4) A function definition can use a conjunction of non-ground, non-deterministic relation calls in its condition (**if**) part and utilize their local bindings in its value-returning (**then**) part (as exemplified below)
- $\bullet$  The notions of *function* and *relation* can be further combined for tightly integrated FLP

にんたい

# **Functional-Logic Definition Example: "Generic Antonym Agent"**

- z We again define **antonym** as a *function*, which – applied to an argument **X** – generically returns as its value the (local) output binding **Y** of the *relation*
	- –**en-antonym** of input **X**, output **Y** if **X** is an English word
	- **fr-antonym** of input **X**, output **Y** if **X** is a French word
- Again, in order to exemplify nested calls within a case analysis, **fr-antonym** will be unfolded into its definition's right-hand side
- **Advantages of FLP form for the antonym operation:** 
	- From FP: Captures directedness of **antonym** operation: its symmetry prevents two useful I/O modes in LP form
	- From LP: Internally exploits I/O invertibility of **fr4en**: replaces separate functions **fr2en** and **en2fr** of FP form

h

せいに

# **Functional-Logic Programs: Case Analysis, Conjunctive Calls, and Returned Values**

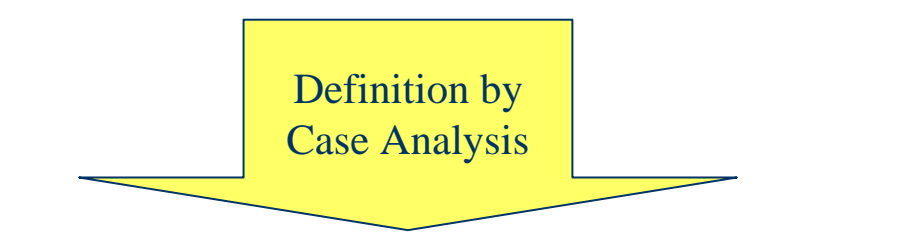

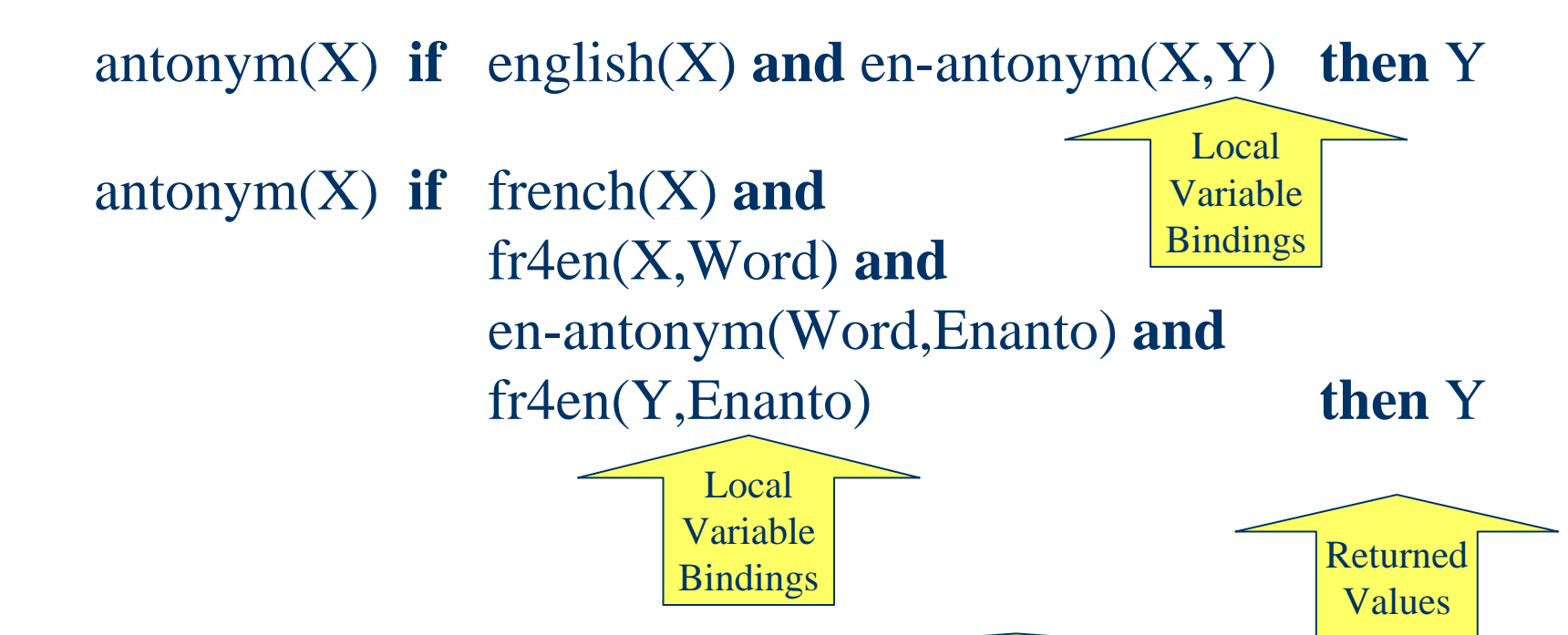

Conjoined Calls

CS 6715 FLP

L'E

たいこ

# **Functional-Logic Programs: Non-Deterministic Operations**

- $\bullet$  For English and French, or other natural languages with overlapping dictionaries, our earlier function **bitranslate** becomes a *non-deterministic function*, for some arguments *enumerating a set of values*: **bitranslate(pain) <sup>=</sup>***{douleur, bread}*
- $\bullet$  Such a function – mapping to a power set – could also be regarded as a relation, except that its computation is specified in a directed manner: **bitranslate(pain,R) <sup>=</sup>***{R=douleur, R=bread}*
- $\bullet$  Hence, non-deterministic functions are often seen as belonging to FLP rather than FP

h

 $\mathbf{t}$ 

 $\mathbf{F}$ 

 $\bullet$ 

#### **Functional-Logic Programs: Non-Ground Calls**

- 1) FP uses only variablefree or *ground* function calls: **fr2en(noir) <sup>=</sup>***black*, **fr2en(blanc) <sup>=</sup>***white*, …
- 2) FLP also permits *non-ground* function calls as in: **fr2en(A)** *= {black/A=noir, white/A=blanc, …}*
- 3) Moreover, 2) is a *non-deterministic* function call, enumerating returned values and the bindings that the request variable **A** assumes for them
- 4) LP relation calls equivalent to 1) are *non-ground*: **fr4en(noir,R) if** *R=black*, **fr4en(blanc,R) if** *R=white*, …
- 5) The LP relation call equivalent to 2) again is <sup>a</sup>*non-ground* and *non-deterministic* call: *fr4en(A***,R***)* **if** *{A=noir/R=black, A=blanc/R=white, …}*

**93**

 $\mathbf{t}$ 

 $\mathbf{P}$ 

 $\bullet$ 

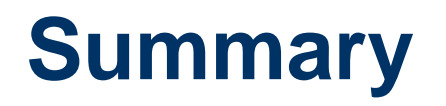

**94**

Lp.

 $\mathbf{t}$ 

 $\mathbf{F}$ 

- Notions of Functional and Logic Programming can be treated in a joint manner
- FP's nested calls correspond to LP's conjoint calls; case analysis works similarly in both
- Functional-Logic Programming permits a further integration of both declarative paradigms
- All introduced FP, LP, and FLP constructs run in [Relfun](http://www.relfun.org/) (and are marked up in [Functional](http://www.ruleml.org/fun/) RuleML)
- This introduction has focused 1<sup>st</sup>-order operations and deliberately used several further restrictions
- CS 6715 FLP 11-Apr-10 • The next chapter will overcome the restriction of only using simple data (FP: Datafun; LP: Datalog)

# **Simple vs. Complex Terms, Ground vs. Non-Ground Terms, and Term Unification**

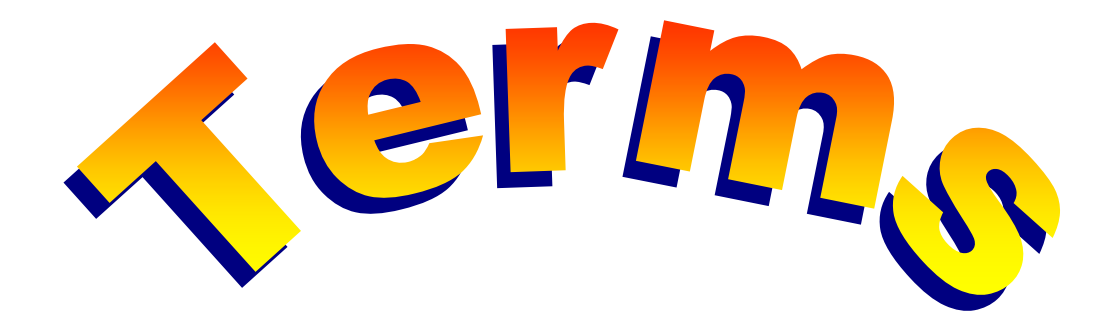

#### **Chapter 2**

C

**iii** 

CS 6715 FLP

11-Apr-10

# **Terms as the Explicit Data Values of FP and LP**

- $\bullet$  Terms are used as possibly complex values passed explicitly as arguments to functions and relations, and returned as values from functions
- Terms can also be stored permanently in relation and function definitions, and temporarily, in (logic) variables, which are renamed on each definition use
- z Variables in FP and LP are *single-assignment*, i.e. **Hart Communication**  once assigned – variables *cannot be re-assigned* (their values can be *refined* via single-assignments to possible other variables within complex values)
- CS 6715 FLP 11-Apr-10 • A complex value may have a constructor indicative of its arity and argument types; but FP+LP variables are still often untyped (types can be [added](http://www.dfki.uni-kl.de/~vega/relfun+/RFM-Guide/node16.html#pet): [RuleML](http://www.ruleml.org/indoo/))

C

**it** 

 $\mathbf{S}$ 

# **Taxonomy of Terms: Two Trees with Overlapping Distinctions**

•Term

- •Simple Term •Constant
	- •Symbol
	- •Number
	- •Variable
		- •Named
			- -Upper-cased
			- -Underscored
		- •Anonymous

•Term•Ground (variablefree) •Non-ground (variableful)

•FP permits only ground terms as arguments and returned values •LP also permits non-ground terms as arguments •FLP even permits non-ground terms as arguments and as returned values

- •Complex Term
	- •Structure (application of constructor to terms)
	- CS 6715 FLP•List (short form for nested binary **cns** structure)

C

**iii** 

S

# **Simple Terms: Constants and Variables**

- Examples: z An *(individual) constant* is a name for a given entity. It starts with a lower-case letter, a digit, or with "**-**"
- Symbols: **<sup>u</sup> i john mary peter susan** Numbers: **9 42 -1 -89**-**3.14** -**276.0131**
- z A *(logic) variable* is a place-holder for some term, where all occurrences of the same named variable must stand for the **same** term.

A variable starts with an upper-case letter or with an " **\_**" (a single "**\_**" acts as an *anonymous variable*)

Examples:

**98**

G

**in** 

Upper-cased: **X Y Word Mot Anon** Underscored: 9

 CS 6715 FLP**\_9 \_42 \_rs2 \_mot \_**

11-Apr-10

# **Complex Terms: Structures**

• A *constructor* is a name for a fixed structure former much like an XML start tag (in LP often called a *functor* or – different from FP – <sup>a</sup>*function symbol*)

Examples: **<sup>c</sup> rs duo addr**

● A *structure* is a '[…]'-application of a constructor to a sequence of zero or more '**,**'-separated argument terms, possibly including other structured terms (then called a *nested structure*; otherwise, a *flat structure*)

**99**

G

 $\mathbf{r}$ 

m.

 $\mathcal{L}$ 

 CS 6715 FLPExamples: Flat structures: Nested structures: Ground: **c[] rs[1] duo[u,i] addr[john,loc[ny,ny]]** Non-ground: **rs[\_] duo[X,Y] addr[john,loc[X,X]]**

11-Apr-10

# **Term Unification: Algorithmic Principles**

- The *unification algorithm* compares two terms, treated symmetrically, for structural compatibility:
	- If both are ground terms, it *succeeds* if they are equal
	- If at least one is a non-ground term, it *succeeds* if they can be made equal by binding variables consistently across both terms
	- Otherwise it *fails*

**100**

C

 $\mathcal{Z}$ 

- **Unification can start in a pre-existing environment** (or *substitution*) of variable bindings, to which it must be consistent
- Unification, if successful, can create new variable bindings for extending the environment
- CS 6715 FLP 11-Apr-10 **• Unification creates the** *least number of variable bindings* necessary to succeed (the set of these bindings is called the *most general unifier* or *mgu*)

## **Term Unification: Variable Dereferencing and Case Analysis**

- Unification, whenever one of its terms is a variable, first dereferences that variable in the current binding environment by taking its ultimate value at the end of a possibly long chain of variable-variable bindings (the ultimate value can still be a – free – variable)
- Unification then performs a case analysis as shown in the following slides (in Relfun, unification can be explicitly performed via ".=")

Example:

**101**

Т

C

ľ

m.

 $\mathbf{E}$ 

**addr[john,loc[ny,ny]] addr[john,loc[X,X]] addr[john,loc[ny,ny]] .<sup>=</sup> addr[john,loc[X,X]]**

 CS 6715 FLP 11-Apr-10 In an empty environment succeeds, creating the binding **X=ny** In an environment with **X=ny** succeeds, creating no new binding In an environment with **X=Y** succeeds, creating binding **Y=ny** In an environment with **X=Y**, **Y=Z**, and **Z=sf** fails

# **Term Unification: Two Constants**

**•** If both terms are constants, unification *succeeds* if they are equal; otherwise it *fails*

Examples:

**102**

 $\mathbf{S}$ 

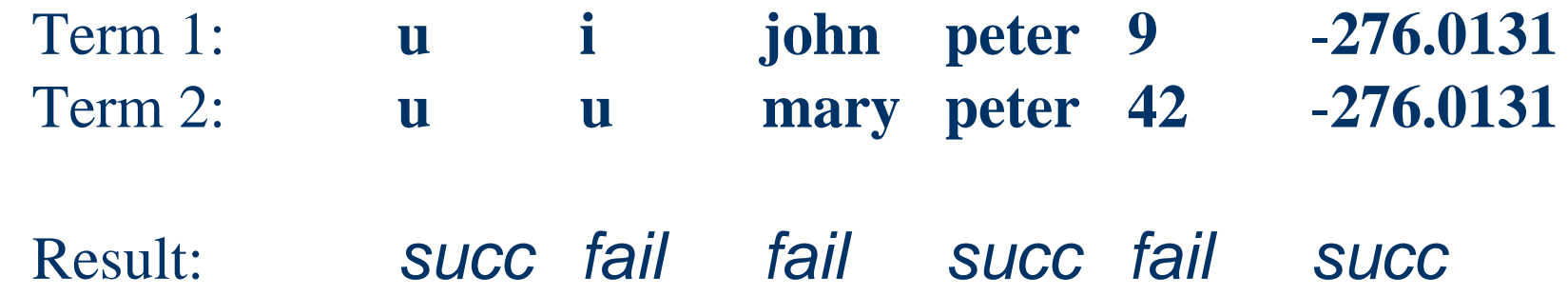

 CS 6715 FLP 11-Apr-10 In many systems, constants can also be "…" strings, where, e.g., the terms **"peter miller"** and **"peter miller"** give *succ*, while the terms **"peter miller"** and **"peter meyer"** give *fail* (also, "**u**" and **u** give *fail*; "**X**" and **X** will give *succ* with  $X = "X"$ 

# **Term Unification: Constant and Structure**

 $\bullet$  If one term is a constant and the other a structure, unification *fails*

Examples:

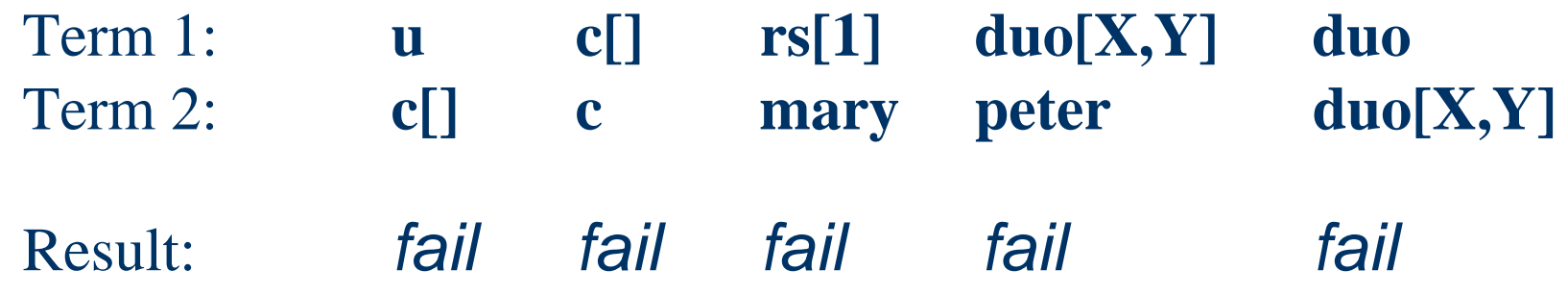

 CS 6715 FLP 11-Apr-10 Here, even if a constant such as **<sup>c</sup>** has the same name as the constructor of a nullary (argumentless) structure such as **c[]**, we define unification to *fail* (some systems actually forbid to use the same name for constants and constructors; but others would identify constants with nullary structures and succeed)

**103**

# **Term Unification: Variable and Constant**

 $\bullet$  If one term is a variable and the other a constant, unification *succeeds*, binding the variable to this constant value (except for an anonymous variable)

Examples:

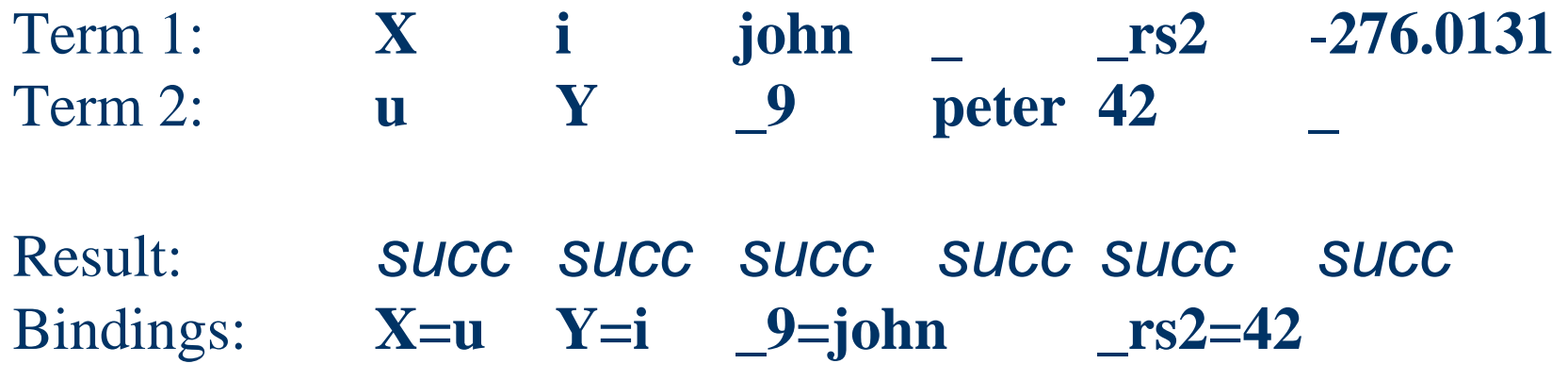

G

In

 $\mathcal{L}$ 

# **Term Unification: Variable and Structure**

• If one term is a variable and the other a *structure not containing the variable* (so-called *occurs check*), unification *succeeds*, binding the variable to this structure (except for an anonymous variable)

Examples:

**105**

T<br>C

in s

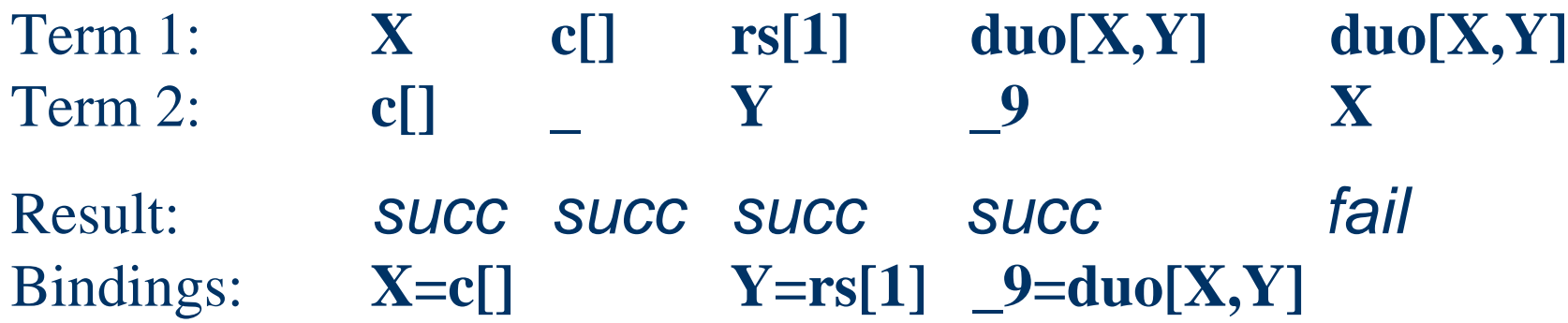

 CS 6715 FLP 11-Apr-10 The occurs check is omitted from many Prolog implementations for efficiency reasons, and is currently also absent from Relfun. It is implemented in the theorem-prover-like LP engine *j*[DREW](http://www.jdrew.org/)

# **Term Unification: Variable and Variable**

• If the terms are two variables, unification *succeeds*, binding the first variable to the second variable iff these are different variables (a *trivial occurs check*) Examples:

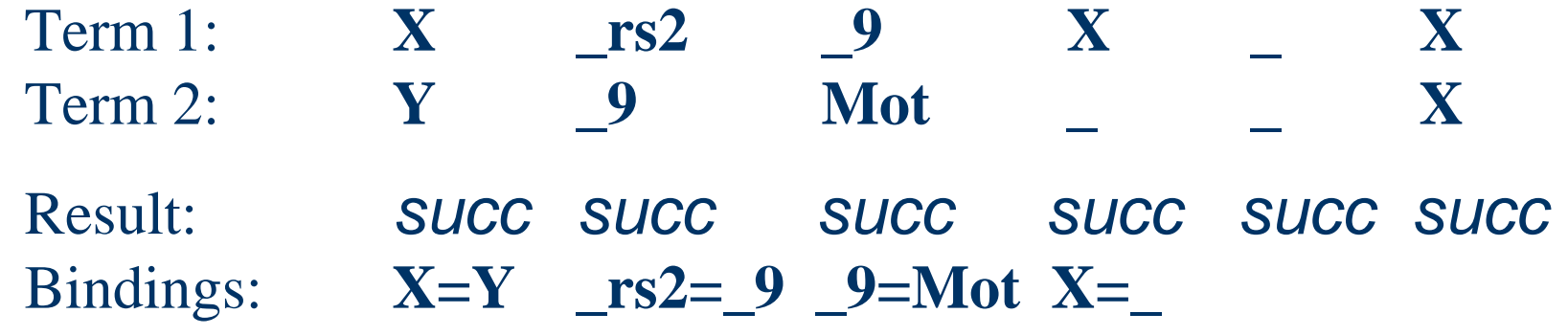

Leaving a variable unbound after it was unified with itself has been a useful part of defining unification in practice, hence is implemented in Relfun. Anonymous variables are really treated via name generation, but their rough treatment is indicated by two examples above

 $CS 6715 FLP$  11-Apr-10

**106**

C

in<br>S

# **Term Unification: Two Structures (I)**

**•** If both terms are structures, unification *succeeds* if they have the same constructor, the same number of arguments, and unification is successful for each pair of corresponding arguments, where bindings must be consistent across the entire structures; otherwise it *fails*

Examples: Flat structures:

**107**

6

Ŵ.

 $\blacktriangleright$ 

 CS 6715 FLP 11-Apr-10 Term 1: **c[] rs[1] rs[1] rs[1] trio[1,X,Y] trio[1,X,X]** Term 2: **c[] rs[2] jk[1] rs[Z] trio[1,u,i] trio[1,u,i]** Result: *succ fail fail succ succ fail* Bindings: **Z=1 X=u, Y=i**
# **Term Unification: Two Structures (II)**

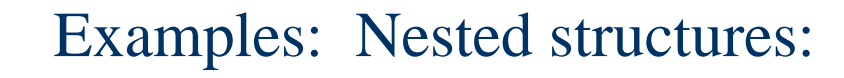

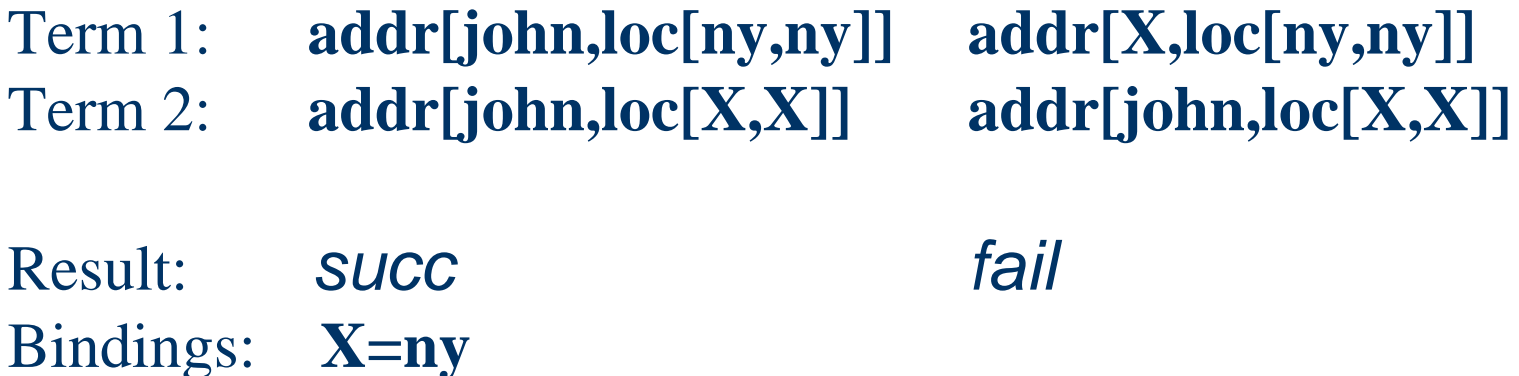

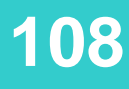

6

in s

### **Complex Terms: Lists as cns Structures**

- **The** *constructor* **cns** forms binary cns structures (much like **cons** cells or 'dotted pairs' in Lisp)
- The *constant* **nil** terminates second-argument nestings of **cns** (much like in Lisp)
- z A *list* is **nil** (*empty list*) or is a '**[**…**]**'-application of **cns** to a sequence of two '**,**'-separated element terms (*non-empty list*), the second of which must be a list or a variable while the first one may be any term (if it is a list, the entire list is called a *nested list*)

Examples: Flat lists (**cns** right-recursive): Nested lists: Ground: **cns[u,nil] cns[rs[1],cns[u,nil]] cns[cns[u,nil],nil]** Non-ground: **cns[X,Y] cns[rs[\_],cns[u,nil]] cns[cns[u,X],Y]**

**109**

G

m.

 $\blacktriangleright$ 

CS 6715 FLP

### **Complex Terms: Lists as cns Trees**

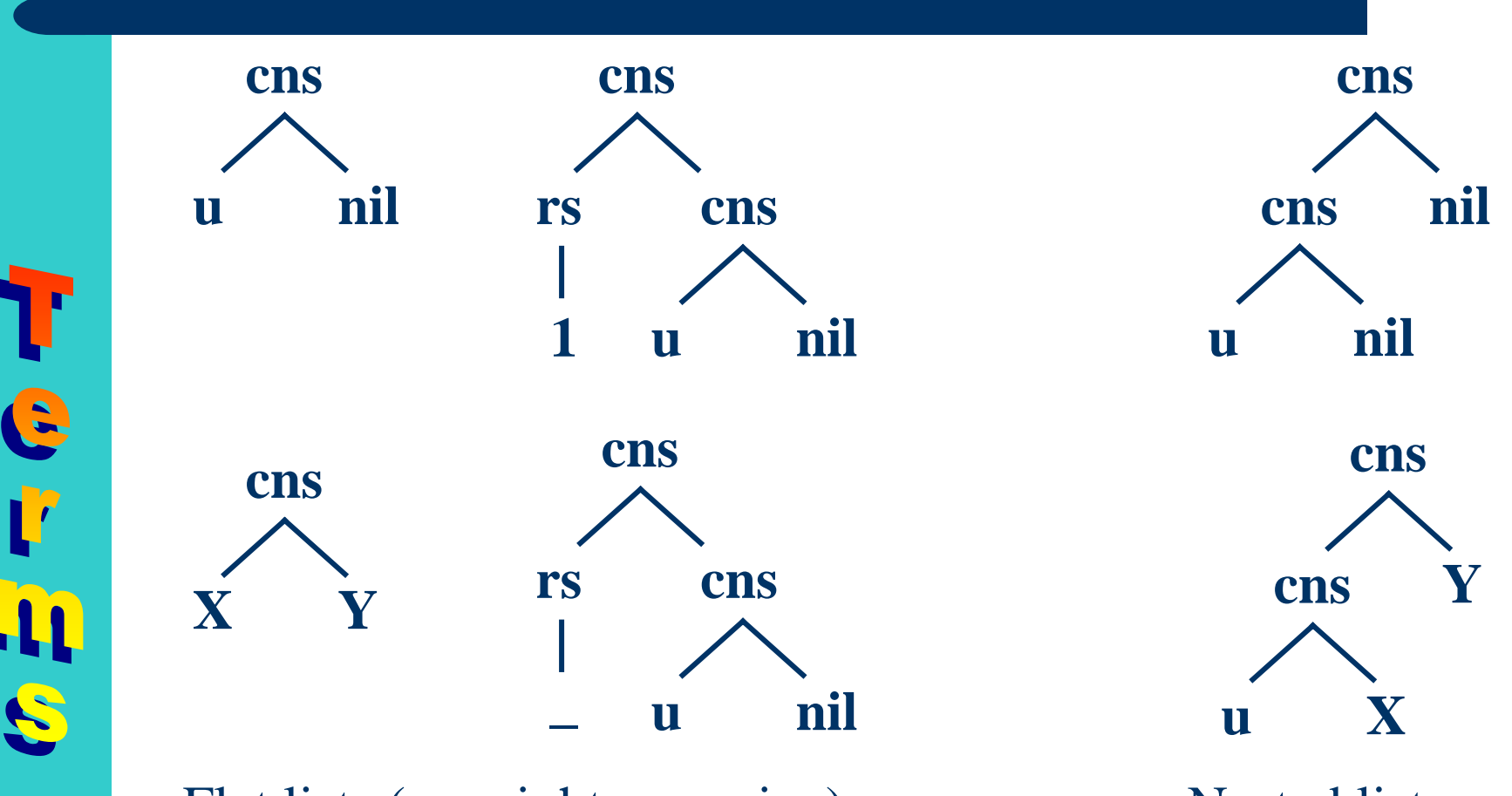

 CS 6715 FLPFlat lists (cns right-recursive): Nested lists: **cns[u,nil] cns[rs[1],cns[u,nil]] cns[cns[u,nil],nil] cns[X,Y] cns[rs[\_],cns[u,nil]] cns[cns[u,X],Y]**

**110**

E

### **Complex Terms: N-ary List Notation**

The n-ary short notation of lists, for n≥0, can be obtained from lists as **cns** structures as follows:

• The *empty list* nil is rewritten as [ ], for n=0

CS 6715 FLP

**111**

C

m

S

• A *non-empty list*  $\text{cns}[e_1, \text{cns}[e_2, \dots \text{cns}[e_n, t] \dots]],$ for  $n \geq 1$ , is rewritten as  $[e_1, e_2, \ldots, e_n]$ , if *t* is nil, and is rewritten as  $[e_1', e_2', \ldots, e_n' | t]$ , if *t* is a variable, where the primes indicate recursive rewritings Examples: Flat **cns** (original) lists: Nested **cns** lists: Ground: **cons[u,nil]** cns[rs[1],cns[u,nil]] cns[cns[u,nil],nil] Non-ground: **cns[X,Y] cns[rs[\_],cns[u,nil]] cns[cns[u,X],Y]** Examples:  $\bigcup_{M}$  Flat n-ary (rewritten) lists: Nested n-ary lists: Ground:  $\bigvee$ [**u**] **[rs[1**],**u**] **[[u]**] Non-ground: **[X|Y] [rs[\_],u] [[u|X]|Y]**

# **Complex Terms: N-ary Tree Notation (I)**

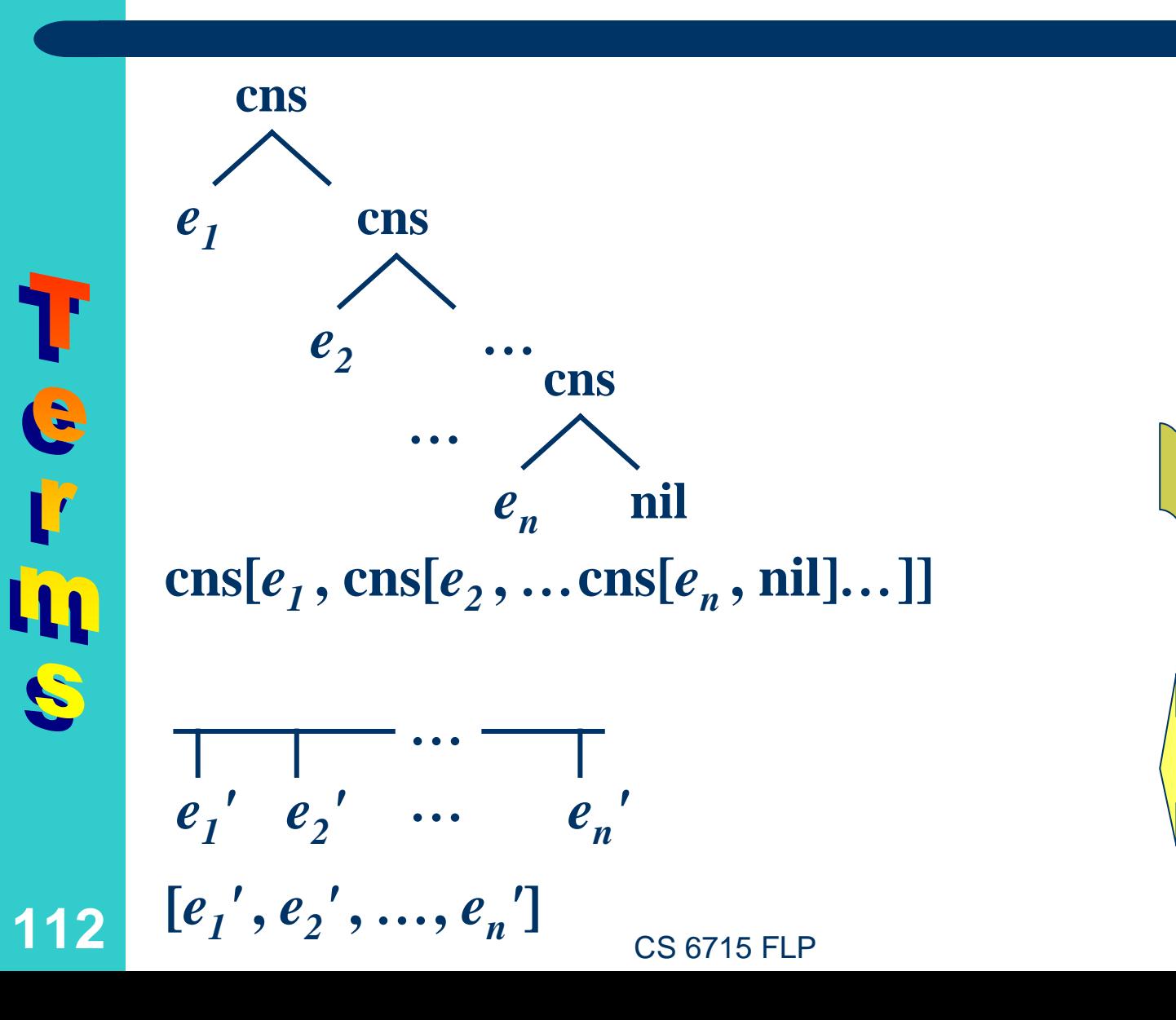

## **Complex Terms: N-ary Tree Notation (II)**

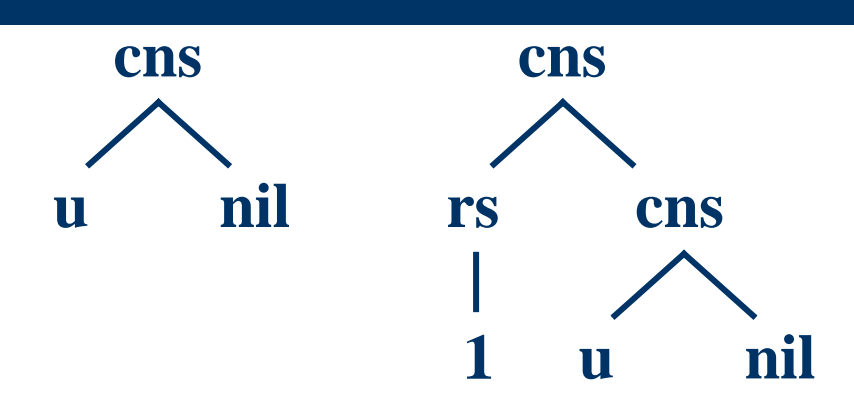

Flat lists (cns right-recursive): Nested lists: **cns[u,nil] cns[rs[1],cns[u,nil]] cns[cns[u,nil],nil]**

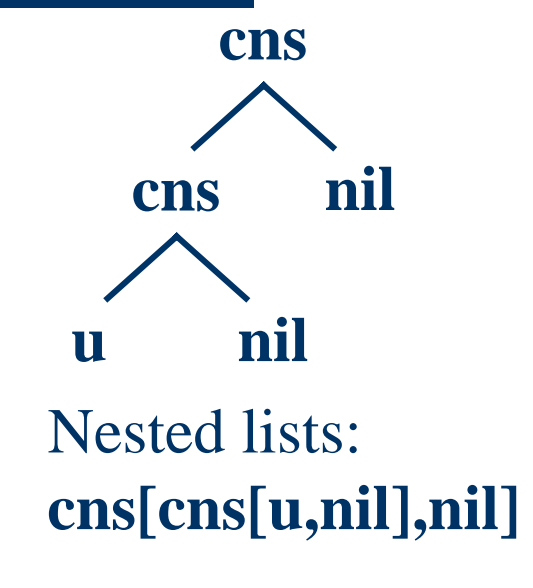

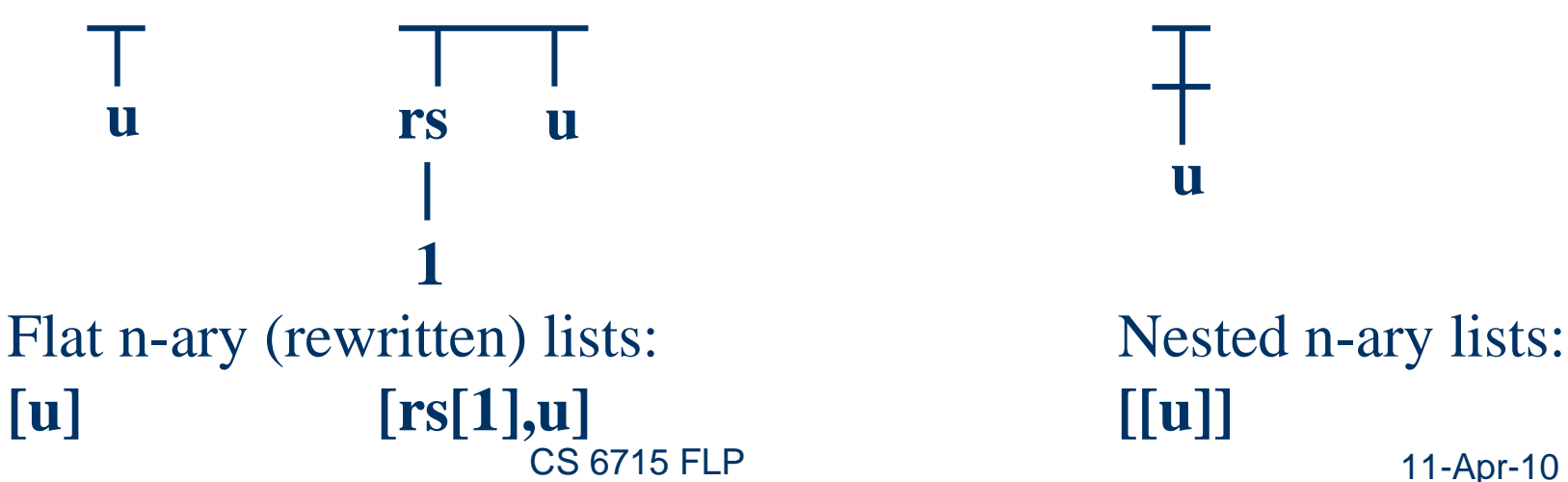

**113**

G

**II** 

**u**

# **List Unification**

Lists as **cns** structures do not change the earlier unification algorithm: The n-ary list notation permits <sup>a</sup> variable after a "**|**" to unify with a *rest segment* of another list, but in the **cns** form such a segment is just a **cns** structure nested into the second argument

Term 1:Term 2:Term 1:Term 2:Result:

**114**

6

m

 $\blacktriangleright$ 

 CS 6715 FLP 11-Apr-10 Examples: Flat **cns** (original) lists: Nested **cns** lists: **cns[u,nil] cns[rs[1],cns[u,nil]] cns[cns[u,nil],nil]**  $\text{cns}[X,Y]$   $\text{cns}[rs[\_,\text{cns}[u,ni]]]$   $\text{cns}[\text{cns}[u,Y],Z]$ Examples: Flat n-ary (rewritten) lists: Nested n-ary lists:  $[\textbf{u}] \quad [\textbf{rs}[1], \textbf{u}] \quad [\textbf{u}]]$  $[X|Y]$   $[rs[]_1, u]$   $[[u|Y]Z]$  *succ succ succ* Bindings: **X=u**, **Y=nil Y=nil**, **Z=nil**

### **Implementing Anonymous Variables as Freshly Generated Named Variables**

Anonymous variables cannot be just implemented by generating no bindings for their unification partners, but must be treated via name generation. Otherwise the second example below would erroneously succeed with the binding **X=suc[\_]**:

Term 1:Term 2:Term 1:Term 2:

Result:

**115**

G

m

 $\blacktriangleright$ 

Example: Named variable in structure (in list):  $\begin{bmatrix} \text{succ}[N], \quad \text{succ}[0], \quad \text{succ}[1] \end{bmatrix}$  $[X, X]$   $\longrightarrow X$ ,  $X$ Example: Anonymous variable in structure (in list):  $\begin{bmatrix} \text{succ} \end{bmatrix}$ ,  $\qquad$  **suc[0]**, **suc[1]** ]  $\overline{[X, X]} \longrightarrow \overline{X, X}$ *fail*

 CS 6715 FLP 11-Apr-10 In Relfun, all occurrences of "**\_**" are thus implemented by generating fresh versions of the variable name "**Anon**"

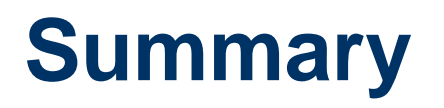

**116**

G

ľ

**in** 

R

- Terms are the explicit data values of FP and LP
- A taxonomy of simple vs. complex terms, and ground vs. non-ground terms, was introduced
- Principles and a full (term-)case analysis of unification were illustrated via examples
- Implemented versions of unification algorithms, e.g. in functional programming itself, are usually quite compact; can also be used for call invocation
- The n-ary list short notation was introduced as a rewriting of lists as **cns** structures
- CS 6715 FLP• List unification with one segment variable per (sub)list was discussed as a notational variant

### **Functional and Logic Definition Clauses**

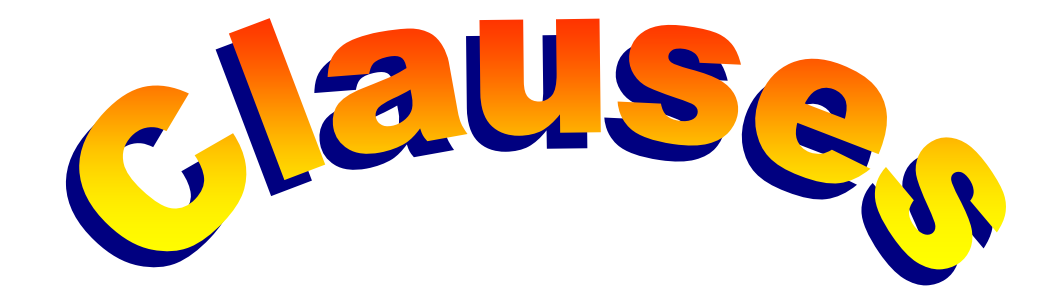

### **Chapter 3**

**117**

CS 6715 FLP

# **Clauses as the Smallest Functional and Logic Definition Units**

- An *operation (name)* is a function or relation (name)
- A *clause* associates a *head* of an operation name and argument terms with an optional *body* of a (non-)ground, (non-)deterministic call conjunction and an optional *foot* consisting of a term or a nesting
	- The head's call pattern acts as a first, deterministic filter on operation calls
	- A body conjunction acts as the main, (non-)deterministic condition on operation calls and can accumulate consistent local variable bindings
	- –A foot denotes or computes an explicit returned value
- z A *program* is a set of clauses; a *procedure* is a subset of clauses with the same operation name

 $\mathcal{C}_1$   $\mathcal{C}_2$   $\mathcal{C}_3$   $\mathcal{C}_4$   $\mathcal{C}_5$   $\mathcal{C}_7$ 

### **Taxonomy and Syntax of Clauses**

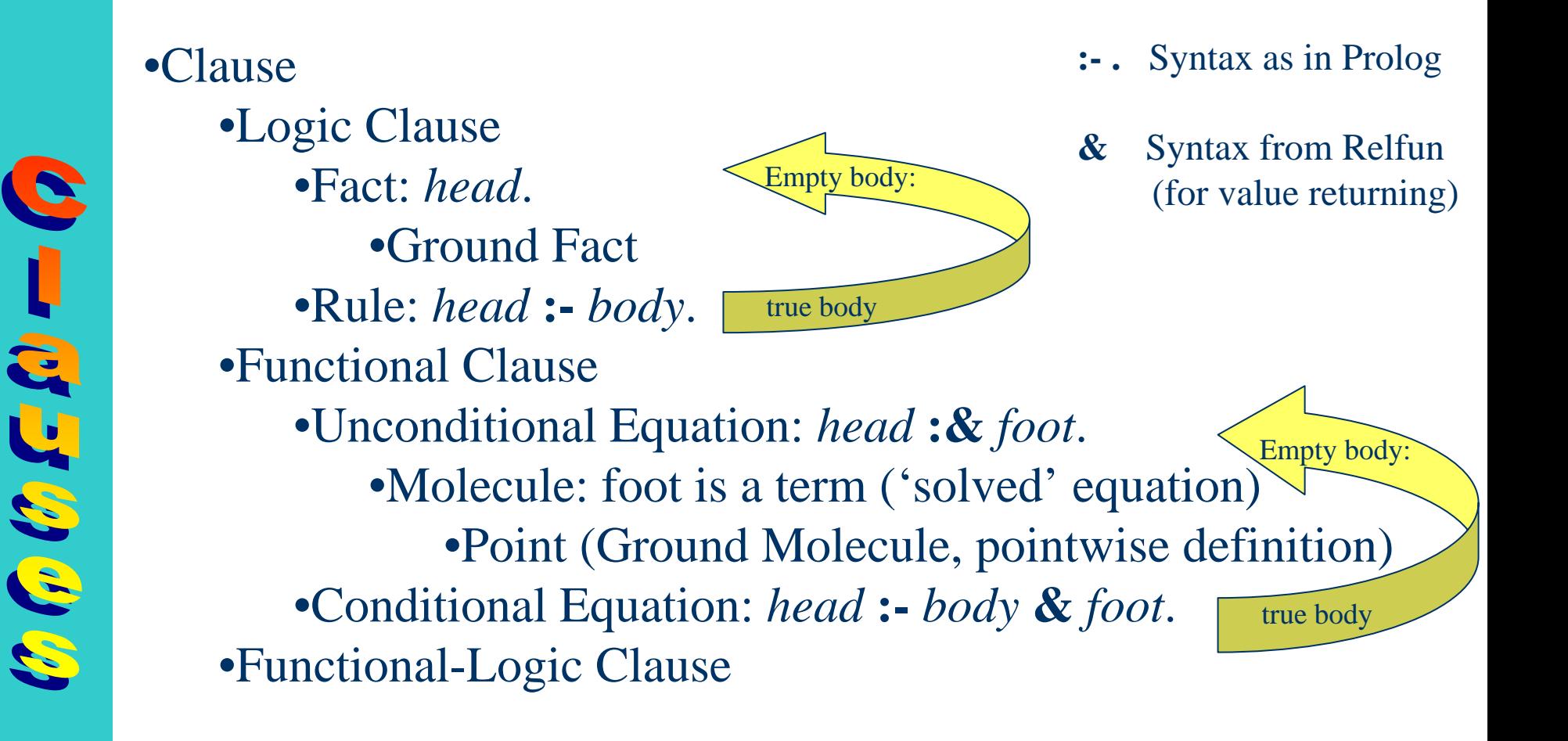

# **Resolution: The Computation Method of Functional and Logic Programming**

- $\bullet$  In any pre-existing variable binding environment, the *resolution* of an operation call, from a body conjunction or a foot, with a candidate clause
	- 1) uses unification between the **call** and the **head** of the clause in this environment to determine whether, and with which new bindings, the clause can be invoked by the call (unification treats call and head as structures)
	- 2) on unification success, inserts the possible **body** and/or **foot** of the clause in place of the call and yields the extended binding environment
- $\bullet$  This process continues until either
	- Success: the body conjunction is empty (true) and the foot is a reduced value
	- –Failure: no (more) clauses can be invoked

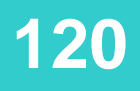

# **Logic Clauses: A Fact in English, Pseudo-Code, and Prolog/Relfun**

**(Controlled) English Definition of a Logic Business Fact:**

"Peter Miller's spending has been min 5000 euro in the previous year"

spending(Peter Miller,min 5000 euro,previous year) **Pseudo-Code Relation Definition with a Ground Fact:**

spending("Peter Miller","min 5000 euro","previous year"). **Prolog/Relfun Relation Definition with a Ground Fact:**

### **Logic Clauses: A Ground Call Resolved via Unification**

#### **Relfun Relation Ground Call:**

After finding the above fact, the call (in Prolog ended by <sup>a</sup> period) **spending("Peter Miller","min 5000 euro","previous year")** returns **true**

**Unification Computes Whether (and How) the Call Can Use the Fact:**

Form1: spending("Peter Miller","min 5000 euro","previous year") Form2: spending("Peter Miller","min 5000 euro","previous year").

**Internally, call and head are treated like structures:**

Term1: spending["Peter Miller","min 5000 euro","previous year"] Term2: spending["Peter Miller","min 5000 euro","previous year"]

Result:

**122**

 CS 6715 FLP *succ* **(Whether: yes)** Bindings: **(How: Directly equal)**

### **Logic Clauses: Non-Ground Calls Resolved via Unification (I)**

#### **Relfun Relation Non-Ground Call:**

**123**

After again finding the above fact, the call **spending("Peter Miller",Amount,"previous year")** returns **true** with the binding **Amount="min 5000 euro"**

Form1: spending("Peter Miller",Amount,"previous year") Form2: spending("Peter Miller","min 5000 euro","previous year"). Result: *succ* **(Whether: yes)** Bindings: Amount="min 5000 euro" **(How: Output Amount) Unification Computes Whether (and How) the Call Can Use the Fact:**

CS 6715 FLP

### **Logic Clauses: Non-Ground Calls Resolved via Unification (II)**

#### **Relfun Relation Non-Ground Call:**

**124**

After again finding the above fact, the call **spending("Peter Miller","min 5000 euro",Time)** returns **true** with the binding **Time="previous year"**

Form1: spending("Peter Miller","min 5000 euro",Time) Form2: spending("Peter Miller","min 5000 euro","previous year"). Result: *succ* **(Whether: yes)** Bindings: Time="previous year" **(How: Output Time) Unification Computes Whether (and How) the Call Can Use the Fact:**

CS 6715 FLP

### **Logic Clauses: Non-Ground Calls Resolved via Unification (III)**

#### **Relfun Relation Non-Ground Call:**

After again finding the above fact, the call **spending("Peter Miller",Amount,Time)** returns **true** with the bindings **Amount="min 5000 euro", Time="previous year"**

**Unification Computes Whether (and How) the Call Can Use the Fact:**

Form1: spending("Peter Miller",Amount,Time) Form2: spending("Peter Miller","min 5000 euro","previous year").

Result:

**125**

2

 CS 6715 FLP 11-Apr-10 *succ* **(Whether: yes)** Bindings: Amount="min 5000 euro" **(How: Output Amount)** Time="previous year" **(How: Output Time)**

## **Logic Clauses: Non-Ground Calls Resolved via Unification (IV)**

#### **Relfun Relation Non-Ground Call:**

S 

After again finding (only) the above fact, the call **spending("Peter Miller",AT,AT)** yields **unknown** (Prolog's closed-world assumption yields **false**)

Form1: spending("Peter Miller",AT,AT) Form2: spending("Peter Miller","min 5000 euro","previous year"). Result: *fail* **(Whether: no)** Bindings: **Unification Computes Whether (and How) the Call Can Use the Fact:**

### **Logic Clauses: Non-Ground Calls Resolved via Unification (V)**

**Relfun Relation Non-Ground Call:**

**127**

After again finding the above fact, the call **spending("Peter Miller",\_,\_)** returns **true**

Form 1: spending ("Peter Miller",  $\,$ , ) Form2: spending("Peter Miller","min 5000 euro","previous year"). Result: *succ* **(Whether: yes)** Bindings: **Unification Computes Whether (and How) the Call Can Use the Fact:**

## **Functional Clauses: A Point inEnglish, Pseudo-Code, and Relfun**

"Peter Miller's spending in the previous year has been min 5000 euro" **English Definition of a Functional Business 'Point' (Pointwise Definition):**

 $\bullet$ 

**128**

spending(Peter Miller,previous year) **<sup>=</sup>** min 5000 euro **Pseudo-Code Function Definition with an Unconditional Equation:**

spending("Peter Miller","previous year") **:&** "min 5000 euro". **Relfun Function Definition with an Unconditional Equation (left-hand-side** *head***:** spending("…","…"), **right-hand-side** *foot***:** "…"**):**

### **Functional Clauses: A Ground Call Resolved via Unification**

Form1: spending("Peter Miller","previous year") Form2: spending("Peter Miller","previous year"). Result: *succ* **(Whether: yes)** Bindings: **(How: Directly equal) Unification Computes Whether (and How) the Call Can Use the Point:** After finding the above point, the call **spending("Peter Miller","previous year")** returns **"min 5000 euro"** (Amount is returned, rather than bound) **Relfun Function Ground Call –Corresponds to Relation Non-Ground Call (I): Further Resolution Computes the Returned Value:**

Value: "min 5000 euro" Bindings:

**129**

 $\mathcal{C}_0$   $\mathcal{C}_1$   $\mathcal{C}_2$   $\mathcal{C}_3$   $\mathcal{C}_4$ 

### **Functional-Logic Clauses: A Non-Ground Call Resolved via Unification**

 CS 6715 FLPForm1: spending("Peter Miller",Time) Form2: spending("Peter Miller","previous year"). Result: *succ* **(Whether: yes)** Bindings: Time="previous year" **(How: Output Time) Unification Computes Whether (and How) the Call Can Use the Point:** After again finding the above function point, the FLP call **spending("Peter Miller",Time)** returns **"min 5000 euro"** with the binding **Time="previous year" Relfun Function Non-Ground Call –Corresponds to Relation Non-Ground Call (III): Further Resolution Computes the Returned Value:** Value: "min 5000 euro" Bindings: Time="previous year"

11-Apr-10

**130**

# **Logic Clauses: 1st Rule in English, Pseudo-Code, and Prolog/Relfun**

**English Definition of a Logic Business Rule:**

"A customer is premium if their spending has been min 5000 euro in the previous year"

premium(Customer) **if** spending(Customer,min 5000 euro,previous year) **Pseudo-Code Relation Definition with a Single-Condition Datalog Rule:**

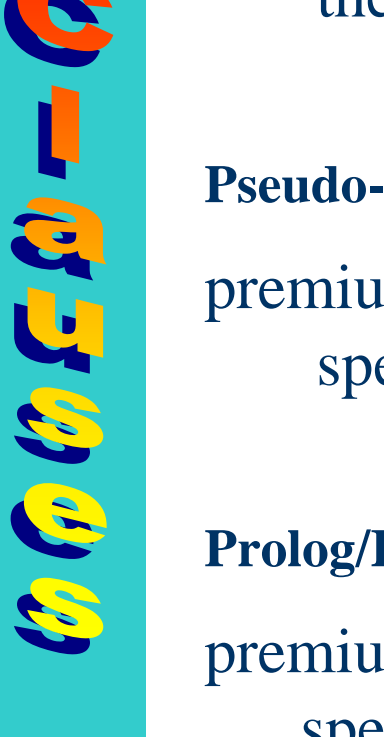

**131**

premium(Customer) **:** spending(Customer,"min 5000 euro","previous year"). **Prolog/Relfun Relation Definition with a Single-Condition Datalog Rule:**

## **Logic Clauses: A Ground Call Resolved via Unification and a Subcall**

**Relfun Relation Ground Call:**

After finding the above rule, the call **premium("Peter Miller")** returns **true**

Form1: premium("Peter Miller") Form2: premium(Customer) :- **Unification Computes Whether (and How) the Call Can Use the Rule:**

- Result:*succ* **(Whether: yes)**
- Bindings: Customer="Peter Miller" **(How: Input Customer)**

**Further Resolution Invokes Another Ground Call:**

 CS 6715 FLP 11-Apr-10 With the above Customer binding, the subcall **spending("Peter Miller","min 5000 euro","previous year")** returns **true** as shown earlier

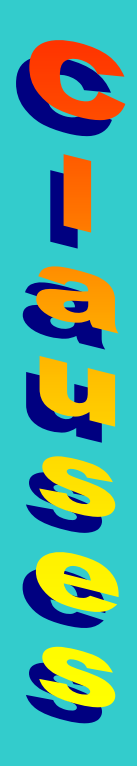

**132**

## **Functional Clauses: Mimic 1st Logic Rule in English, Pseudo-Code, and Relfun**

**English Definition of a (Characteristic-)Functional Business Rule:**

"That a customer is premium, given min 5000 euro equaled their spending in the previous year, is true"

**Pseudo-Code Function Definition with true-Valued Conditional Equation:**

premium(Customer) **if** min 5000 euro = spending(Customer,previous year) **then** true

**Relfun Function Definition with a true-Valued Conditional Equation:**

 CS 6715 FLPpremium(Customer) **:-** "min 5000 euro" .= spending(Customer,"previous year") **&** true.

**133**

### **Functional Clauses: A Ground Call Resolved via Unification and a ".=" Subcall**

After finding the above rule, the call **premium("Peter Miller")** returns **true Relfun (Characteristic-)Function Ground Call:**

Form1: premium("Peter Miller") Form2: premium(Customer) :- **Unification Computes Whether (and How) the Call Can Use the Rule:**

- Result:*succ* **(Whether: yes)**
- Bindings: Customer="Peter Miller" **(How: Input Customer)**

 CS 6715 FLP 11-Apr-10 **Further Resolution Unifies String with Value of Another Ground Call:** With the above Customer binding, the right-hand-side subcall of **"min 5000 euro" .= spending("Peter Miller","previous year")** returns **"min 5000 euro"** as shown earlier, unifying with the lhs

**134**

### **Functional Clauses: Extend 1st Logic Rule in English, Pseudo-Code, and Relfun**

**English Definition of a (Constant-)Functional Business Rule:**

"When a customer is premium,

given min 5000 euro equaled their spending in the previous year, they get a bonus"

**Pseudo-Code Function Definition with bonus-Valued Conditional Equation:**

premium(Customer) **if** min 5000 euro = spending(Customer,previous year) **then** bonus

**Relfun Function Definition with a bonus-Valued Conditional Equation:**

 CS 6715 FLP 11-Apr-10 premium(Customer) **:-** "min 5000 euro" .= spending(Customer,"previous year") **&** bonus.

**135**

# **Logic Clauses: 2nd Rule in English, Pseudo-Code, and Prolog/Relfun**

**English Definition of a Logic Business Rule:**

"The discount for a customer buying a product is 5.0 percent if the customer is premium and the product is regular"

discount(Customer,Product,5.0 percent) **if** premium(Customer) **and** regular(Product) **Pseudo-Code Relation Definition with a Two-Condition Datalog Rule:**

discount(Customer,Product,"5.0 percent") **:** premium(Customer) **,** regular(Product). **Prolog/Relfun Relation Definition with a Two-Condition Datalog Rule:**

CS 6715 FLP

**136**

 $\mathcal{C}$   $\mathcal{C}$   $\mathcal{C}$   $\mathcal{C}$   $\mathcal{C}$ 

# **Logic Clauses: A Non-Ground Call Resolved via Unification and Subcalls (I)**

#### **Relfun Relation Non-Ground Call:**

After finding the above rule, and with another fact, the call **discount("Peter Miller","Honda",Rebate)** returns **true** with the binding **Rebate="5.0 percent"**

Form1: discount("Peter Miller","Honda",Rebate) Form2: discount(Customer,Product,"5.0 percent") :- **Unification Computes Whether (and How) the Call Can Use the Rule:**

Result:

**137**

*succ* **(Whether: yes)**

 CS 6715 FLP 11-Apr-10 Bindings: Customer="Peter Miller" **(How: Input Customer)** Product ="Honda" **(How: Input Product)** Rebate="5.0 percent" **(How: Output Rebate)**

# **Logic Clauses: A Non-Ground Call Resolved via Unification and Subcalls (II)**

**Further Resolution Invokes a Conjunction of two Ground Calls:**

With the above Customer and Product bindings, the subcalls **premium("Peter Miller") , regular("Honda")** both return **true**:

**premium("Peter Miller")** as shown earlier

**regular("Honda")** with another fact, **regular("Honda").** 

## **Functional Clauses: 2nd Rule inEnglish, Pseudo-Code, and Relfun**

**English Definition of a Functional Business Rule:**

"The discount for a customer buying a product, the customer being premium and the product being regular, is 5.0 percent"

**Pseudo-Code Function Definition with a Conditional Equation:**

discount(Customer,Product) **if** premium(Customer) **and** regular(Product) **then** "5.0 percent"

**Relfun Function Definition with a Conditional Equation:**

 CS 6715 FLPdiscount(Customer,Product) **:** premium(Customer) **,** regular(Product) **&** "5.0 percent".

**139**

 $\mathcal{C}_\ell$   $\mathcal{C}_\ell$   $\mathcal{C}_\ell$   $\mathcal{C}_\ell$ 

# **Functional Clauses: A Ground Call Resolved via Unification and Subcalls (I)**

#### **Relfun Function Ground Call:**

After finding the above rule, and with another point, the call **discount("Peter Miller","Honda")** returns **"5.0 percent"** (Rebate is returned, rather than bound)

**Unification Computes Whether (and How) the Call Can Use the Rule:**

Form1: discount("Peter Miller","Honda") Form2: discount(Customer,Product) :-

Result:

 *succ* **(Whether: yes)** Bindings: Customer="Peter Miller" **(How: Input Customer)** Product ="Honda" **(How: Input Product)**

**140**

# **Functional Clauses: A Ground Call Resolved via Unification and Subcalls (II)**

**Further Resolution Invokes a Conjunction of two Ground Calls:**

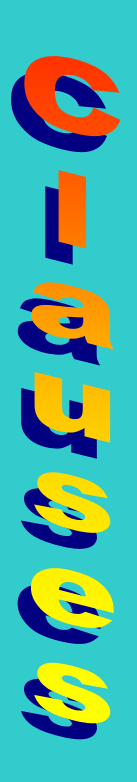

**141**

With the above Customer and Product bindings, the subcalls **premium("Peter Miller") , regular("Honda")** both return **true**:

**premium("Peter Miller")** as shown earlier

**regular("Honda")** with another point, **regular("Honda") :& true.** 

**Finally Resolution Computes the Returned Value:**

Value: "5.0 percent" Bindings:

### **Our Complete discount Program: Logic Prolog/Relfun Version**

discount(Customer,Product,"5.0 percent") **:** premium(Customer) **,** regular(Product).

premium(Customer) **:** spending(Customer,"min 5000 euro","previous year").

spending("Peter Miller","min 5000 euro","previous year").

regular("Honda").

**142**

Relational**invertibility** also permits Product queries

 CS 6715 FLP 11-Apr-10 **discount("Peter Miller","Honda",Rebate)** returns **true** with binding **Rebate="5.0 percent"**

# **Our Complete discount Program: Functional (Equational) Relfun Version**

discount(Customer,Product) **:** premium(Customer) **,** regular(Product) **&** "5.0 percent".

premium(Customer) **:-** "min 5000 euro" .= spending(Customer,"previous year") **&** true.

spending("Peter Miller","previous year") **:&** "min 5000 euro".

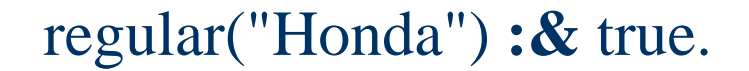

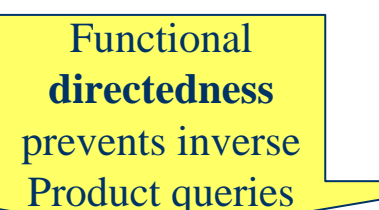

**discount("Peter Miller","Honda")** returns **"5.0 percent"**

**143**
## **Our Complete discount Program: Functional-Logic Relfun Version**

discount(Customer,Product) **:** premium(Customer) **,** regular(Product) **&** "5.0 percent".

premium(Customer) **:-** "min 5000 euro" .= spending(Customer,"previous year").

spending("Peter Miller","previous year") **:&** "min 5000 euro".

regular("Honda").

FLP combines**directedness**with **invertibility** to also permit Product queries

**discount("Peter Miller","Honda")** returns **"5.0 percent"**

CS 6715 FLP

**144**

# **Summary**

**145**

 $\bullet$ 

- Clauses are the smallest FP and LP definition units. They consist of a head (in FP+LP), an optional body (in FP+LP), and a possible foot (in FP)
- The taxonomy and syntax of logic, functional, and functional-logic clauses was introduced
- Based on unification, resolution of an operation call with a candidate clause was introduced as the main FP and LP computation method
- Versions of the [RuleML discount program](http://www.ruleml.org/0.91/exa/Datalog/discount.ruleml) were developed in different styles, with logic clauses, functional clauses, and functional-logic clauses
- Relfun users choose their individual clause styles
- $\text{CS }6715 \text{ FLP}$  11-Apr-10 • The next chapter will proceed from the simple Datafun/Datalog clauses here to Horn clauses

#### **Recursion in the Definition of Clauses**

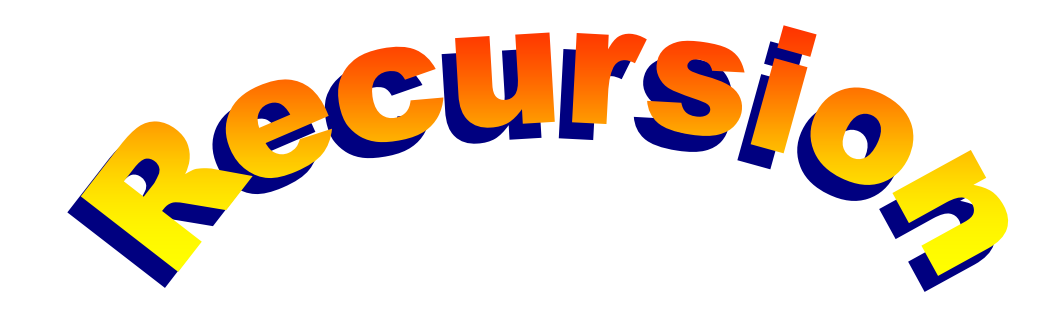

#### **Chapter 4**

**146**

そらい こうじょうしょ

CS 6715 FLP

# **FP: A Tail-Recursive Natural-Number Addition Function (I)**

#### **For M>0, this is a recursion (here: loop)** *invariant* **of add:**

 $add(M,N) = add(M-1,N+1)$ 

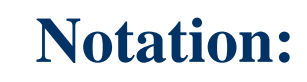

**147**

けるりょう トック

add( $M,N$ ) : & add( $1-(M),1+(N)$ ).

CS 6715 FLP

# **FP: A Tail-Recursive Natural-Number Addition Function (II)**

**Un/Conditional Equations with Recursive Call as a Foot (Tail-Recursion):**

 $add(0,N) : \& N.$ Base Case: Termination

add(M,N) :-  $>(M,0) \& \text{add}(1-(M), 1+(N)).$ 

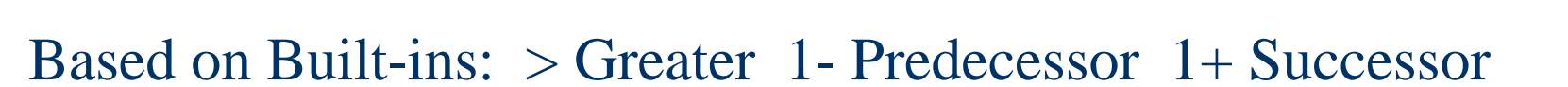

**Tail-Recursive Computation Loops over a Fixed-Size Activation Record:**

 CS 6715 FLP $add(3,4)$  $add(2,5)$ add(1,6)  $add(0,7)$ 7General Case: RecursionBase Case: Termination

**148**

せんしょう トット

General Case: Recursion

# **LP: A Tail-Recursive Natural-Number Addition Relation (I)**

**For M>0, this is a recursion (here: loop)** *invariant* **of add:**

# $M + N = R$  **if**  $M-1 + N+1 = R$ add(M,N,R) **if** add(M-1,N+1,R)

**Notation:**

**149**

 CS 6715 FLPadd(M,N,R) :-  $P = 1-(M)$ ,  $S = 1+(N)$ ,  $add(P,S,R)$ .

# **LP: A Tail-Recursive Natural-Number Addition Relation (II)**

**Datalog Rule with Recursive Call as a Last Premise (Tail-Recursion):**

 $add(0,N,N)$ .

**150**

せんしょうしょう

 ${\rm add}({\rm M},{\rm N},{\rm R}) : {\rm \sim}( {\rm M},0) ,$   ${\rm P}$  .=  $1$  -( ${\rm M}),$   ${\rm S}$  .=  $1+({\rm N}),$   ${\bf add}({\rm P},{\rm S},{\rm R}).$  ( Recursion

Based on Built-ins: > Greater 1- Predecessor 1+ Successor

**Tail-Recursive Computation Loops over a Fixed-Size Activation Record:**

 CS 6715 FLPadd $(3,4,\underline{A})$  $add(2,5,R1)$ add(1,6,R2)  $add(0,7,7)$  $A=R1=R2=7$ Recursion**Termination** 

Since built-ins must be calledwith ground arguments (here: fixed M and N), inverse calls like  $add(3,W,7)$ ,  $add(V,4,7)$ , or add(V,W,7) are not permitted!

11-Apr-10

Termination

## **FLP: A Tail-Recursive Natural-Number Addition Relation**

**Datalog-like Rule with Recursive Call as <sup>a</sup> Last Premise (Tail-Recursion):**

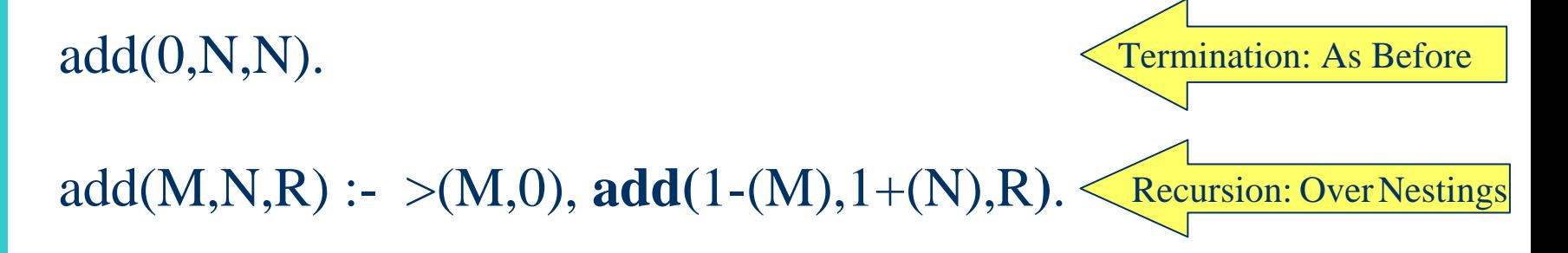

Based on Built-ins: > Greater 1- Predecessor 1+ Successor

**Tail-Recursive Computation Loops over a Fixed-Size Activation Record:**

 CS 6715 FLPadd $(3,4,\underline{A})$  $add(2,5,R1)$ add(1,6,R2)  $add(0,7,7)$  $A=R1=R2=7$ Recursion**Termination** 

**151**

そくりょう きょうこう

Again, this add cannot be inverted for subtraction etc.!

# **FP: A Tail-Recursive Successor-Arithmetic Addition Function (I)**

#### **For M**≥**0, this is a recursion (here: loop)** *invariant* **of add:**

 $add(M+1,N) = add(M,N+1)$ 

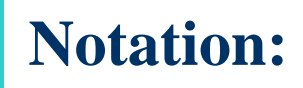

add(suc[M],N) : & add(M,suc[N]).

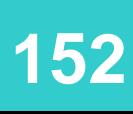

けるしょうしょう

CS 6715 FLP

# **FP: A Tail-Recursive Successor-Arithmetic Addition Function (II)**

**Unconditional Equations with Recursive Call as a Foot (Tail-Recursion):**

 $add(0,N) : \& N.$ 

**153**

add(suc[M],N) :& **add(**M,suc[N]**)**.

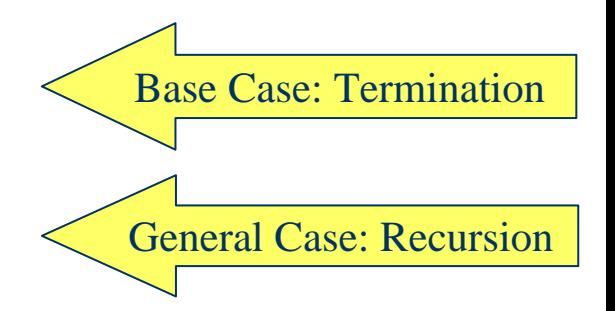

No Built-ins Required; 1+ replaced by suc (successor) structures

**Tail-Recursive Computation Loops over a Fixed-Size Activation Record:**

add(suc[suc[suc[0]]],suc[suc[suc[suc[0]]]]) add(suc[suc[0]],suc[suc[suc[suc[suc[0]]]]]) add(suc[0],suc[suc[suc[suc[suc[suc[0]]]]]]) add(0,suc[suc[suc[suc[suc[suc[suc[0]]]]]]])

 CS 6715 FLPsuc[suc[suc[suc[suc[suc[suc[0]]]]]]] General Case: Recursion

Base Case: Termination

# **LP: A Tail-Recursive Successor-Arithmetic Addition Relation (I)**

**For M**≥**0, this is a recursion (here: loop)** *invariant* **of add:**

 $M+1 + N = R$  **if**  $M + N+1 = R$ add $(M+1,N,R)$  **if** add $(M,N+1,R)$ 

**Notation:**

 $add(suc[M], N, R)$  :-  $add(M, succ[N], R)$ .

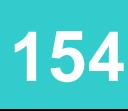

しっしょうしょう

CS 6715 FLP

# **LP: A Tail-Recursive Successor-Arithmetic Addition Relation (II)**

**Horn Logic Rule with Recursive Call as a Single Premise (Tail-Recursion):**  $add(0,N,N)$ . Base Case: Termination

add(suc[M],N,R) :- **add(**M,suc[N],R**)**.

General Case: Recursion

No Built-ins Required; 1+ replaced by suc (successor) structures

**Tail-Recursive Computation Loops over a Fixed-Size Activation Record:**

add(suc[suc[suc[0]]],suc[suc[suc[suc[0]]]],A) add(suc[suc[0]],suc[suc[suc[suc[suc[0]]]]],R1) add(suc[0],suc[suc[suc[suc[suc[suc[0]]]]]],R2)

 CS 6715 FLPadd(0,suc[suc[suc[suc[suc[suc[suc[0]]]]]]], suc[suc[suc[suc[suc[suc[suc[0]]]]]]]) A=R1=R2=suc[suc[suc[suc[suc[suc[suc[0]]]]]]]

**155**

そくじょう トライン・ークル

General: Recursion

Base: Termination

## **LP: A Tail-Recursive Successor-Arithmetic Addition Relation (III)**

Additions like *3 + 4 = A* can be inverted for subtraction:

$$
3 + W = 7
$$
 or  $W = 7 - 3$ 

add(suc[suc[suc[0]]],W,suc[suc[suc[suc[suc[suc[suc[0]]]]]]]) W=suc[suc[suc[suc[0]]]]

$$
V+4=7 \quad or \quad V=7-4
$$

**156**

しっしょう こうし

add(V,suc[suc[suc[suc[0]]]],suc[suc[suc[suc[suc[suc[suc[0]]]]]]])  $V=$ suc[suc[0]]]

CS 6715 FLP

# **LP: A Tail-Recursive Successor-Arithmetic Addition Relation (IV)**

Can also be inverted for non-deterministic partitioning:

 $V + W = 7$ 

**157**

てんしょう トグル

. .

add(V,W,suc[suc[suc[suc[suc[suc[suc[0]]]]]]])

 $V=0$ ,  $W=$ suc[suc[suc[suc[suc[suc[suc[0]]]]]]]  $V=$ suc[0],  $W=$ suc[suc[suc[suc[suc[suc[0]]]]]]

. . **V=suc[suc[suc[0]]], W=suc[suc[suc[suc[0]]]]**

 $V=$ suc[suc[suc[suc[suc[suc[suc[0]]]]]],  $W=0$ 

# **LP: An Equivalent Successor-Arithmetic Addition Relation (I)**

**For M**≥**0, this was the recursion (here: loop)** *invariant* **of add:**

 $M+1 + N = R$  **if**  $M + N+1 = R$ add $(M+1,N,R)$  **if** add $(M,N+1,R)$ 

For  $M \geq 0$ , this is the equivalent  $(R+1 = R)$  *invariant* of new add:

 $M+1 + N = R+1$  **if**  $M+N = R$ add(*M*+1,*N*,*R*+1) **if** add(*M*,*N*,*R*)

#### **Notation:**

**158**

けんしょうしょう

 $add(suc[M], N, suc[R]) : add(M, N, R).$ 

CS 6715 FLP

# **LP: An Equivalent Successor-Arithmetic Addition Relation (II)**

**Horn Logic Rule with Recursive Call as a Single Premise (Tail-Recursion):**  $add(0,N,N)$ . Base Case: Termination

add(suc[M],N,suc[R]) :- **add(**M,N,R**)**.

**159**

R

S

一つだん

 $-1, \emptyset$ 

 $\bullet$ 

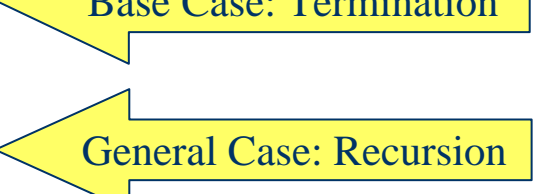

No Built-ins Required; 1+ replaced by suc (successor) structures

 CS 6715 FLP 11-Apr-10 add(suc[suc[suc[0]]],suc[suc[suc[suc[0]]]],A) add(suc[suc[0]],suc[suc[suc[suc[0]]]],R1) bind:  $A = suc[R1]$ add(suc[0], suc[suc[suc[suc[0]]]],R2) bind:  $R1 = \text{suc}[R2]$ add $(0,\text{suc}[\text{suc}[\text{suc}[0]]]],R3)$  bind:  $R2=\text{suc}[R3]$ R3=suc[suc[suc[suc[0]]]] A=suc[ suc[ suc[ suc[ suc[ suc[ suc[  $\text{succ}$ [  $\text{succ}$ [  $\text{succ}$ [  $\text{succ}$ [  $\text{succ}$ ] ] ] ] ] **Tail-Recursive Computation Loops over a Fixed-Size Activation Record:** General:**Recursion** Base: Termination

#### **FP: A Tail-Recursive Float-Number Compound Interest Function**

**Un/Conditional Equations with Recursive Call as a Foot (Tail-Recursion):**

compint(0,I,C) :& C. % T: Time, I: Interest, C: Capital  $\langle T_{\text{fermination}}\rangle$ 

 $\text{comprint}(T,I,C) : \text{~}(T,0) \& \text{comprint}(1-(T),I,+ (C, ^*(C,I)))$ .

Built-ins:  $>$  Greater 1- Predecessor + (Float) Addition  $*$  Multiplication

**Tail-Recursive Computation Loops over a Fixed-Size Activation Record:**

 CS 6715 FLPcompint(3,0.1,100) compint(2,0.1,110.0) compint(1,0.1,121.0) compint(0,0.1,133.1) 133.1 General Case: RecursionBase Case: Termination

**160**

どくしょう きょうこう

### **LP: A Tail-Recursive Float-Number Compound Interest Relation**

**Datalog Rule with Recursive Call as a Last Premise (Tail-Recursion):**

compint( $0,I,C,C$ ). % T: Time, I: Interest, C: Capital, R: Result

compint(T,I,C,R) :- >(T,0), S .= 1-(T), D .= +(C,\*(C,I)), **compint(**S,I,D,R**)**.

Built-ins:  $>$  Greater 1- Predecessor + (Float) Addition  $*$  Multiplication

**Tail-Recursive Computation Loops over a Fixed-Size Activation Record:**

compint(3,0.1,100,A) compint(2,0.1,110.0,R1) compint(1,0.1,121.0,R2)

compint(0,0.1,133.1,133.1)  $A=R1=R2=133.1$ 

**161**

てんしょう ようらん

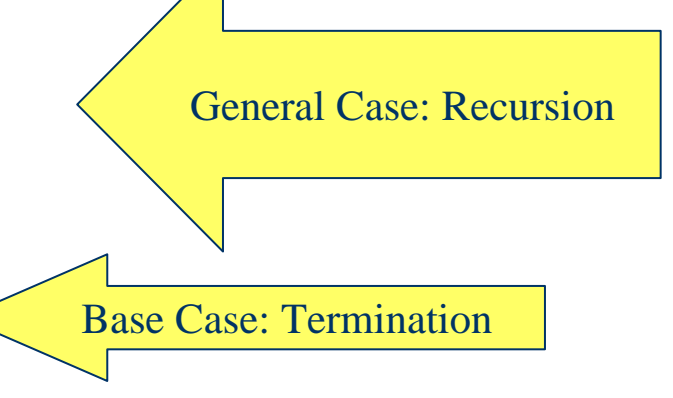

CS 6715 FLP

Termination

Recursion

# **FLP: A Tail-Recursive Float-Number Compound Interest Relation**

**Datalog-like Rule with Recursive Call as a Last Premise (Tail-Recursion):**

compint(0,I,C,C). % T: Time, I: Interest, C: Capital, R: Result compint(T,I,C,R) :-  $>(T,0)$ , **compint(**1-(T),I,+(C,\*(C,I)),R**)**. Recursion: OverNestingsTermination

Built-ins:  $>$  Greater 1- Predecessor + (Float) Addition  $*$  Multiplication

**Tail-Recursive Computation Loops over a Fixed-Size Activation Record:**

compint(3,0.1,100,A) compint(2,0.1,110.0,R1) compint(1,0.1,121.0,R2)

compint(0,0.1,133.1,133.1)  $A=R1=R2=133.1$ 

**162**

てんしょう トグル

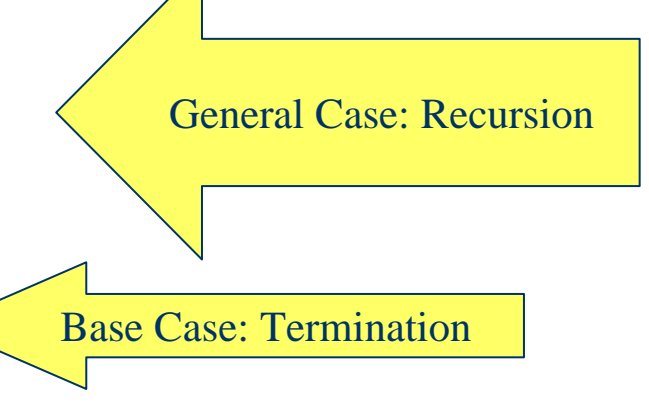

CS 6715 FLP

### **FLP and 'while' Program: A Tail-Recursive and an Iterative Interest Relation**

**Declarative (Tail-Recursive FLP) Version Can Exchange Clause Order:**

compint(T,I,C,R) :-  $>(T,0)$ , **compint(**1-(T),I,+(C,\*(C,I)),R**)**. Recursion: OverNestings compint( $0,I,C,C$ ). % T: Time, I: Interest, C: Capital, R: Result

**Imperative Version ('while' program) Uses Fixed Statement Order:**

 CS 6715 FLP 11-Apr-10 **define** compint(T,I,C,R) **as begin while** >(T,0) **do begin**  $T := 1-(T)$ ;  $C := +(C, * (C,I))$  **end**; **if** =(T,0) **then** R **:=** C **endIteration: Over Nestings** Result Assignment after Termination

**163**

そくじょう トラット・ソー

### **Instantiating cns Structures and the N-ary List Notation**

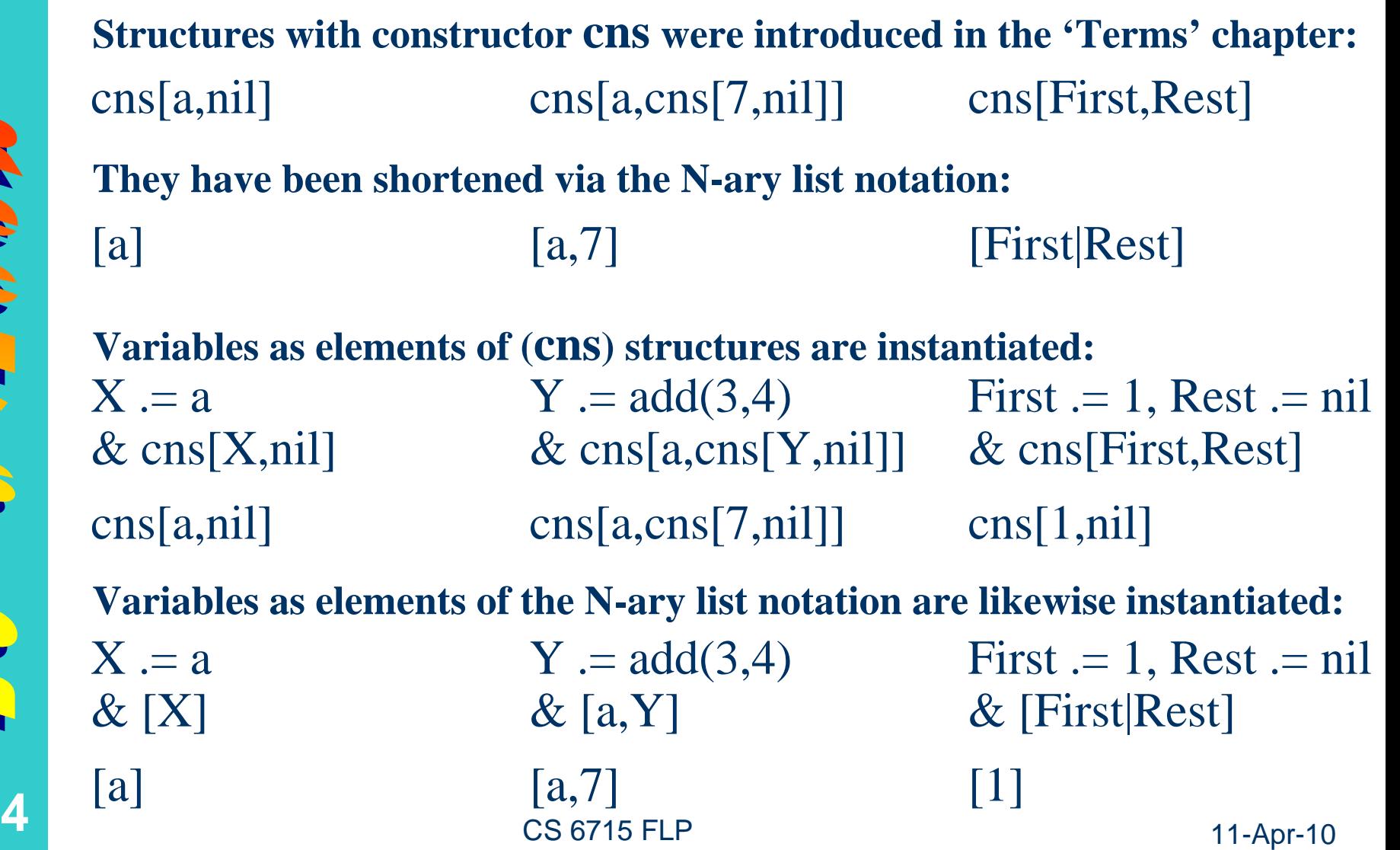

**164**

## **The cns Function for Constructing Lists as Structures or in N-ary List Notation**

**Function applications are forbidden as elements of structures and lists (variable instantiations as above permit to construct the desired data):**

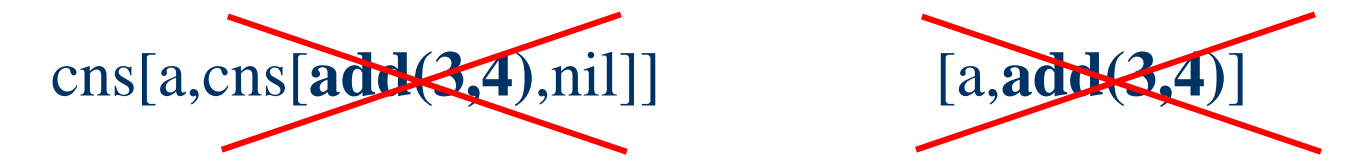

*"No (active) round parentheses inside [passive] square brackets"*

cns(First,Rest) :& cns[First,Rest]. cns(First,Rest) :& [First|Rest]. **However, besides the** *constructor* **cns, also a** *function* **cns can be defined in either of the following ways (acting like Lisp's built-in function cons):**

**Actual cns arguments are evaluated to elements of cns structures or lists:**

cns(a,cns(**add(3,4)**,nil))

cns[a,cns[*7*,nil]] [a,*7*]

**165**

そくじょう トライント

CS 6715 FLP

# **FP: A Recursive List-Concatenation Function (I)**

For first argument  $\neq$  nil, this is a recursion *invariant* of cat **('concatenate' or just 'catenate', often named 'append', here**  alternatively written as  $a \oplus \text{infix}$ :

 $[FR] \oplus L = \text{cns}(F, R \oplus L)$  $cat(F|R], L) = cns(F, cat(R, L))$ 

**Notation:**

**166**

 $cat(F|R], L)$  : &  $cns(F, cat(R, L)).$ 

CS 6715 FLP

# **FP: A Recursive List-Concatenation Function (II)**

**Unconditional Equations with Recursive Call inside cns (Full Recursion):**

 $cat([],L): \& L.$ 

**167**

そで ー る トドでき

cat( $[F|R]$ , $L$ ) : & cns( $F$ , $cat(R,L)$ ).

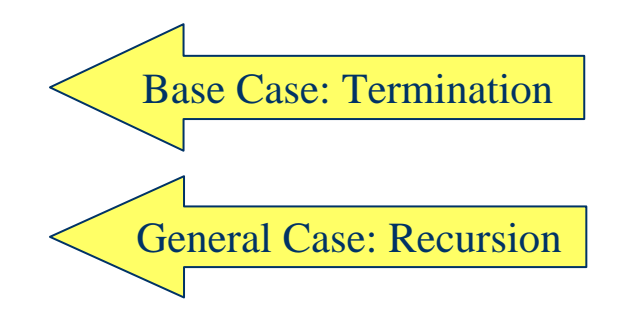

No Built-ins Required; cns regarded as a user-defined auxiliary

**Full-Recursive Computation Grows and Shrinks an Activation Stack:**

 $cat([a,b],[c,d,e])$ *cns(a, cat([b],[c,d,e]) )* cns(a, *cns(b, cat([],[c,d,e]) )* ) cns(a, cns(b, *[c,d,e]* ) ) cns(a, *[b,c,d,e]* ) *[a,b,c,d,e]*

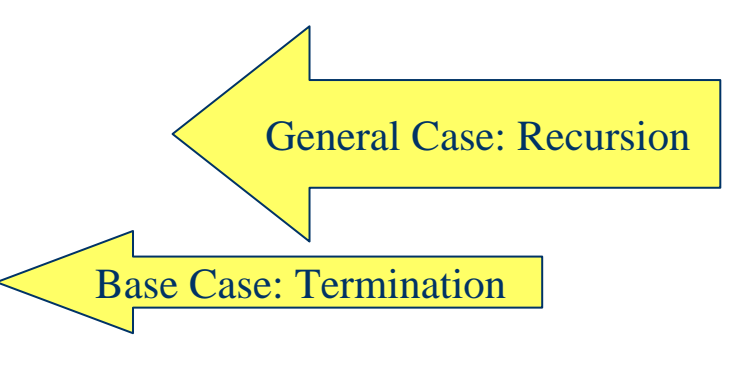

CS 6715 FLP

# **LP: A Tail-Recursive List-Concatenation Relation (I)**

For first argument  $\neq$  nil, this is a recursion *invariant* of cat:

 $[FR] \oplus L = [F|S]$  **if**  $R \oplus L = S$ cat([F|R],L,[F|S]) **if** cat(R,L,S)

*Note analogy to the previous 'new add':* add(1+M,N,1+R) **if** add(M,N,R) *[lists 'generalize' natural numbers: list concatenation 'generalizes' addition]*

**Notation:**

**168**

 CS 6715 FLP $cat([F|R], L, [F|S])$  :-  $cat(R, L, S)$ .

# **LP: A Tail-Recursive List-Concatenation Relation (II)**

**Horn Logic Rule with Recursive Call as a Single Premise (Tail-Recursion):**  $cat([], L, L).$ Base Case: Termination

General Case: Recursion

cat([F|R],L,[F|S]) :- **cat(**R,L,S**)**.

No Built-ins Required

 CS 6715 FLP 11-Apr-10  $cat([a,b],[c,d,e],A)$  $cat([b],[c,d,e],S1)$  bind:  $A=[a|S1]$  $cat([], [c,d,e], S2)$  bind:  $S1 = [b|S2]$ A=[a|S1]=[a|[b|S2]]=[a|[b|[c,d,e]]]=[a,b,c,d,e] **Tail-Recursive Computation Loops over a Fixed-Size Activation Record:** General: RecursionBase: Termination

# **LP: A Tail-Recursive List-Concatenation Relation (III)**

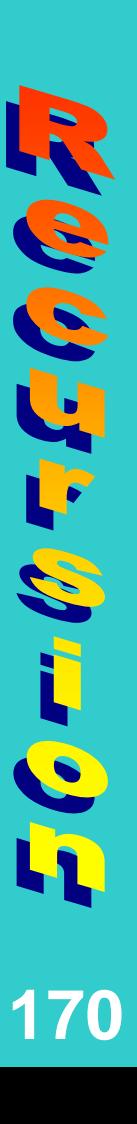

 $V=[a,b]$ 

 $[a,b] \oplus W = [a,b,c,d,e]$  $cat([a,b], W, [a,b,c,d,e])$  $W=[c,d,e]$  $V \oplus [c,d,e] = [a,b,c,d,e]$  $cat(V,[c,d,e],[a,b,c,d,e])$ Catenations can be inverted for list 'subtraction':

# **LP: A Tail-Recursive List-Concatenation Relation (IV)**

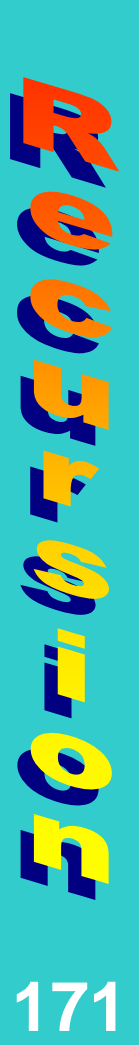

Can also be inverted for non-deterministic partitioning:

 $V \oplus W = [a,b,c,d,e]$ 

 $cat(V,W,[a,b,c,d,e])$ 

 $V=[], W=[a,b,c,d,e]$  $V=[a], W=[b,c,d,e]$ **V=[a,b], W=[c,d,e]**  $V=[a,b,c], W=[d,e]$  $V=[a,b,c,d], W=[e]$  $V=[a,b,c,d,e]$ ,  $W=[]$ 

# **FP: A Recursive List-Reversal Function (I)**

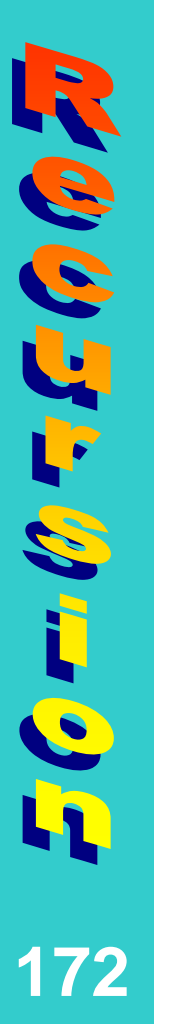

For first argument  $\neq$  nil, this is a recursion *invariant* of rev:

 $rev(F|R)$  =  $rev(R) \oplus [F]$  $rev(F|R)$  = cat(rev(R),[F])

**Notation:**

rev( $[F|R]$ ) : & cat(rev(R), $[F]$ ).

CS 6715 FLP

# **FP: A Recursive List-Reversal Function (II)**

**Unconditional Equations with Recursive Call inside cat (Full Recursion):**  $rev(\lceil) : \& \rceil.$ 

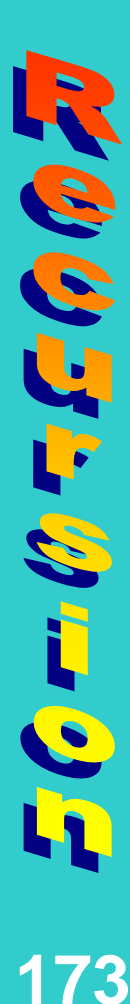

. .

*[c,b,a]*

rev([F|R]) :& cat(**rev(**R**)**,[F]).

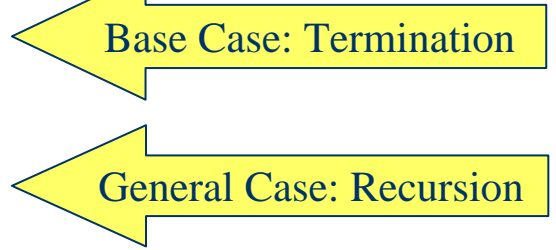

No Built-ins Required; cat is our user-defined auxiliary

**Full-Recursive Computation Grows and Shrinks an Activation Stack:**

 $rev([a,b,c])$ *cat( rev([b,c]), [a])* cat( *cat( rev([c]), [b])*, [a]) cat( cat( *cat( rev([]), [c])*, [b]), [a]) cat( cat( <u>cat( [], [c])</u>, [b]), [a])

General Case: Recursion

Base Case: Termination

# **LP: A Recursive List-Reversal Relation (I)**

けんしょうしょう **174**

For first argument  $\neq$  nil, this is a recursion *invariant* of rev:

 $rev(F|R) = L$  **if**  $rev(R,K)$  and  $K \oplus [F] = L$ rev( $[F|R]$ , $L$ ) **if** rev( $R$ , $K$ ) **and** cat( $K$ , $[F]$ , $L$ )

**Notation:**

rev([F|R],L) **:-** rev(R,K) **,** cat(K,[F],L).

# **LP: A Recursive List-Reversal Relation (II)**

**Horn Logic Rule with Recursive Call as a First Premise (Full Recursion):**  $rev([], []).$ Base Case: Termination

 $rev([F|R],L)$  :-  $rev(R,K)$ ,  $cat(K,[F],L)$ .

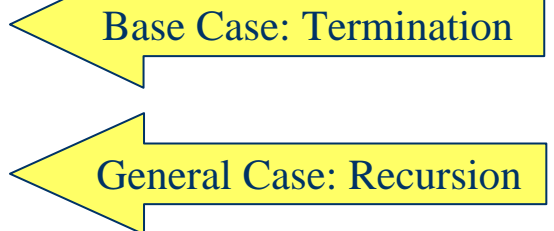

No Built-ins Required; cat is our user-defined auxiliary

 $rev([a,b,c],A)$ *rev([b,c],K1), cat(K1,[a],L1)* bind: A=L1 *rev([c],K2), cat(K2,[b],L2)*, cat(K1,[a],L1) bind: K1=L2 *rev([],K3), cat(K3,[c],L3)*, cat(K2,[b],K1), cat(K1,[a],L1) bind: K2=L3 Base cat(*[]*,[c],K2), cat(K2,[b],K1), cat(K1,[a],L1) **Full-Recursive Computation Grows and Shrinks an Activation Stack: General** 

. .

でんしょう トペル

CS 6715 FLP

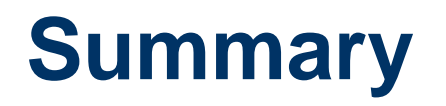

**176**

アクライ・ミット・シー

- Recursion is the basic 'control structure' of both FP and LP
- A taxonomy of recursion includes tail recursion (corresponding to iteration) and full recursion
- Recursion invariants were given for all operations before their actual definitions
- Recursive definitions of arithmetic and list operations were compared for FP and LP
- Relations not calling built-ins permit inverted calls
- Certain programs are tail-recursive in LP but fully recursive in FP

# **Higher-Order Operations (Higher-Order Functions and Relations)**

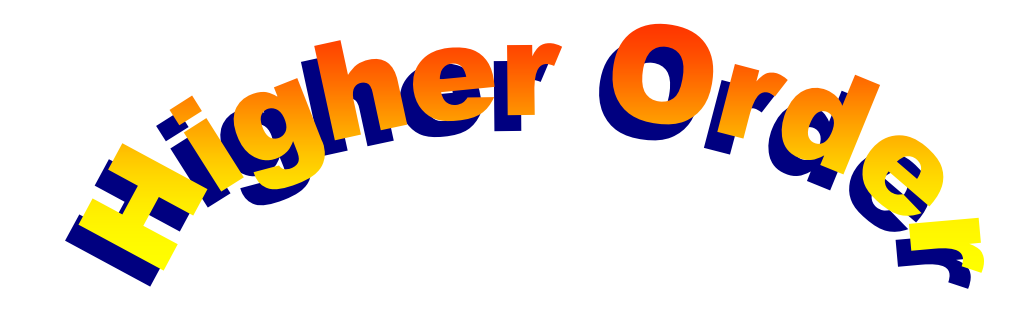

#### **Chapter 5**

CS 6715 FLP

**177**

 $\sigma \sim \sigma'$ 

#### **Higher-Order Operations: Operations as 1st-Class Citizens**

# In *higher-order operations*, operations (functions and relations) are **1st-class citizens** in that they can themselves be

- Passed to calls as (actual) parameters/arguments
- **D**elivered from operation calls:

**178**

 $\mathcal{L}(\mathcal{C}) \subset \mathcal{C}$ 

ה **הם בד עם ייי ב** 

- Returned as values of function calls
- <u>Assigned</u> to request variables of relation calls
- **U**sed as elements of structures (and of lists)
- CS 6715 FLP 11-Apr-10 • **A**ssigned to local variables (single-assignment)

#### **Taxonomy of 1st-Order and Higher-Order Operations**

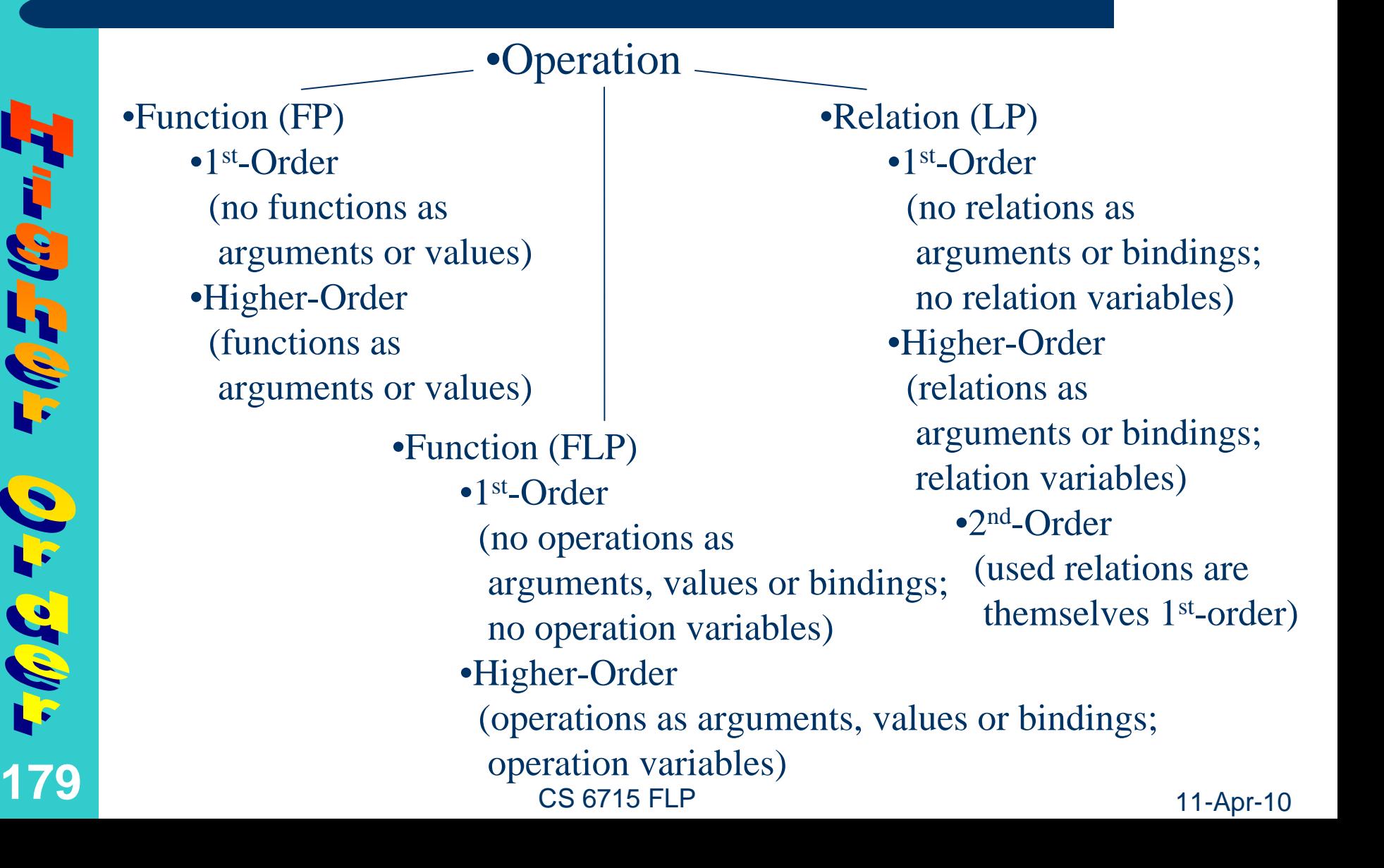
# **FP: Function Composition as a Higher-Order Function (I)**

- In the introductory chapter, we discussed the *function composition* en2fr∘en-antonym∘fr2en constituting the function **fr-antonym**
- The '°' can be regarded as the infix version of an (associative) binary **compose** *higher-order function*, which – when passed two functional arguments – delivers (returns) their composition as <sup>a</sup> new function: **en-antonym<sup>o</sup>fr2en** becomes **compose(en-antonym,fr2en)**

 CS 6715 FLP 11-Apr-10 **en2fr**°**en-antonym**°**fr2en** becomes **compose(en2fr,compose(en-antonym,fr2en))** or **compose(compose(en2fr,en-antonym),fr2en)**

**180**

 $\Delta \pm 9$ 

トミラルミ

### **FP: Function Composition as a Higher-Order Function (II)**

- However, we want to permit simple definitions of higher-order functions (without so-called λ*-variables* for defining new anonymous functions)
- Hence 'o' is regarded here as the infix version of an (associative) binary *higher-order constructor* **compose** while the entire structure **compose[***f***,***g***]** is regarded as a complex *higher-order function* name:
	- **en-antonym<sup>o</sup>fr2en** becomes **compose[en-antonym,fr2en]**

**181**

 $\mathcal{L} \subset \mathcal{U}$ 

トミラルミ

 CS 6715 FLP 11-Apr-10 **en2fr**°**en-antonym**°**fr2en** becomes **compose[en2fr,compose[en-antonym,fr2en]]** or **compose[compose[en2fr,en-antonym],fr2en]**

### **FP: Application of Compose as a Higher-Order Function**

 $\mathcal{L}(\mathbb{C},\mathcal{L},\mathbb{C})$ **182** Such a higher-order function structure can be applied to arguments as follows:

**en-antonym**°**fr2en(noir)** becomes **compose[en-antonym,fr2en](noir)**

returning **white**

parameters **argument** 

**en2fr**°**en-antonym**°**fr2en(noir)** becomes **compose[en2fr,compose[en-antonym,fr2en]](noir)** or **compose[compose[en2fr,en-antonym],fr2en](noir)**

returning **blanc**

CS 6715 FLP

### **FP: Definition of Compose as a Higher-Order Function**

**ENGENSEN**  $\mathcal{L}(\mathcal{C})$ **183** The higher-order operation **compose** can be defined as follows, where **F** and **G** are *function variables* (their values should be function names or terms), while **X** is an *object variable* (its values should be normal terms):

Math: **compose(F,G)(X) = F(G(X))** Relfun: **compose[F,G](X) :& F(G(X)).**

### **FP: Computation with Simple Compose as a Higher-Order Function**

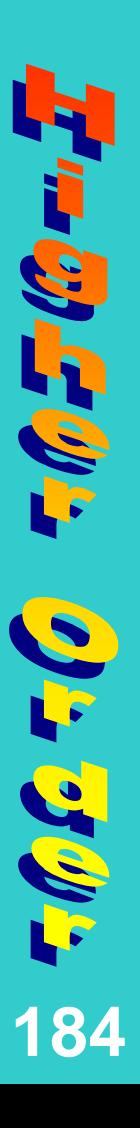

**compose[en-antonym,fr2en]( noir )** *en-antonym( fr2en( noir ) )* **en-antonym(** *black* **)**

*white*

### **FP: Computation with Nested Compose as a Higher-Order Function**

 $\sigma$   $\mathcal{L}$   $\mathcal{L}$ **185** **compose[en2fr,compose[en-antonym,fr2en]]( noir )** *en2fr( compose[en-antonym,fr2en]( noir ) )* **en2fr(** *en-antonym( fr2en( noir )* **) en2fr( en-antonym(** *black* **) ) en2fr(** *white* **)** *blanc*

**compose[compose[en2fr,en-antonym],fr2en ]( noir )** *compose[en2fr,en-antonym]( fr2en ( noir ) )* **compose[en2fr,en-antonym](** *black* **)**  *en2fr( en-antonym( black ) )* **en2fr(** *white* **)** *blanc*

# **LP: Relational Product as a Higher-Order Relation (I)**

- The relation fr-antonym of the introductory chapter can be viewed as constituting a *relational product* **fr4en**•**en-antonym**•**en4fr**, where **en4fr**inverts **fr4en**: **en4fr(En,Fr) :- fr4en(Fr,En).**
- The '•' can be regarded as the infix version of an (associative) binary **product** *higher-order operation*:

**fr4en**•**en-antonym** becomes **product(fr4en,en-antonym)**

**186**

 $\omega \div \vartheta'$ 

このけのり

 CS 6715 FLP 11-Apr-10 **fr4en**•**en-antonym**•**en4fr** becomes **product(fr4en, product(en-antonym,en4fr))** or **product(product(fr4en,en-antonym),en4fr)**

### **LP: Relational Product as a Higher-Order Relation (II)**

- However, we want to use simple definitions of pure higher-order relations (again avoiding λ-variables)
- Hence '•' is regarded here as the infix version of an (associative) binary *higher-order constructor* **product** while the entire structure **product[***<sup>r</sup>***,***<sup>s</sup>***]** is regarded as a *higher-order relation*:

**fr4en**•**en-antonym** becomes **product[fr4en,en-antonym]**

**187**

 $\Delta \pm 90$ 

**ENGLAND** 

 CS 6715 FLP 11-Apr-10 **fr4en**•**en-antonym**•**en4fr** becomes **product[fr4en,product[en-antonym,en4fr]]** or **product[product[fr4en,en-antonym],en4fr]**

### **LP: Application of Product as a Higher-Order Relation**

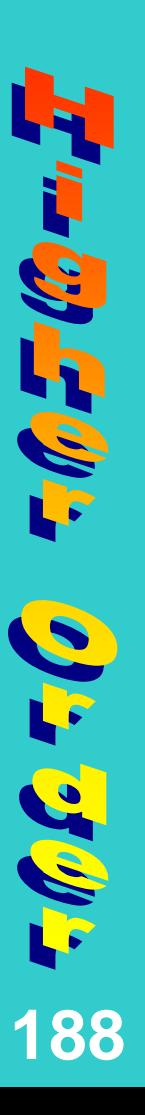

Such a higher-order relation structure can be applied to arguments as follows:

**fr4en**•**en-antonym(noir,Res)** becomes **product[fr4en,en-antonym](noir,Res)**

binding **Res**=**white**

**fr4en**•**en-antonym**•**en4fr(noir,Res)** becomes **product[fr4en,product[en-antonym,en4fr]](noir,Res)** or **product[product[fr4en,en-antonym],en4fr](noir,Res)**

binding **Res**=**blanc**

CS 6715 FLP

### **LP: Definition of Product as a Higher-Order Relation**

**EMPEROP**  $\nabla \psi$  is  $\mathcal{L}$  . **189** The higher-order operation **product** can be defined as follows, where **R** and **S** are *relation variables* (their values should be relation names or terms), while **X**, **Y**, and **Z** are *object variables* (their values should be normal terms):

Math: **product(R,S)(X,Z) if R(X,Y) and S(Y,Z)**

Relfun: **product[R,S](X,Z) :- R(X,Y), S(Y,Z).**

### **LP: Computation with Simple Product as a Higher-Order Relation**

**THE ONE AND THE** 0) = 500 **190**

**product[fr4en,en-antonym](noir,Res)** *fr4en(noir,Y1), en-antonym(Y1,***Res***)*  **en-antonym(***black***,Res)**

*Res = white*

# **LP: Computation with Nested Product as a Higher-Order Relation**

ترال کے (ڈی س  $\mathcal{L}^{\prime}(\mathcal{C})$  is the set of  $\mathcal{C}$ **191** **product[fr4en,product[en-antonym,en4fr]](noir,Res)**  *fr4en(noir,Y1), product[en-antonym,en4fr](Y1,Res)* **product[en-antonym,en4fr](***black***,Res)** *en-antonym(black,Y2), en4fr(Y2,Res)* **en4fr(***white***,Res)** *Res = blanc*

**product[product[fr4en,en-antonym],en4fr](noir,Res)** *product[fr4en,en-antonym](noir,Y1), en4fr(Y1,Res) fr4en(noir,Y2), en-antonym(Y2,Y1)***, en4fr(Y1,Res) en-antonym(***black***,Y1), en4fr(Y1,Res) en4fr(***white***,Res)** *Res = blanc*

### **FP: A Function-Mapping Higher-Order Function**

- 1. Consider a higher-order function for mapping a function over – applying it to – all elements of a list; e.g., **a2a[sqrt]([1,4,9])** maps built-in function **sqrt** over the elements **1**, **4**, and **9**, returning **[1,2,3]**
- 2. Versions of this have been used in many functional languages; in Common Lisp it is a binary function; e.g., **(mapcar** #'**sqrt** '**(1 4 9))** returns **(1 2 3)**
- 3. The unary version 1. will, however, permit nestings: **a2a[a2a[sqrt]]([[1,4,9],[16,25]])** maps **a2a[sqrt]**  over **[1,4,9]** and **[16,25]**, returning **[[1,2,3],[4,5]]**
- CS 6715 FLP 11-Apr-10 4. Can also be combined with higher-order **compose**: **a2a[compose[sqrt,1+]]([0,3,8])** returns **[1,2,3]**

**192**

 $\Delta \pm 9$ 

「そのけのり

# **FP: Definition of, and Computation with, the a2a Higher-Order Function**

### **a2a[F]([]) :& []. a2a[F]([First|Rest]) :& cns( F(First), a2a[F](Rest) ).**

**a2a[sqrt]( [1,4,9] )** *cns( sqrt(1), a2a[sqrt]([4,9]) )* **cns(** *1* **,** *cns( sqrt(4), a2a[sqrt]([9]) )* **) cns**( 1, cns( 2, *cns*( *sqrt*(9),  $a2a[sqrt{([1]}')]$ **cns( 1 , cns( 2, cns(** *3* **,** *[]* **) ) ) cns( 1 , cns( 2,** *[3]* **) ) cns( 1 ,** *[2,3]* **)** *[1,2,3]*

**193**

 $\omega$  is the  $\omega$ 

**Fill of the CO** 

### **LP: A Relation-Mapping Higher-Order Relation**

- Similarly, consider a higher-order relation for mapping a relation over all elements of a list
- Since there are few built-in relations, assume a user-defined relation, e.g. **dup(N,[N,N]).**
- Now, e.g. **a2a[dup]([1,4,9],Res)** maps the relation **dup** over **1**, **4**, and **9**, binding **Res <sup>=</sup> [[1,1],[4,4],[9,9]]**
- The mapped list may be non-ground, as in **a2a[dup]([1,J,9],Res)**, giving **Res <sup>=</sup> [[1,1],[J,J],[9,9]]**
- The mapped relation may be non-deterministic, leading to several bindings for the result list
- Versions of such higher-order syntax have been used in many logic languages, e.g. in ISO Prolog

**194**

**1) - 3 N -**

 $\mathcal{L}(\rho) = \mathcal{L}(\Omega - \eta)$ 

# **LP: Relation Variables as 2nd-Order Syntactic Sugar (I)**

• Consider an RDF-like binary fact base describing individuals or resources in the first argument, e.g.:

**transmission("Honda","Automatic"). air-conditioning("Honda","Automatic"). color("Honda","Eternal Blue Pearl").**

• 1<sup>st</sup>-order queries – relation given, object asked: **transmission("Honda",Kind)** binds object variable **Kind = "Automatic"**

 CS 6715 FLP 11-Apr-10 • 2<sup>nd</sup>-order queries – objects given, relation asked: **Feature("Honda","Automatic")** binds relation variable **Feature = transmission**  and then binds**Feature = air-conditioning**

**195**

 $\mathcal{L}^*(\mathcal{E})$ 

## **LP: Relation Variables as 2nd-Order Syntactic Sugar (II)**

• LP 2<sup>nd</sup>-order queries are useful in practice, but are 'syntactic sugar' that can be eliminated in the semantics and in the implementation – a ternary dummy relation **apply** shifts the original relation into the first argument position, e.g.:

**apply(transmission,"Honda","Automatic"). apply(air-conditioning,"Honda","Automatic"). apply(color,"Honda","Eternal Blue Pearl").**

 CS 6715 FLP 11-Apr-10 • This leaves us with only 1<sup>st</sup>-order queries: **apply(Feature,"Honda","Automatic")** binds object variable **Feature = transmission**  and then binds**Feature = air-conditioning**

**196**

0) = 5W =

**T. M. D. (B. T.** 

# **FLP: Function Variables as 2nd-Order Syntactic Sugar (I)**

• Similarly, consider the unary point base describing individuals or resources in the single argument, e.g.:

**transmission("Honda") :& "Automatic". air-conditioning("Honda") :& "Automatic". color("Honda") :& "Eternal Blue Pearl".**

- 1<sup>st</sup>-order queries function given, object asked: **transmission("Honda")** returns object **"Automatic"**
- CS 6715 FLP 11-Apr-10  $\bullet$  2<sup>nd</sup>-order queries – objects given, function asked: **"Automatic" .= Feature("Honda")** binds function variable**Feature = transmission**  and then binds**Feature = air-conditioning**

**197**

 $\mathcal{L}^{\star}$  is the subset

**TAPE (BEI** 

# **FLP: Function Variables as 2nd-Order Syntactic Sugar (II)**

• FLP 2<sup>nd</sup>-order queries are also useful in practice, but again are syntactic sugar that can be eliminated in the semantics and in the implementation – a binary dummy function **apply** shifts the original function into the first argument position, e.g.:

**apply(transmission,"Honda") :& "Automatic". apply(air-conditioning,"Honda") :& "Automatic". apply(color,"Honda") :& "Eternal Blue Pearl".**

 CS 6715 FLP 11-Apr-10 • This leaves us with only 1<sup>st</sup>-order queries: **"Automatic" .= apply(Feature,"Honda")** binds object variable **Feature = transmission**  and then binds**Feature = air-conditioning**

**198**

0) = 5W =

トミラルミ

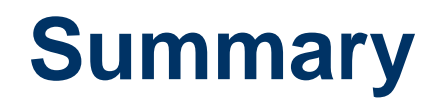

**199**

**23 3 ND** 

**ENGENSER** 

- $\bullet$  In higher-order operations, operations are 1<sup>st</sup>-class citizens that are allowed at most 'places'
- $\bullet$ • A taxonomy of 1<sup>st</sup>-order and higher-order operations was introduced, the latter permitting operations as arguments, values or bindings, as well as operation variables
- $\bullet$  Function composition was discussed as a higherorder operation in FP; relational product as a corresponding higher-order operation in LP
- $\bullet$  Higher-order operations that map functions or relations over lists were discussed for FP and LP
- $\bullet$  Relation variables were considered as 2nd-order syntactic sugar for LP; function variables, for FLP
- CS 6715 FLP 11-Apr-10  $\bullet$  Structure-named operations were used instead of λ-expressions (avoiding higher-order unification)

### **Non-Deterministic Definitions and Calls**

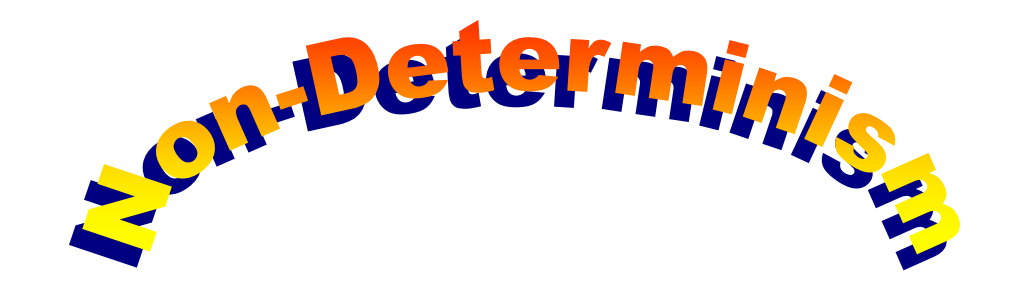

### **Chapter 6**

CS 6715 FLP

**200**

**Harry Street** 

こけいきょう きょうし

### **What is Non-Determinism?**

**201**

- $\bullet$ We have seen non-deterministic calls in earlier chapters
- $\bullet$  Distinguished from indeterminism or random behavior, *non-determinism* gives computations limited choice on which control branches to follow
- $\bullet$  Two versions of non-determinism have been studied (we will consider here only version 2.):
	- *1. Don't-care* non-determinism: Once a choice has been made, the other alternatives at this point are discarded
	- *2. Don't-know* non-determinism: When a choice is made, the other alternatives at this point are stored for later follow-up
- CS 6715 FLP $\bullet$  (Don't-know) Non-determinism is here – as in Prolog – realized by *depth-first search* (backtracking), but also *breadth-first search* or versions of *best-first search* have been used

### **Taxonomy of Deterministic vs. Non-Deterministic Definitions and Calls**

### •Definition

**202**

 $-10, -1$ 

**FRIGHT CONFO** 

•Deterministic (ground calls must generate 0 or 1 results; non-ground calls can generate  $> 1$  result) •Non-Deterministic(ground calls can generate <sup>&</sup>gt; 1 results)

•Call (ground or non-ground) •Deterministic(must have 0 or 1 results)  $\text{-LP}:$   $\leq$  1 binding set •FP:  $\leq 1$  return value  $\text{FLP:} \leq 1$  bindingreturn combination•Non-Deterministic  $(can have > 1 results)$  $\text{L}P:$  > 1 binding set •FP:  $> 1$  return value  $\text{FLP:} > 1 \text{ binding}$ return combination

### **LP: Deterministic Product-Offer Definition and its Ground Deterministic Calls**

**Facts on offered furniture products in available quantities at merchants:**

offer(desk,10,furniffice). offer(desk,15,moebureau). offer(chair,**19**,furniffice). offer(chair,20,moebureau).

 CS 6715 FLPoffer(desk,15,moebureau) succeeds, returning true **Deterministic (ground) call:** offer(chair,20,moebureau) succeeds, returning true **Deterministic (ground) call:**

**203**

 $\frac{1}{2}\mathscr{C}_{\mathscr{F}}-1$ 

こというしょうしょう

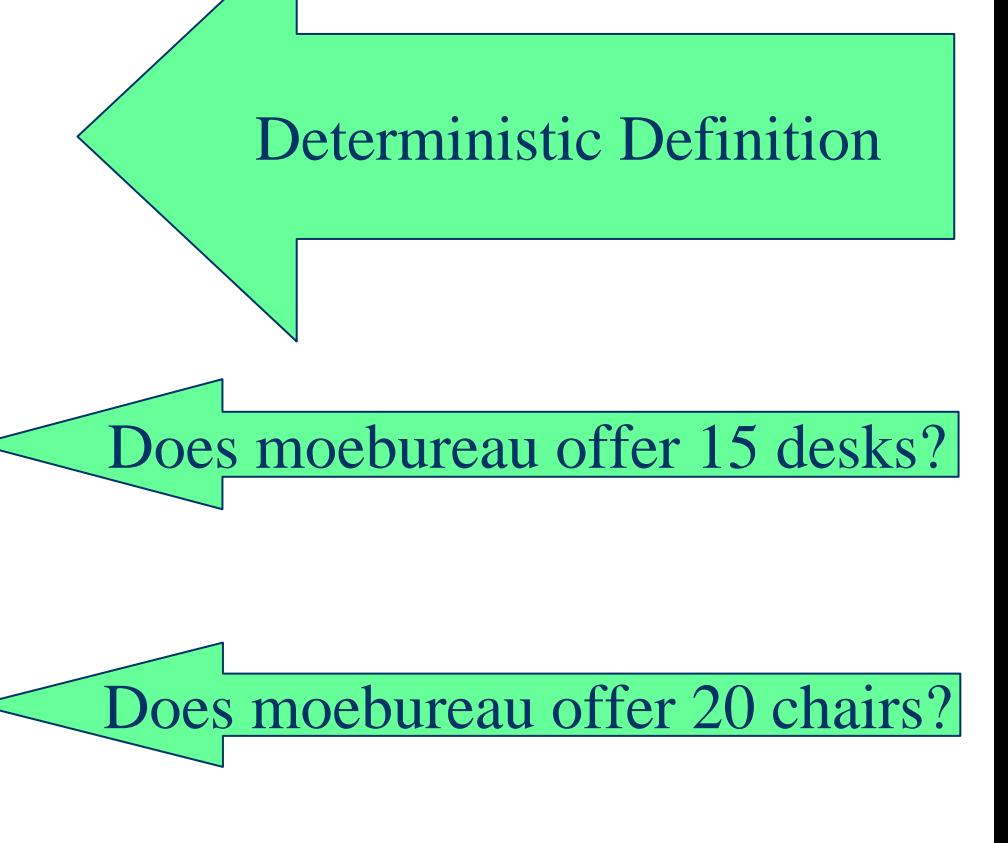

### **FP: Deterministic Product-Offer Definition and its Ground Deterministic '.=' Calls**

**Points on offered furniture products in available quantities at merchants:**

offer(desk,10) :& furniffice. offer(desk,15) :& moebureau. offer(chair,**19**) :& furniffice. offer(chair,20) :& moebureau.

**204**

デクーチ

בי היי היי היי קף פי יי היי פי ק

moebureau .= offer $(desk, 15)$ succeeds, returning moebureau **Deterministic (ground) call:** moebureau .= offer(chair,  $20$ ) < succeeds, returning moebureau **Deterministic (ground) call:** Does moebureau offer 15 desks? Does moebureau offer 20 chairs?

CS 6715 FLP

Deterministic Definition

### **LP: Deterministic Product-Offer Definition and its Non-Ground Deterministic Calls**

**Facts on offered furniture products in available quantities at merchants:**

offer(desk,10,furniffice). offer(desk,15,moebureau). offer(chair,**19**,furniffice). offer(chair,20,moebureau).

binds Merchant to moebureau **Deterministic (non-ground) call:**

offer(chair,20,Merchant) Which merchants offer 20 chairs? binds Merchant to moebureau **Deterministic (non-ground) call:**

**205**

 $\frac{1}{2}(\theta)$ 

בי היי היי היי יוף פי יי היי פי ק

CS 6715 FLP

Deterministic Definition

offer(desk,15,Merchant) Which merchants offer 15 desks?

### **FP: Deterministic Product-Offer Definition and its Ground Deterministic Calls**

**Points on offered furniture products in available quantities at merchants:**

offer(desk,10) :& furniffice. offer(desk,15) :& moebureau. offer(chair,**19**) :& furniffice. offer(chair,20) :& moebureau.

offer(desk,15) returns moebureau**Deterministic (ground) call:**

offer(chair,20) returns moebureau**Deterministic (ground) call:**

**206**

 $\frac{1}{2}(\theta)$ 

こういつしゅう アルター

Deterministic Definition

Which merchants offer 15 desks?

Which merchants offer 20 chairs?

CS 6715 FLP

### **LP: Deterministic Product-Offer Definition and Deterministic/Non-Deterministic Calls**

**Facts on offered furniture products in available quantities at merchants:**

Deterministic Definition

offer(desk,10,furniffice). offer(desk,15,moebureau). offer(chair,**20**,furniffice). offer(chair,20,moebureau).

offer(desk,15,Merchant) Which merchants offer 15 desks? binds Merchant to moebureau **Deterministic (non-ground) call:**

**207**

 $\frac{1}{2}(\theta, -1)$ 

こんいきょうしょう

 CS 6715 FLP 11-Apr-10 offer(chair,20,Merchant) < Which merchants offer 20 chairs? binds Merchant to furniffice and (then) to moebureau **Non-deterministic (non-ground) call:**

### **FP: Non-Deterministic Product-Offer Definition and its Non-/Deterministic Calls**

**Points on offered furniture products in available quantities at merchants:**

offer(desk,10) :& furniffice. offer(desk,15) :& moebureau. offer(chair,**20**) :& furniffice. offer(chair,20) :& moebureau.

offer(desk,15) returns moebureau**Deterministic (ground) call:**

**208**

 $\bar{r}\,\ell\!\!\!\ell$   $\bar{r}$  .

יבירי הוא היו עי פי יבים 2

 CS 6715 FLPoffer(chair,20) returns furniffice and (then) moebureau **Non-deterministic (ground) call:** Which merchants offer 20 chairs?

11-Apr-10

Which merchants offer 15 desks?

Non-Deterministic Definition

### **LP: Deterministic Product-Offer Definition and its Non-Deterministic Calls**

**Facts on offered furniture products in available quantities at merchants:**

Deterministic Definition

offer(desk,10,furniffice). offer(desk,15,moebureau). offer(chair,**21**,furniffice). offer(chair,20,moebureau).

**209**

offer(desk,Quantity,Merchant) Which merchants offer how many desks? binds Quantity=10, Merchant=furniffice and Quantity=15, Merchant=moebureau **Non-deterministic (non-ground) call:**

 CS 6715 FLP 11-Apr-10 offer(chair,Quantity,Merchant) Which merchants offer how many chairs?binds Quantity=21, Merchant=furniffice and Quantity=20, Merchant=moebureau **Non-deterministic (non-ground) call:**

### **FLP: Deterministic Product-Offer Definition and its Non-Deterministic Calls**

バクタミア アミドラ トラララ ゆうし **210**

### **Points on offered furniture products in available quantities at merchants:**

offer(desk,10) :& furniffice. offer(desk,15) :& moebureau. offer(chair,**21**) :& furniffice. offer(chair,20) :& moebureau.

offer(desk,Quantity) returns furniffice, binding Quantity=10 returns moebureau, binding Quantity=15 **Non-deterministic (non-ground) call:**

 CS 6715 FLPoffer(chair,Quantity) returns furniffice, binding Quantity=21 returns moebureau, binding Quantity=20 **Non-deterministic (non-ground) call:**

Deterministic Definition

Which merchants offer how many desks?

Which merchants offer how many chairs?

### **LP: Deterministic Offer+Contact Definitions for Non-/Deterministic Conjunctions**

ミザ・トラミド きょう デターデ **211** **Facts on offered furniture products and their merchants' contact persons:**

offer(desk,10,furniffice). offer(desk,15,moebureau). offer(chair,20,furniffice). offer(chair,20,moebureau). contact(furniffice,roberts). contact(furniffice,sniders). contact(furniffice,tellers). contact(moebureau,leblanc).

offer(desk,15,Merchant), contact(Merchant,Person) binds Merchant to moebureau and Person to leblanc **Deterministic (non-ground) call conjunction – relational join:**

 CS 6715 FLP 11-Apr-10 offer(chair,20,Merchant), contact(Merchant,Person) binds Merchant to furniffice and Person to roberts, sniders, tellers and Merchant to moebureau and Person to leblanc **Non-deterministic (non-ground) call conjunction – relational join:**

### **LP: Proof Tree for the Non-Deterministic Call Conjunction**

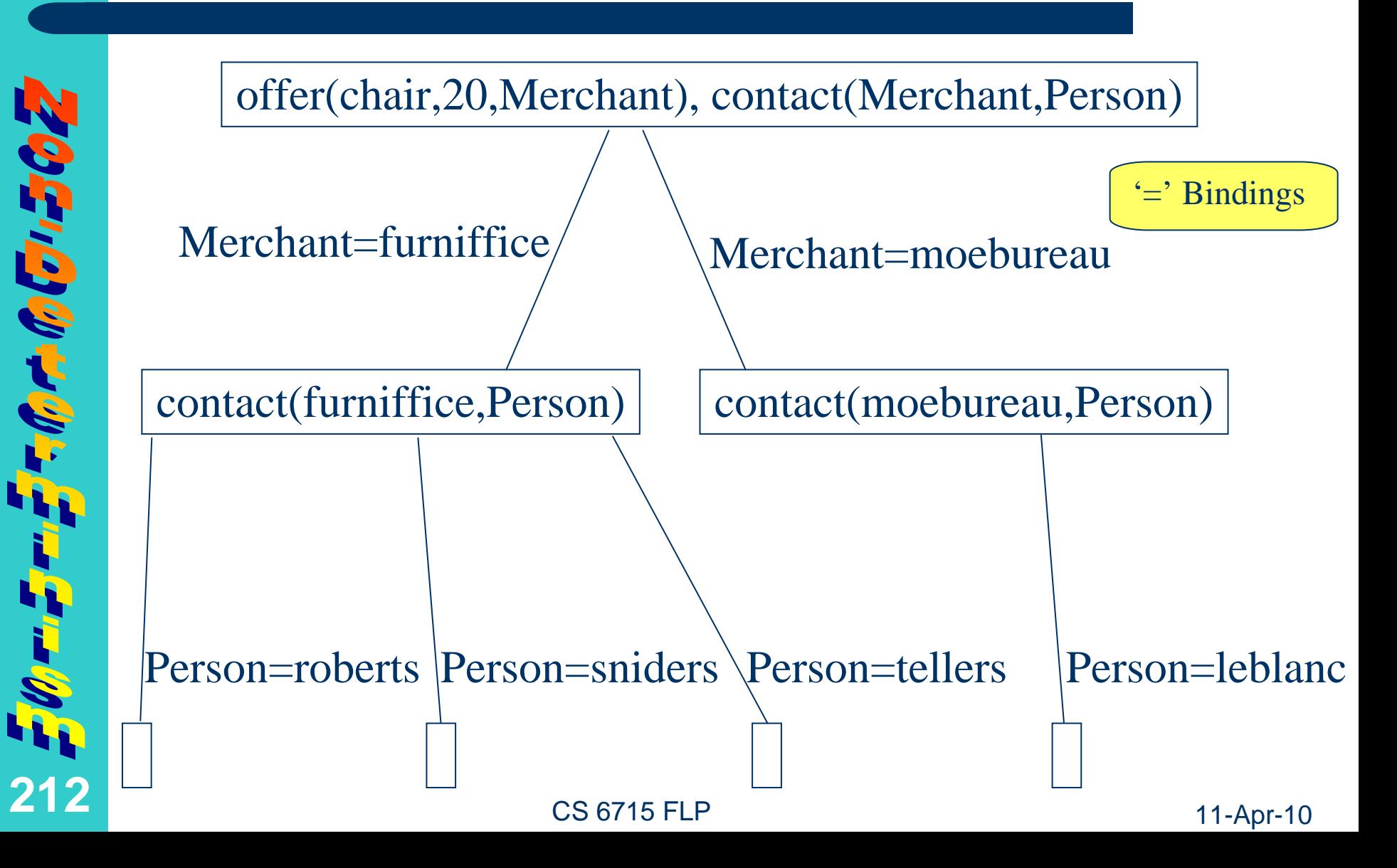

### **FP: Non-Deterministic Offer+Contact Definitions for Non-/Deterministic Nestings**

**213**

#### **Points on offered furniture products and their merchants' contact persons:**

offer(desk,10) :& furniffice. offer(desk,15) :& moebureau. offer(chair,20) :& furniffice. offer(chair,20) :& moebureau. contact(furniffice) :& roberts. contact(furniffice) :& sniders. contact(furniffice) :& tellers. contact(moebureau) :& leblanc.

contact(offer(desk,15)) via contact(moebureau) returns leblanc **Deterministic (ground) call nesting:**

**Non-deterministic (ground) call nesting:**

contact(offer(chair,20))

via contact(furniffice) returns roberts, sniders, tellers

via contact(moebureau) returns leblanc

CS 6715 FLP

### **FP: Proof Tree for the Non-Deterministic Call Nesting**

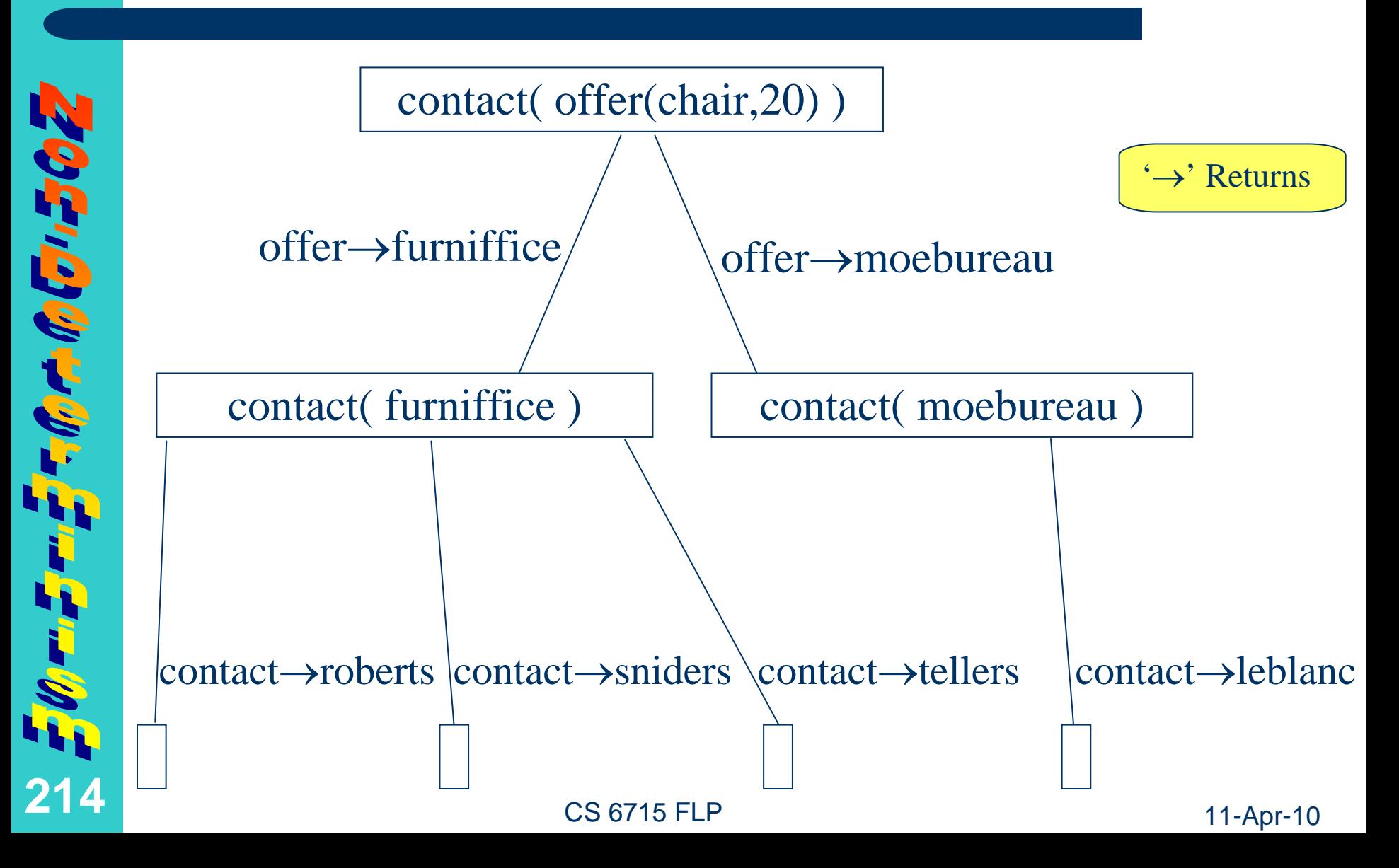

### **LP:Deterministic Offer+SiteDefinitions for Non-/Deterministic Conjunctions**

FORTIFICATION **215** **Facts on offered furniture products and their merchants' sites:**

offer(desk,10,furniffice). offer(desk,15,moebureau). offer(chair,20,furniffice). offer(chair,20,moebureau).

site(furniffice,fredericton). site(furniffice,moncton). site(moebureau,moncton).

offer(desk,15,Merchant), site(Merchant,Town) binds Merchant to moebureau and Town to moncton **Deterministic (non-ground) call conjunction – relational join:**

 CS 6715 FLP 11-Apr-10 offer(chair,20,Merchant), site(Merchant,Town) binds Merchant to furniffice and Town to fredericton, moncton and Merchant to moebureau and Town again to moncton **Non-deterministic (non-ground) call conjunction – relational join:**
# **FP:Non-DeterministicOffer+Site Definitions for Non-/Deterministic Nestings**

# **216**

#### **Points on offered furniture products and their merchants' sites:**

offer(desk,10) :& furniffice. offer(desk,15) :& moebureau. offer(chair,20) :& furniffice. offer(chair,20) :& moebureau.

site(furniffice) :& fredericton. site(furniffice) :& moncton. site(moebureau) :& moncton.

site(offer(desk,15)) via site(moebureau) returns moncton **Deterministic (ground) call nesting:**

#### CS 6715 FLPsite(offer(chair,20)) via site(furniffice) returns fredericton, moncton via site(moebureau) again returns moncton **Non-deterministic (ground) call nesting:**

## **LP: Deterministic Offer+Site Definitions for Deterministic Conjunctions**

バクロミア アルトラトララ しょうのん **217** **Facts on offered furniture products and their merchants' sites:**

offer(desk,10,furniffice). offer(desk,15,moebureau). offer(chair,20,furniffice). offer(chair,20,moebureau).

site(furniffice,fredericton). site(furniffice,moncton). site(moebureau,moncton).

offer(desk,15,Merchant), site(Merchant,moncton) binds Merchant to moebureau **Deterministic conjunction:**

 CS 6715 FLP 11-Apr-10 offer(chair,20,Merchant), site(Merchant,fredericton) binds Merchant to furniffice(then, with Merchant=moebureau, site(Merchant,fredericton) fails) **Internally non-deterministic, externally deterministic conjunction:**

# **FP:Non-DeterministicOffer+Site Definitions for Deterministic Nestings**

# **218**

#### **Points on offered furniture products and their merchants' sites:**

offer(desk,10) :& furniffice. offer(desk,15) :& moebureau. offer(chair,20) :& furniffice. offer(chair,20) :& moebureau.

site(furniffice) :& fredericton. site(furniffice) :& moncton. site(moebureau) :& moncton.

#### **Deterministic nesting:**

moncton  $=$  site(offer(desk, 15)) via moncton .= site(moebureau) returns moncton

#### $fredericton = site(offer(chair, 20))$ via fredericton .= site(furniffice) returns fredericton (then, via fredericton  $. =$  site(moebureau) fails) **Internally non-deterministic, externally deterministic nesting:**

# **LP:Deterministic Offer+SiteDefinitions for Non-/Deterministic Conjunctions**

# **219**

#### **Facts on offered furniture products and their merchants' sites:**

offer(desk,10,furniffice). offer(desk,15,moebureau). offer(chair,20,furniffice). offer(chair,20,moebureau).

site(furniffice,fredericton). site(furniffice,moncton). site(moebureau,moncton).

#### **Non-deterministic conjunction:**

offer(desk,Quantity,Merchant), site(Merchant,moncton) binds Quantity=10, Merchant=furniffice binds Quantity=15, Merchant=moebureau

 CS 6715 FLP 11-Apr-10 offer(chair,Quantity,Merchant), site(Merchant,fredericton) binds Quantity=20, Merchant=furniffice (then, with Merchant=moebureau, site(Merchant,fredericton) fails) **Internally non-deterministic, externally deterministic conjunction:**

# **FLP:Non-DeterministicOffer+Site Definitions for Non-/Deterministic Nestings**

# **HOUSING THE FORTHOOD 220**

#### **Points on offered furniture products and their merchants' sites:**

offer(desk,10) :& furniffice. offer(desk,15) :& moebureau. offer(chair,20) :& furniffice. offer(chair,20) :& moebureau.

site(furniffice) :& fredericton. site(furniffice) :& moncton. site(moebureau) :& moncton.

#### **Non-deterministic nesting:**

moncton .= site(offer(desk,Quantity)) via moncton .= site(furniffice) returns moncton, binds Quantity=10 via moncton .= site(moebureau) returns moncton, with Quantity=15

**Internally non-deterministic, externally deterministic nesting:**

fredericton .= site(offer(chair,Quantity)) via fredericton  $=$  site(furniffice) gives fredericton, Quantity = 20 (then, via fredericton  $. =$  site(moebureau) fails)

CS 6715 FLP

## **LP:Deterministic SiteDefinition for Deterministic Conjunction**

#### **Facts on merchants' sites:**

site(furniffice,fredericton). site(furniffice,moncton). site(moebureau,moncton).

**(Externally) Deterministic conjunction:** Based on Built-in:string< String-Less

Which merchants (only different ones, and in alphabetical order) are in the same town?

site(Merch1,Town), site(Merch2,Town), string<(Merch1,Merch2)

binds Merch1= furniffice, Merch2=moebureau, Town= moncton (Merch1=Merch2=furniffice etc. are rejected by string<)

CS 6715 FLP

#### **FLP:DeterministicSiteDefinition for Deterministic Conjunction**

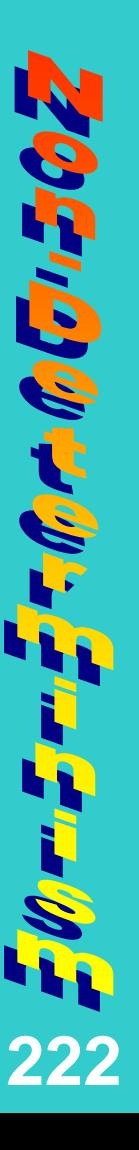

#### **Points on merchants' sites:**

site(furniffice) :& fredericton. site(furniffice) :& moncton. site(moebureau) :& moncton.

**(Externally) Deterministic conjunction:** Based on Built-in: string< String-Less

Which merchants(only different ones, and in alphabetical order) are in the same town?

Town  $=$  site(Merch1), Town  $=$  site(Merch2), string<(Merch1,Merch2)

 CS 6715 FLP 11-Apr-10 binds Merch1= furniffice, Merch2=moebureau, Town= moncton (Merch1=Merch2=furniffice etc. are rejected by string<)

# **FP: Cartesian Product by a Repeated Non-Deterministic Call**

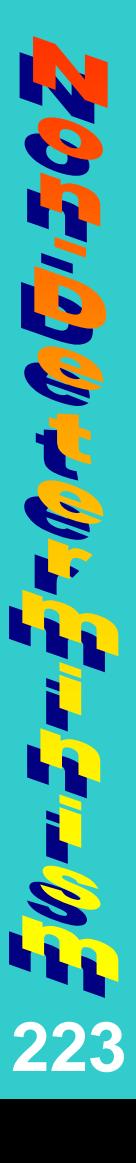

#### **Points on offers and a pair definition:**

offer(chair,20) :& furniffice. offer(chair,20) :& moebureau.

pair(First,Second) :& [First,Second]. % similar to active cns

pair(offer(chair,20),offer(chair,20)) %  $\{[X,Y] | X,Y \in \text{offer}(\text{chair},20)\}\$ **Repeated non-deterministic call enumerates entire Cartesian product:**

 CS 6715 FLPreturns [furniffice,furniffice] % {[furniffice,furniffice], returns [furniffice,moebureau] % [furniffice,moebureau], returns [moebureau,furniffice] % [moebureau,furniffice], returns [moebureau,moebureau] % [moebureau,moebureau]}

## **FP: Subset of Cartesian Product by a Named Non-Deterministic Call**

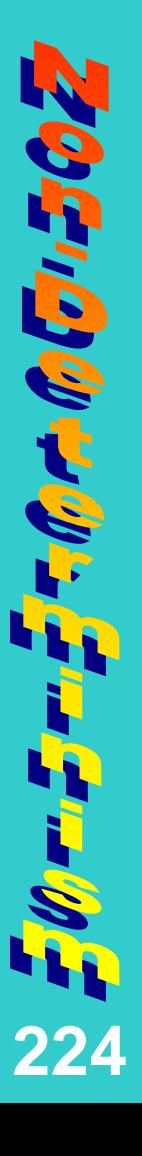

#### **Points on offers and a pair definition:**

offer(chair,20) :& furniffice. offer(chair,20) :& moebureau.

pair(First,Second) :& [First,Second]. % similar to active cns

Oc .= offer(chair,20) & pair(Oc,Oc) % {[Oc,Oc] | Oc  $\in$  offer(chair,20)} **Named non-deterministic call enumerates Cartesian product subset:**

returns [furniffice,furniffice], binding Oc=furniffice returns [moebureau,moebureau], binding Oc=moebureau

CS 6715 FLP

# **FP: Cartesian Product Multiset via a Repeated Non-Deterministic Call**

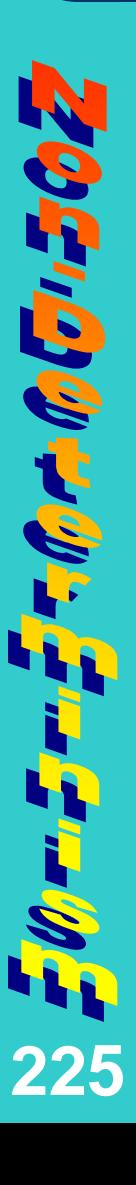

 CS 6715 FLP 11-Apr-10 **Points on offers, their merchants' contacts + sites, and a pair definition:** pair(site(offer(chair,20)),contact(offer(chair,20))) returns [fredericton,tellers] returns [fredericton, leblanc] while moebureau's site is moncton returns [moncton,tellers] returns [moncton, leblanc] again returns [moncton,tellers] again returns [moncton,leblanc] **Repeated non-deterministic call enumerates entire Cartesian product:** site(furniffice) :& fredericton. site(furniffice) :& moncton. site(moebureau) :& moncton. offer(chair,20) :& furniffice. contact(furniffice) :& tellers. offer(chair,20) :& moebureau. contact(moebureau) :& leblanc. pair(First,Second) :& [First,Second]. % similar to active cns

## **FP: Subset of Cartesian Product Multiset via a Named Non-Deterministic Call**

#### **Points on offers, their merchants' contacts + sites, and a pair definition:** site(furniffice) :& fredericton. site(furniffice) :& moncton. offer(chair,20) :& furniffice. contact(furniffice) :& tellers. offer(chair,20) :& moebureau. contact(moebureau) :& leblanc.

site(moebureau) :& moncton.

pair(First,Second) :& [First,Second]. % similar to active cns

#### **Named non-deterministic call enumerates Cartesian product subset:**

 $Oc = \text{offer}(\text{chair}, 20)$  & pair(site(Oc),contact(Oc)) returns [fredericton,tellers], binding Oc=furniffice returns [moncton,tellers], binding Oc=furniffice returns [moncton,leblanc], binding Oc=moebureau

# **Preview of a Transitive Closure**

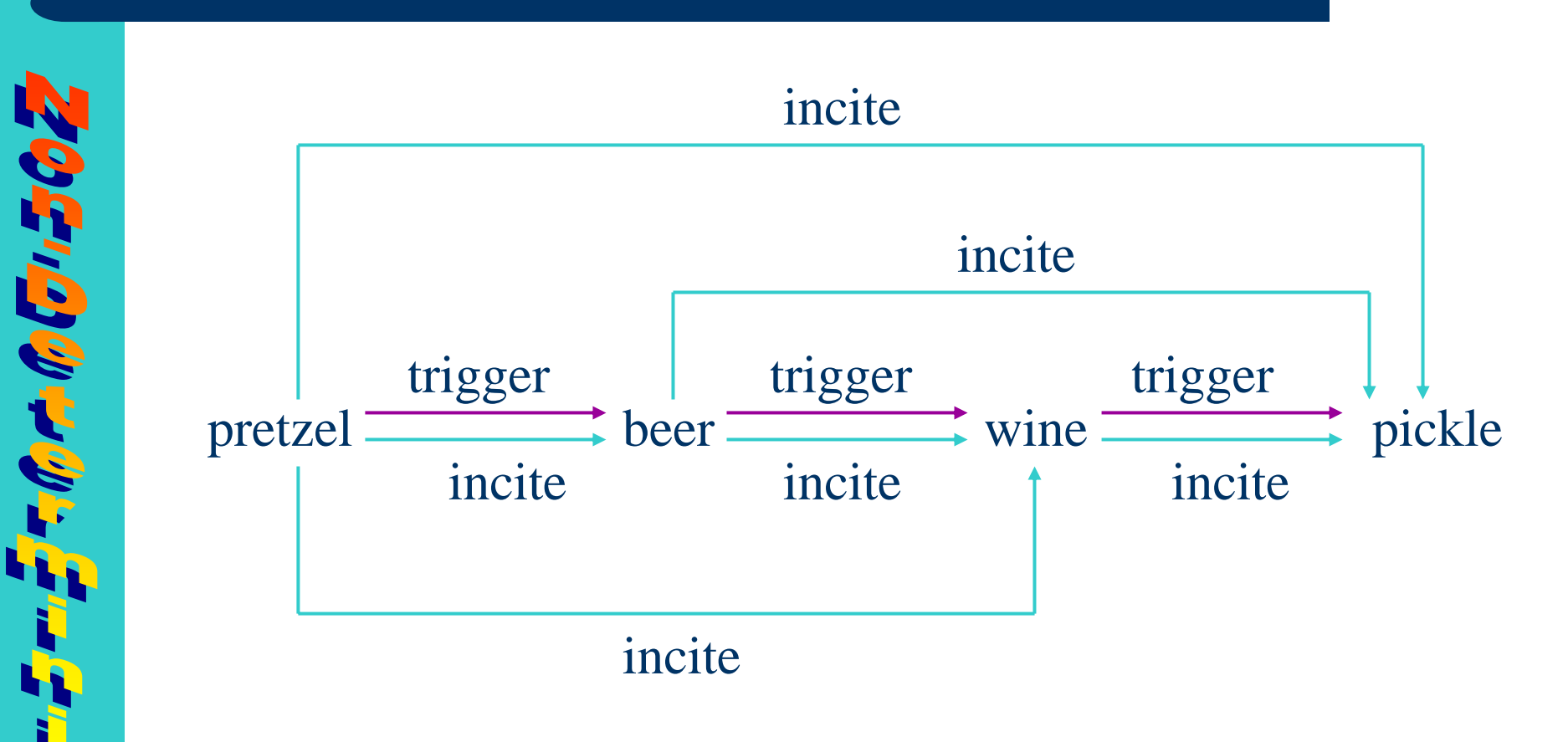

 CS 6715 FLP*The base relation or function* trigger *has the transitive closure relation or function* incite

**227**

 $\mathcal{P}(\mathbf{z})$ 

## **LP: A Recursive Non-Deterministic Relational Closure Definition**

**Ground facts on the purchase of certain products triggering further ones:** trigger(pretzel,beer). trigger(beer,wine). trigger(wine,pickle).

incite(ProductA,ProductB) :- trigger(ProductA,ProductB). incite(ProductA,ProductC) :- trigger(ProductA,ProductB), incite(ProductB,ProductC). **Datalog Rules on recursive product incitement based on triggering:**

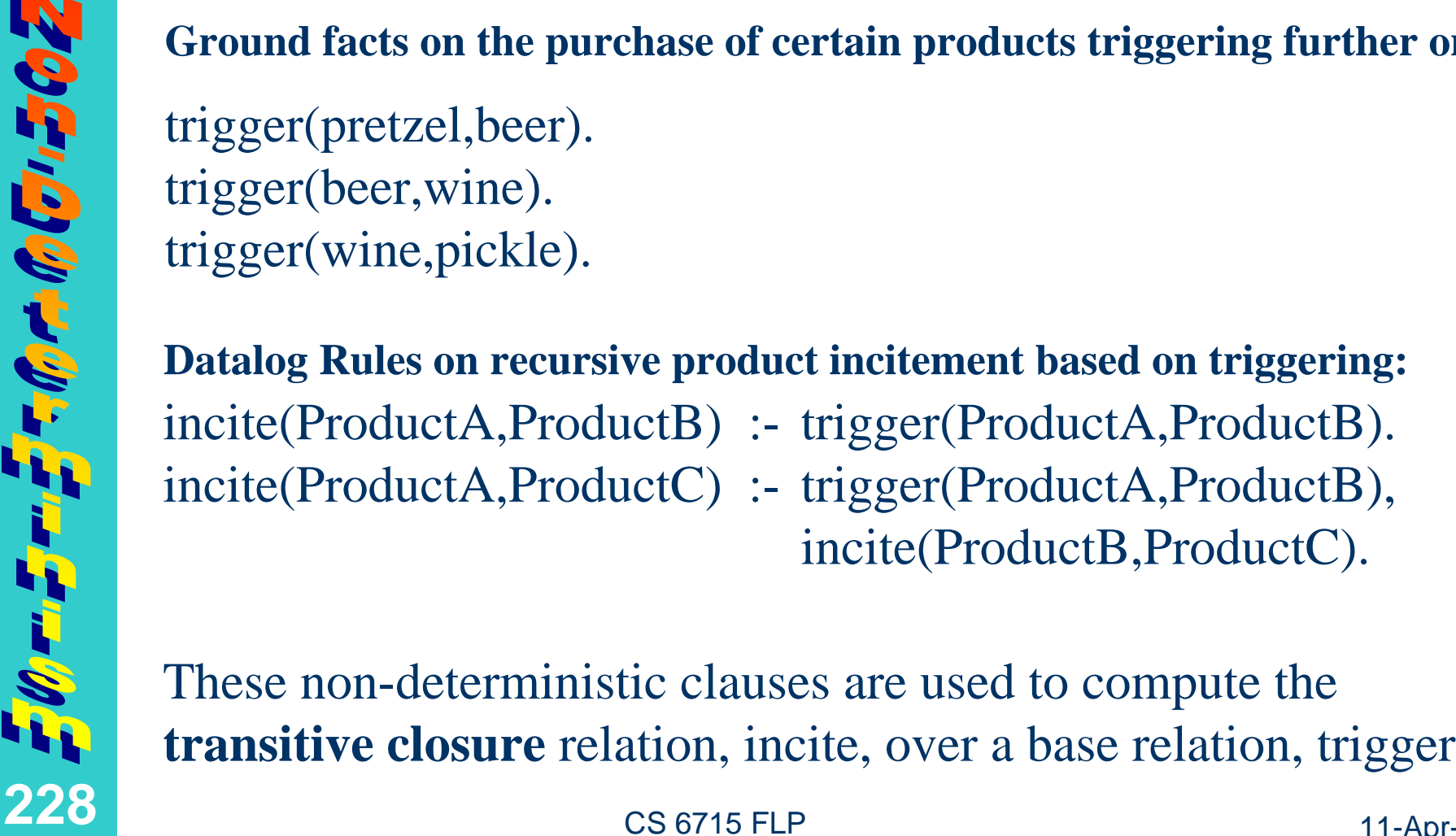

# **LP: A Recursive Non-Deterministic Relational Closure Computation**

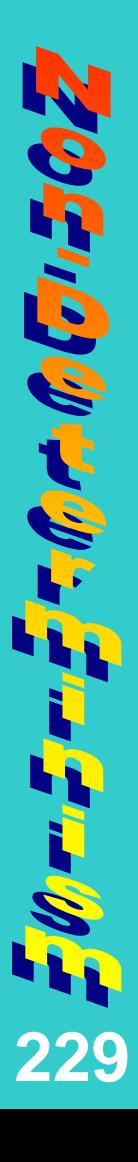

#### **incite(pretzel,Result)** *trigger(pretzel,ProductB1)* Result=ProductB1=beer

In each computation step:

•The call to be selected next is underlined

•Call results are put in *italics*

•A call with non-deterministic alternativesis **bold-faced**

*trigger(pretzel,ProductB1), incite(ProductB1,ProductC1) trigger(pretzel,beer)*, **incite(***beer***,ProductC1)** *trigger(beer,ProductC1)* Result=ProductC1=wine

 CS 6715 FLP*trigger(beer,ProductB2), incite(ProductB2,ProductC2) trigger(beer,wine)*, **incite(***wine***,ProductC2)** *trigger(wine,ProductC2)* Result=ProductC2=pickle

### **FP: A Recursive Non-Deterministic Functional Closure Definition**

**Ground points on the purchase of certain products triggering further ones:**

trigger(pretzel) :& beer. trigger(beer) :& wine. trigger(wine) :& pickle.

incite(Product) :& trigger(Product). incite(Product) :& incite(trigger(Product)). **Datafun Rules on recursive product incitement based on triggering:**

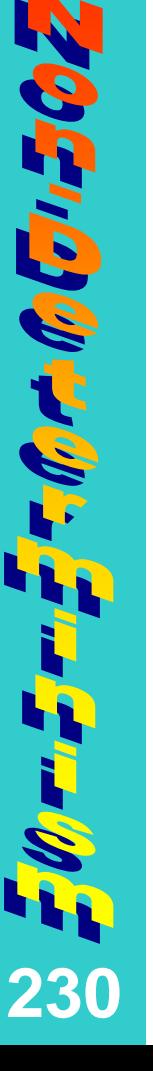

These non-deterministic clauses are used to compute the **transitive closure** function, incite, over a base function, trigger

CS 6715 FLP

#### **FP: A Recursive Non-Deterministic Functional Closure Computation**

#### **incite(pretzel)**

*trigger(pretzel)* beer

*incite( trigger(pretzel) )* **incite(***beer***)** *trigger(beer)* wine

*incite( trigger(beer) )* **incite(***wine***)** *trigger(wine)* pickle

In each computation step:

- •The call to be selected next is underlined
- •Call results are put in *italics*
- •A call with non-deterministic alternativesis **bold-faced**

# **Summary**

- $\bullet$  (Don't-know) Non-determinism permits choice alternatives to be stored for later follow-up (e.g. via backtracking)
- $\bullet$  Deterministic vs. non-deterministic definitions and calls were discussed in a taxonomy for FP and LP
- $\bullet$  Non-ground calls can be non-deterministic even for deterministic definitions
- $\bullet$  Non-deterministic FLP computations can be regarded as always resulting in a (finite or infinite) **set of value-binding combinations**:
	- 1.Empty set: Failure

**232**

- 2.Singleton set: Special case of deterministic result
- CS 6715 FLP 11-Apr-10 3. Set with ≥ two elements: Non-deterministic result that can be 'unioned' with other such sets, incl. 1. and 2.

# **The Relational-Functional Markup Language (RFML)**

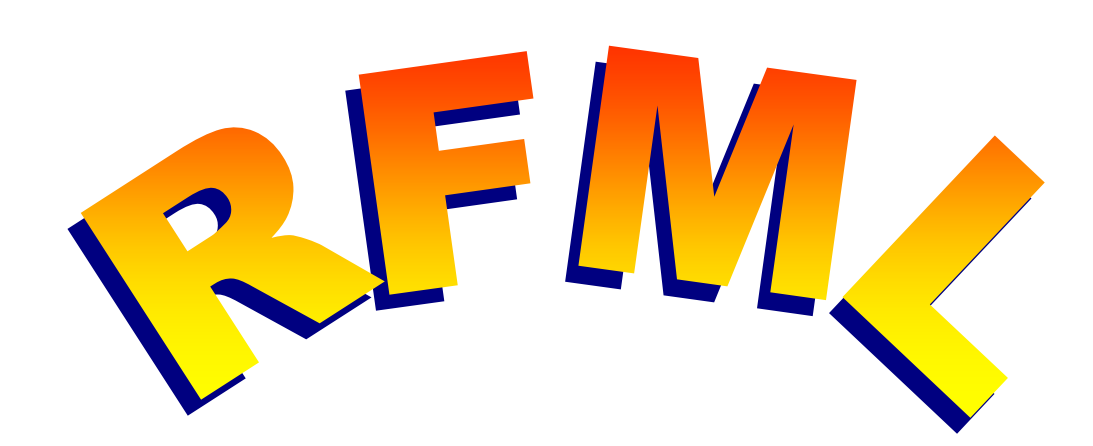

#### **Chapter 7**

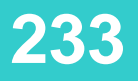

B

CS 6715 FLP

### **A 10-Step Strategy to Publish and Reuse Declarative Programs as XML Markups**

- $\circ$  **Specify the declarative programming language** through an XML document type definition (DTD)
- $(2)$  **Convert** any to-be-published declarative program **from its source syntax to an XML document** according to the DTD
- $\circled{3}$  **Upload** such an XML document to a Web server for publication
- $\circled{4}$  Also offer the declarative programs for **serverside querying (e.g. CGI)** and advertise their XML-document version to search engines etc., ideally using **metadata markup (e.g. RDF/XML)**
- $\circ$ **Distribute** these documents to requesting clients **via standard Web protocols (e.g. HTTP)**
- $\binom{2}{5}$  **If necessary, transform** such an XML document **to** a declarative target language with a **different DTD**, possibly using an (XSLT) stylesheet
- $\circledR$  **Download** any requested XML document at the client site
- $\binom{8}{}$  **Convert** this XML document **to** the client's **target** syntax, possibly using (XSLT + CSS) stylesheets
- $\circledcirc$  **Query** the **target version** via the client's program interpreter and optionally download the server's source-program interpreter (once) for client-side querying, ultimately as a browser plug-in
- $\circledR$ **Reuse** the target version, say in existing programs

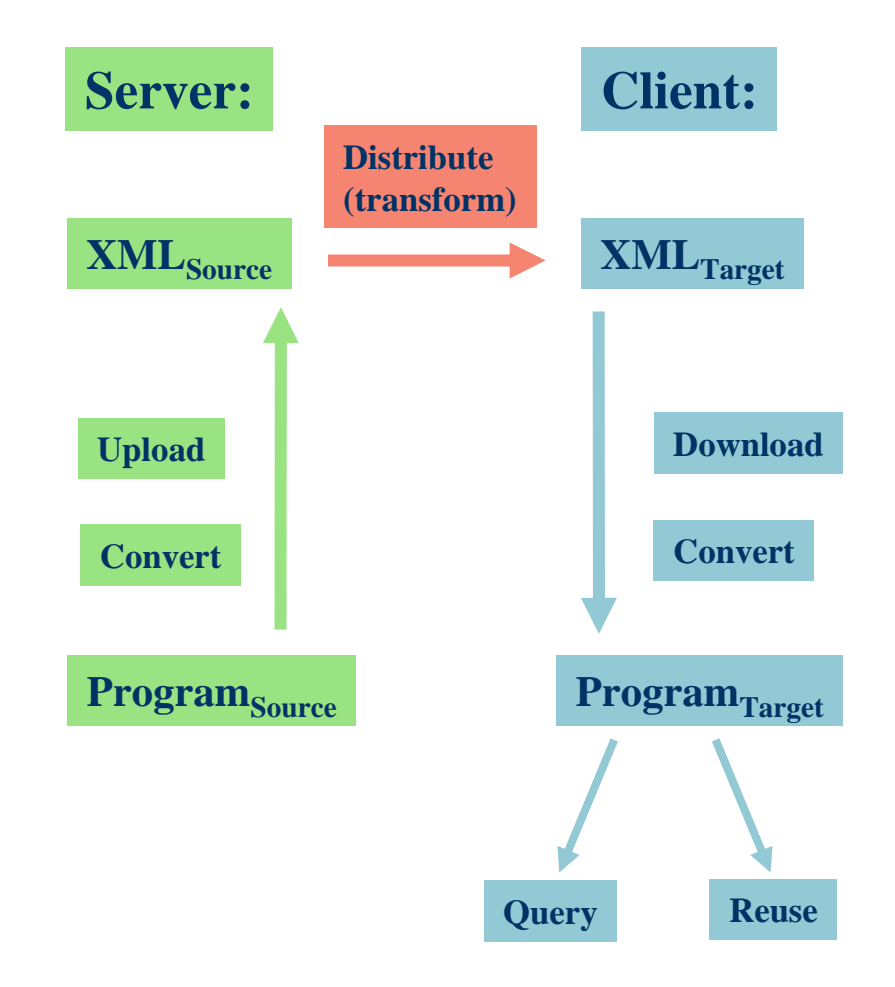

Note:  $\mathbf{Program}_{\mathrm{Source}}$  may be identical to  $\mathbf{Program}_{\mathrm{Target}}$ 

CS 6715 FLP

# **Cross-Fertilizations of XML and Declarative Programming Languages**

- $\bullet$  Separate vs. joint assertion and query languages:
	- XML: Still separate schema and query of elements
	- DPL: Mostly joint storage and retrieval of clauses
- $\bullet$  Generating XML markup from more compact special-purpose notations (and vice versa)
- $\bullet$ XML validators and DPL compilers

**235**

E

- $\bullet$ XML stylesheets and DPL transformers
- $\bullet$ Specification, correctness, and efficiency technology
- $\bullet$  Early case study done with the declarative language RFML (Relational-Functional Markup Language)
- $\bullet$  Design of Functional RuleML draws on RFML for interchange of declarative programs:<http://www.ruleml.org/fun>

# **Basics of the Relational-Functional Markup Language RFML**

- Much of Web knowledge constitutes definitions of relations and functions
- Kernel of Relational-Functional language (Relfun) suited for XML knowledge markup:
	- Uniform, rather small language

**236**

B

- Sufficient expressive power for practical use
- RFML is an XML application for integrated relationalfunctional information
- Relational (hn) and functional (ft) clauses together define a unified notion of operators
- RFML DTD small and open to various extensions

# **Relational Facts: From Tables to Prolog**

*Collect data on consumer behavior in ...*

#### **Relational Table:**

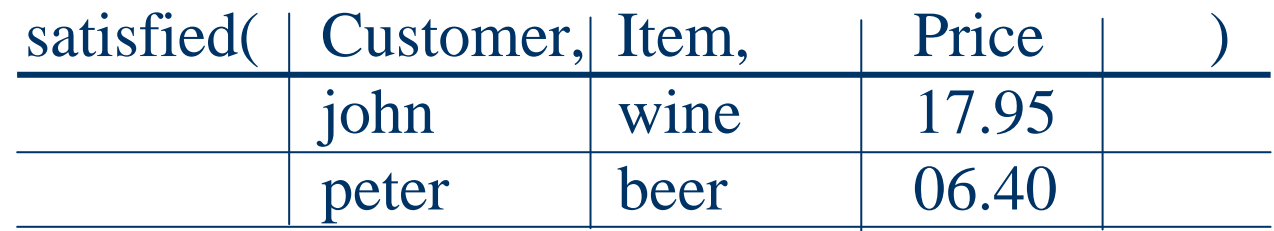

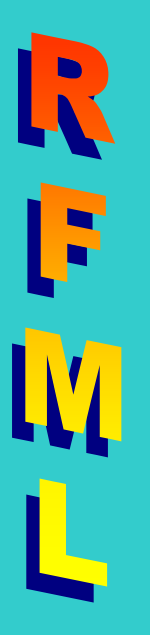

#### **Prolog (Ground) Facts:**

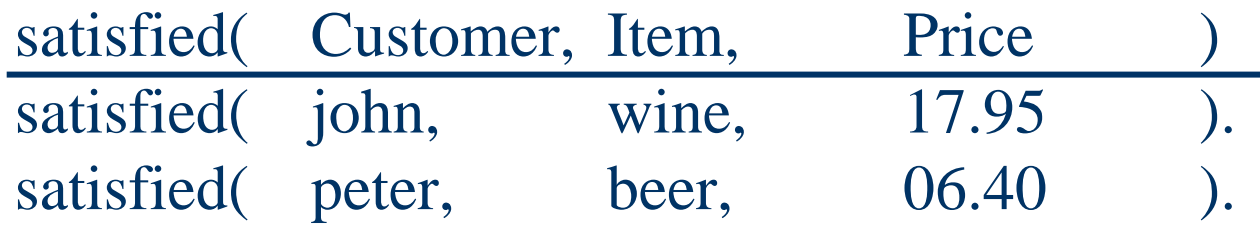

## **Relational Facts: From Prolog to RFML**

# **Prolog (Ground) Facts:**

satisfied(john,wine,17.95). satisfied(peter,beer,6.40).

#### **RFML (Ground) Markup:**

 $\langle$ hn $>$  $\langle$  pattop>  $\langle$  pattop>  $<$ con $>$ wine $<$ /con $>$   $<$ con $>$ beer $<$ /con $>$  $<$ con>17.95 $<$ /con> $\leq$ con>6.40 $<$ /con> </pattop> </pattop>  $\langle$ hn>

 $\langle$ hn $>$ <con>satisfied</con> <con>satisfied</con><con>john</con> <con>peter</con>  $<$ /hn $>$ 

**238**

F

# **Relational Rules: From Prolog to RFML**

*Infer data on consumer behavior via ...*

#### **Prolog (Non-Ground) Rule:**

satisfied( $C,I,P$ ) :- buy(week1, $C,I,P$ ), buy(week2, $C,I,P$ ).

#### **RFML (Non-Ground) Markup:**

```
\langlehn><pattop>
 <con>satisfied</con><var>C</var><var>I</var><var>P</var>
</pattop>
<callop>
 <con>buy</con><con>week1</con><var>C</var><var>I</var><var>P</var>
</callop>
<callop>
 <con>buy</con><con>week2</con><var><var><var><var><var><var><var><var><</callop>
\langle hn>
```
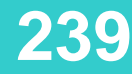

F

CS 6715 FLP

## **Functional Facts (Definition Points): From Unconditional Equations to RFML**

*Discriminate on payment method via ...*

**Unconditional (Ground) Equations:**  $pay(john, fred, 17.95) = cheque$   $pay(peter, fred, 6.40) = cash$ 

#### **RFML (Ground) Markup:**

 $<$ ft $>$ <pattop> <con>pay</con> <con>john</con> <con>fred</con> $<$ con $>$ 17.95 $<$ /con $>$ </pattop> <con>cheque</con>  $\langle f(t)$ 

<ft><pattop> <con>pay</con> <con>peter</con> <con>fred</con> $<$ con $>$ 6.40 $<$ /con $>$ </pattop> <con>cash</con> $\langle f(t)$ 

**240**

F

# **Functional Queries: Joint Assertion and Query Language**

The pay function can be queried (non-ground) **directly** via a callop markup:

**241**

<callop> <con>pay</con> <con>john</con> <var>merchant</var><var>price</var> </callop>

binding the two variables to the corresponding constants in the definition pattern and returning the constant 'cheque'

Same **indirectly** as the right side of a conditional equation ...

## **Functional Rules: From Conditional Equations to Relfun**

*Predict consumers' acquisition behavior via ...*

**Conditional (Non-Ground) Equation:** acquire(Customer,Merchant,Item,Price) = pay(Customer,Merchant,Price) if satisfied(Customer,Item,Price)

#### **Relfun (Non-Ground) Footed Rule:**

acquire(Customer,Merchant,Item,Price) : satisfied(Customer,Item,Price) & pay(Customer,Merchant,Price).

F

# **Functional Rules: From Relfun to RFML**

#### **Relfun (Non-Ground) Footed Rule:**

 $acquire(C,M,I,P)$  :- satisfied(C,I,P) & pay(C,M,P).

#### **RFML (Non-Ground) Markup:**

#### $<$ ft $>$

<pattop>

<con>acquire</con><var>c</var></var><var>m</var><var>i</var><var>p</var> </pattop>

<callop>

<con>satisfied</con><var>c</var><var>i</var><var>p</var>

- </callop>
- <callop>

<con>pay</con><var>c</var><var>m</var><var>p</var> </callop>

 $\langle f(t)$ 

E

A query of the acquire function now leads to the following RFML computation (4-step animation):

**244**

 $conitem="right"$ <con item="wine">
cheque cheque  $\langle$  con $>$ 

It binds the variable 'item' to the constant 'wine' (RFML bindings represented as XML attributes) and returns the constant 'cheque'

A query of the acquire function now leads to the following RFML computation (4-step animation):

<callop> <con>acquire</con> <con>john</con> <con>fred</con><var>item</var> $<$ con $>$ 17.95 $<$ /con $>$ </callop>

**245**

F

It binds the variable 'item' to the constant 'wine' (RFML bindings represented as XML attributes) and returns the constant 'cheque'

A query of the acquire function now leads to the following RFML computation (4-step animation):

 $\&$ 

<callop> <con>satisfied</con><con>john</con> <var>item</var><con>17.95</con> </callop>

**246**

F

<callop> <con>pay</con> <con>john</con> <con>fred</con> $<$ con $>$ 17.95 $<$ /con $>$ </callop>

It binds the variable 'item' to the constant 'wine' (RFML bindings represented as XML attributes) and returns the constant 'cheque'

A query of the acquire function now leads to the following RFML computation (4-step animation):

 $\&$ 

**247**

 $\le$ con item="wine"> true $\langle$  con $\rangle$ 

<callop> <con>pay</con> <con>john</con> <con>fred</con> $<$ con $>$ 17.95 $<$ /con $>$ </callop>

It binds the variable 'item' to the constant 'wine' (RFML bindings represented as XML attributes) and returns the constant 'cheque'

A query of the acquire function now leads to the following RFML computation (4-step animation):

**248**

 $\leq$ con item="wine" $>$ cheque  $\langle$ con $\rangle$ 

It binds the variable 'item' to the constant 'wine' (RFML bindings represented as XML attributes) and returns the constant 'cheque'

## **The RFML DTD (1)**

```
<!-- ENTITIES use non-terminals of Relfun grammar (Boley 1999) 'untagged', -->
<!-- e.g. term ::= con | var | anon | struc | tup, just specifying, say, -->
<!-- <var> X </var> term instead of nesting <term> <var> X </var> </term> -->
```

```
<!ENTITY % variable "(var | anon)" >
<!ENTITY % appellative "(con | %variable; | struc)" >
<!ENTITY % term "(%appellative; | tup)" >
```
 $\langle$ -- ELEMENTS use non-terminals of Relfun grammar 'tagged', so var ::= ... <!-- itself becomes <var> X </var> -->

<!-- rfml is the document root, the possibly empty knowledge-base top-level -->  $\leq$   $\frac{1}{2}$  of hn or ft clauses:  $\frac{1}{2}$   $\leq$   $\frac{1}{2}$   $\leq$   $\leq$   $\leq$   $\leq$   $\leq$   $\leq$   $\leq$   $\leq$   $\leq$   $\leq$   $\leq$   $\leq$   $\leq$   $\leq$   $\leq$   $\leq$   $\leq$   $\leq$   $\leq$   $\leq$   $\leq$   $\leq$   $\leq$   $\leq$   $\leq$   $\leq$   $\$ 

<!ELEMENT rfml $(hn \mid ft)$ \* >

**249**

E

<!-- hn clauses are a pattop before zero (facts) or more terms or callop's; --> <!-- ft clauses are a pattop before at least one term or callop (the foot): -->

```
<!ELEMENT hn(\text{pattern:} \mid \text{callop}<sup>*</sup>) >
<!ELEMENT ft (pattop, (%term; | callop)+) >
```
<!-- a pattop clause head is an operator appellative and a (rest) pattern: -->

```
 CS 6715 FLP<!ELEMENT pattop (%appellative;,
                         (\text{Sterm})^*,
                         (rest, (%variable; | tup))?) >
```
# **The RFML DTD (2)**

<!-- a callop clause body premise or foot is a (nested) operator call: -->

```
<!ELEMENT callop ((%appellative; | callop),
                       (%term; | callop)*,
                       (rest, (%variable; | tup | callop))?) >
```
<!-- a struc is a constructor appellative with argument terms (and a rest): -->

```
<!ELEMENT struc
```
 (%appellative;, (%term;)\*, (rest, (%variable; | tup))?) >

<!-- a tup is a list of terms (zero or more), perhaps followed by a rest: -->

```
<!ELEMENT tup ((%term;)*,
                     (rest, (%variable; | tup))?) >
```
<!-- con and var are just parsed character data (character permutations): -->

```
<!ELEMENT con (#PCDATA)>
<!ELEMENT var (#PCDATA)>
```
<!-- anon (Relfun: "\_") and rest (Relfun: "|") are always-empty elements: -->

<!ELEMENT anon EMPTY ><!ELEMENT rest EMPTY >

```
250
```
E

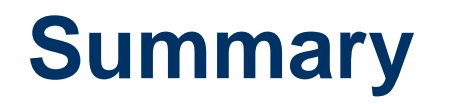

- RFML combines relational-functional knowledgerepresentation and declarative-programming languages on the Web
- It has been implemented as a (Web-)output syntax for declarative knowledge bases and computations
- XSLT stylesheets have been developed for
	- rendering RFML in Prolog-like Relfun syntax
	- translating between RFML and <u>[RuleML](http://www.ruleml.org/)</u>
- Further descriptions, examples, the DTD, and download information are available at <http://www.relfun.org/rfml>

R
#### **Source-to-Source (Horizontal) Transformation**

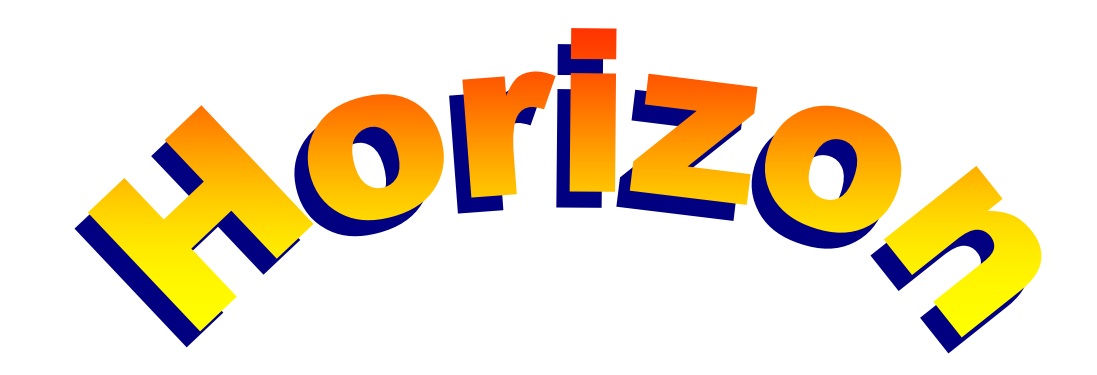

#### **Chapter 8**

Ņ

O

 $G$   $K$   $m$ 

CS 6715 FLP

#### **What is Source-to-Source (Horizontal) Transformation?**

- A Functional-Logic Programming language such as Relfun can be considered to consist of
	- One or two inner kernel(s): Functional or logic kernel
	- Several surrounding shells: List notation, higher-order, …
- The shells can be automatically reduced towards the kernel(s) using techniques of source-to-**source** (horizontal) transformation
- This preprocessing makes the FLP language

**253**

 $\overline{\bullet}$ 

 $6k/m$ 

 $\tilde{\mathbf{h}}$ 

- Easier to understand for various groups of humans
- Well-prepared for source-to-**instruction** (vertical) compilations into various machine languages
- CS 6715 FLP• Some of the key transformation techniques will be introduced here via examples

# **An Overview of Source-to-Source (Horizontal) Transformation**

- We first show how functions can be transformed into a logic kernel language (from FP to LP)
- We then indicate how relations can be transformed into a functional or into a functional-logic language (from LP to FP or to FLP)
- Another kind of transformation (prior to compilation) will replace list notation by cns structures
- These and several further transformations can be executed interactively as commands in Relfun, and most of them are combined by the **horizon** command, also used by the Relfun compiler

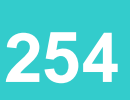

O

 $\overline{C}$   $\overline{I}$ ,  $\overline{I}$   $\overline{I}$   $\overline{I}$   $\overline{I}$ 

 $\tilde{\mathbf{R}}$ 

CS 6715 FLP

### **Relationalizing Functions: Flattening (Pseudo-Code Syntax)**

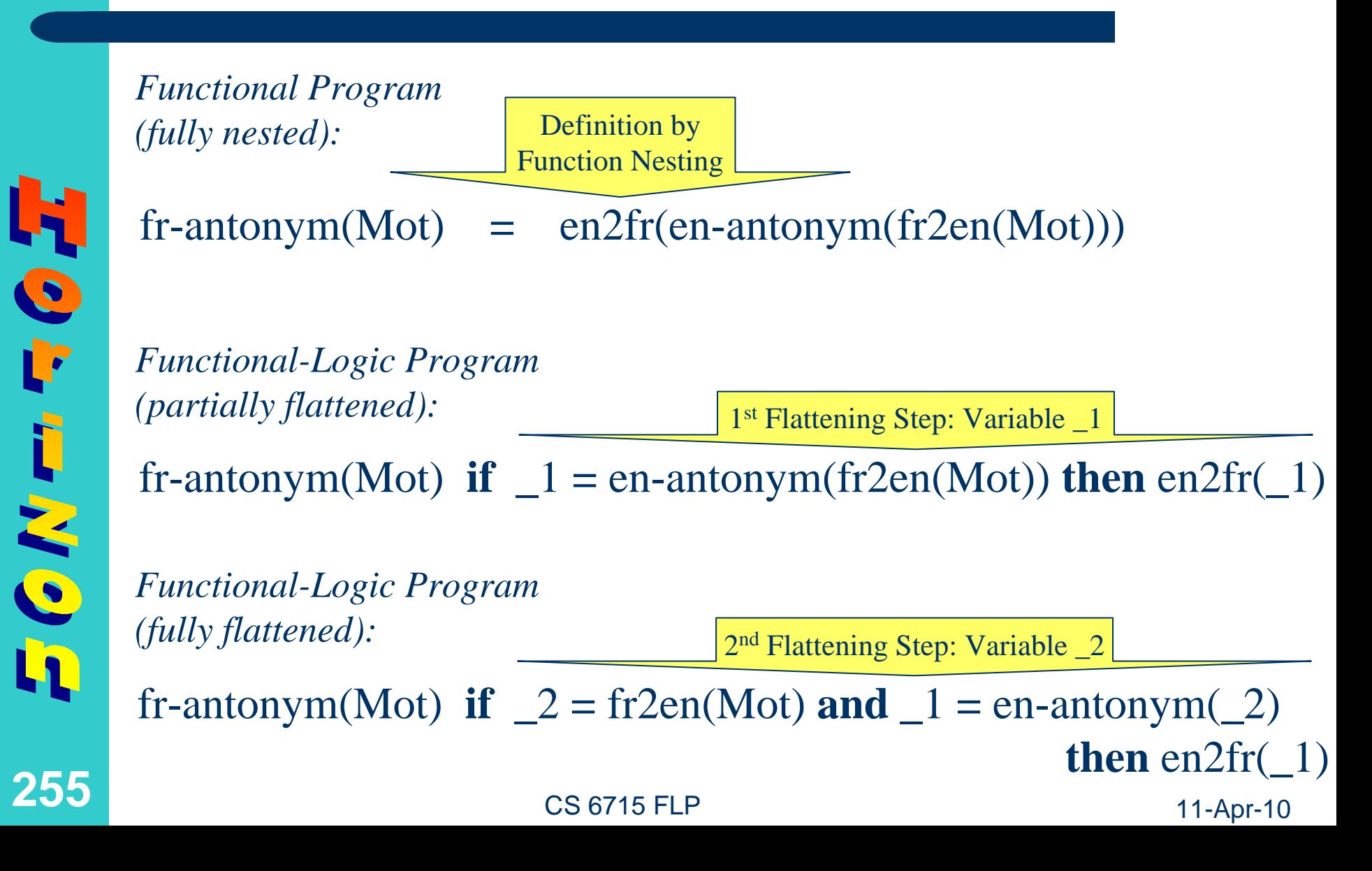

# **Relationalizing Functions: Flattening (Relfun Syntax)**

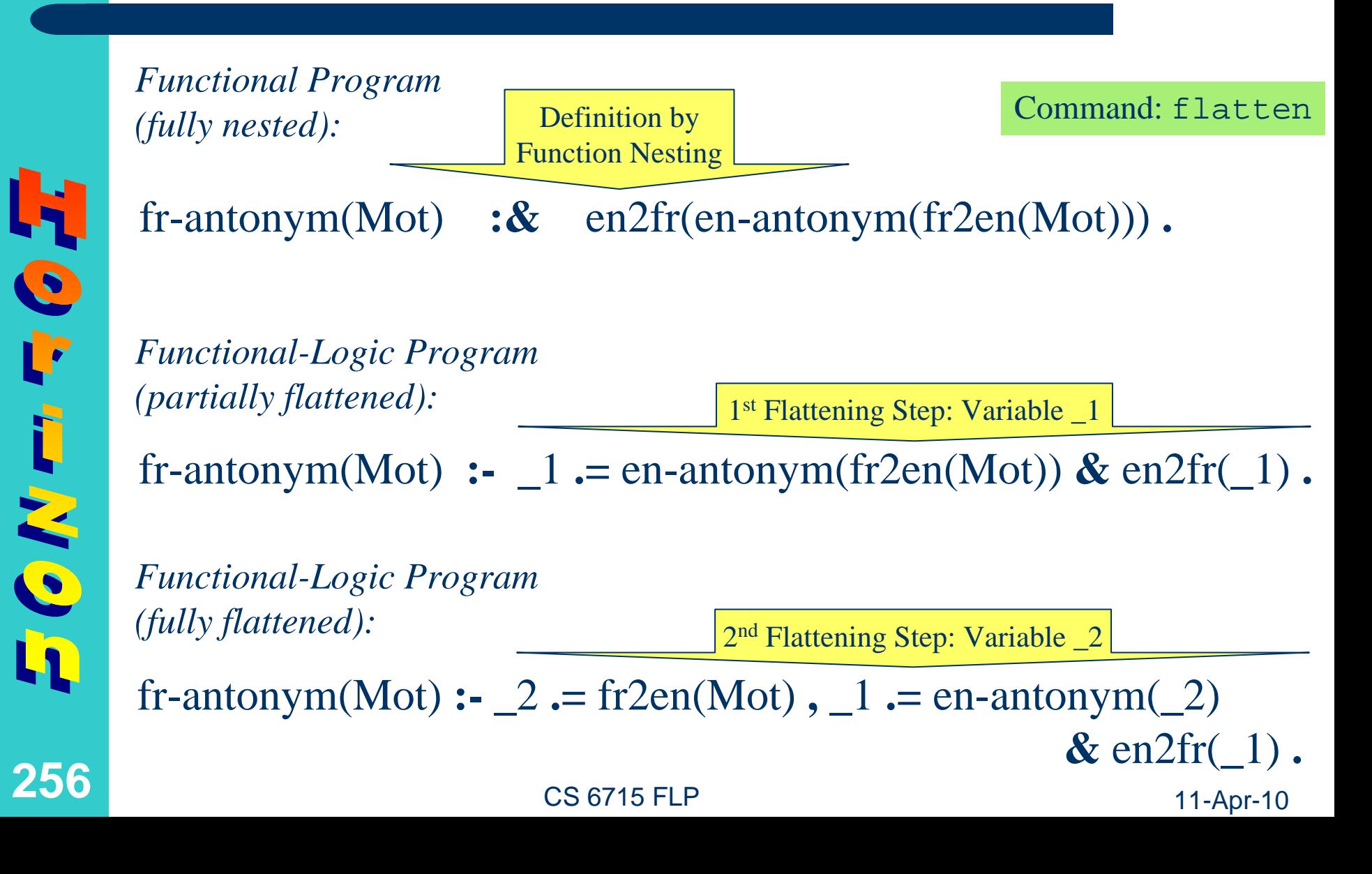

# **Relationalizing Functions: Extra-Argument Insertion (Pseudo-Code Syntax)**

#### *Functional-Logic Program (results returned):*

Flat Definition: Variables 1, 2

…

fr-antonym(Mot) **if**  $2 = fr2en(Mot)$  **and**  $1 = en-antonym(2)$ **then** en2fr(\_1)

*Logic Program (results bound):*

New 1<sup>st</sup> Argument: Variable 3

fr-antonym( $\_3$ ,Mot) **if** fr2en( $\_2$ ,Mot) **and** en-antonym( $\_1$ , 2)

New 1<sup>st</sup> Argument: Variable  $\_2$  from '='

*Call Pattern(query variable):*

**257**

H

FCKTHFO

#### fr-antonym(Franto,noir)

CS 6715 FLP

**and** en2fr(\_3,\_1)

## **Relationalizing Functions: Extra-Argument Insertion (Relfun Syntax)**

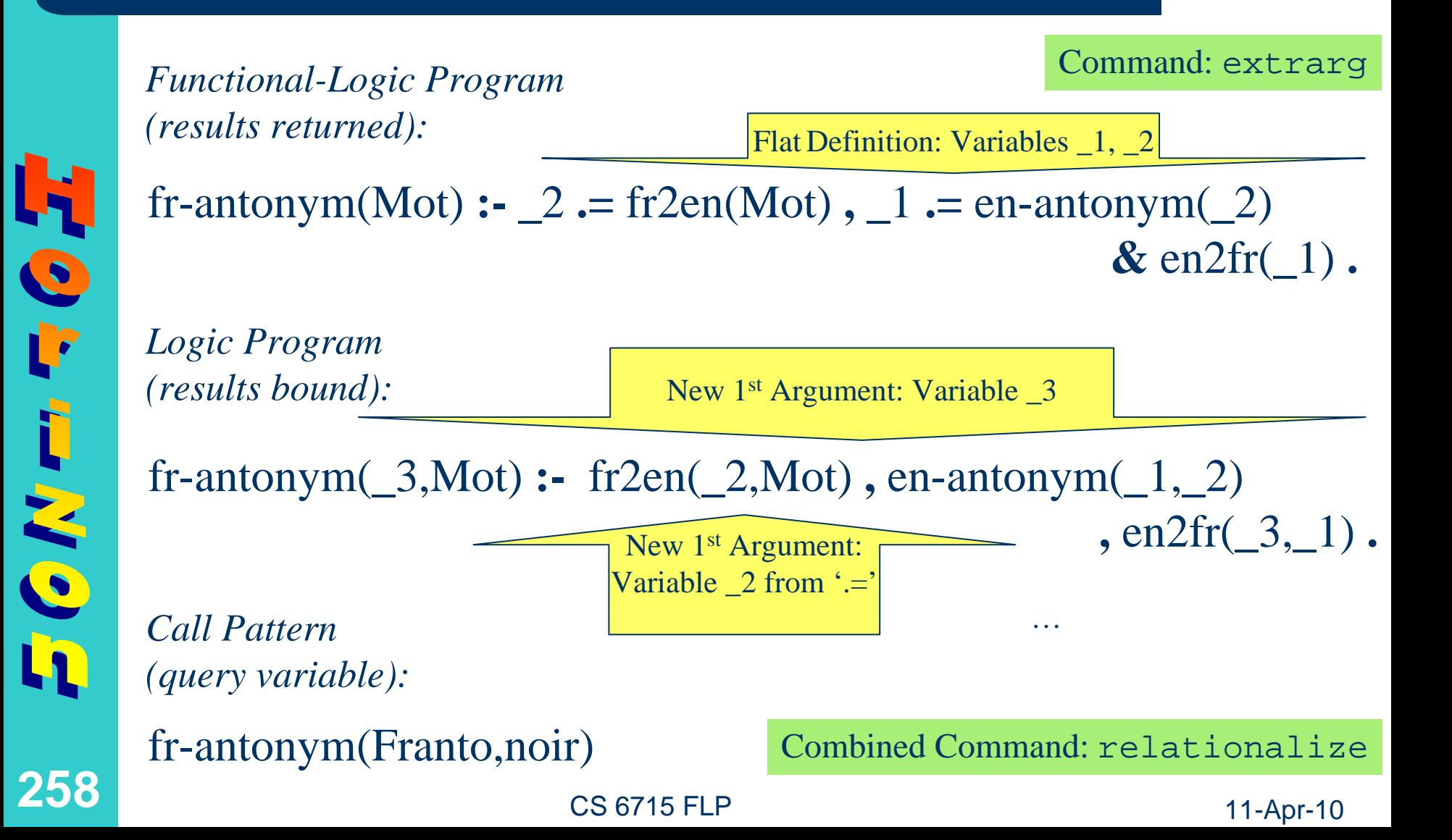

# **Functionalizing Relations: Footening of Facts (Pseudo-Code Syntax)**

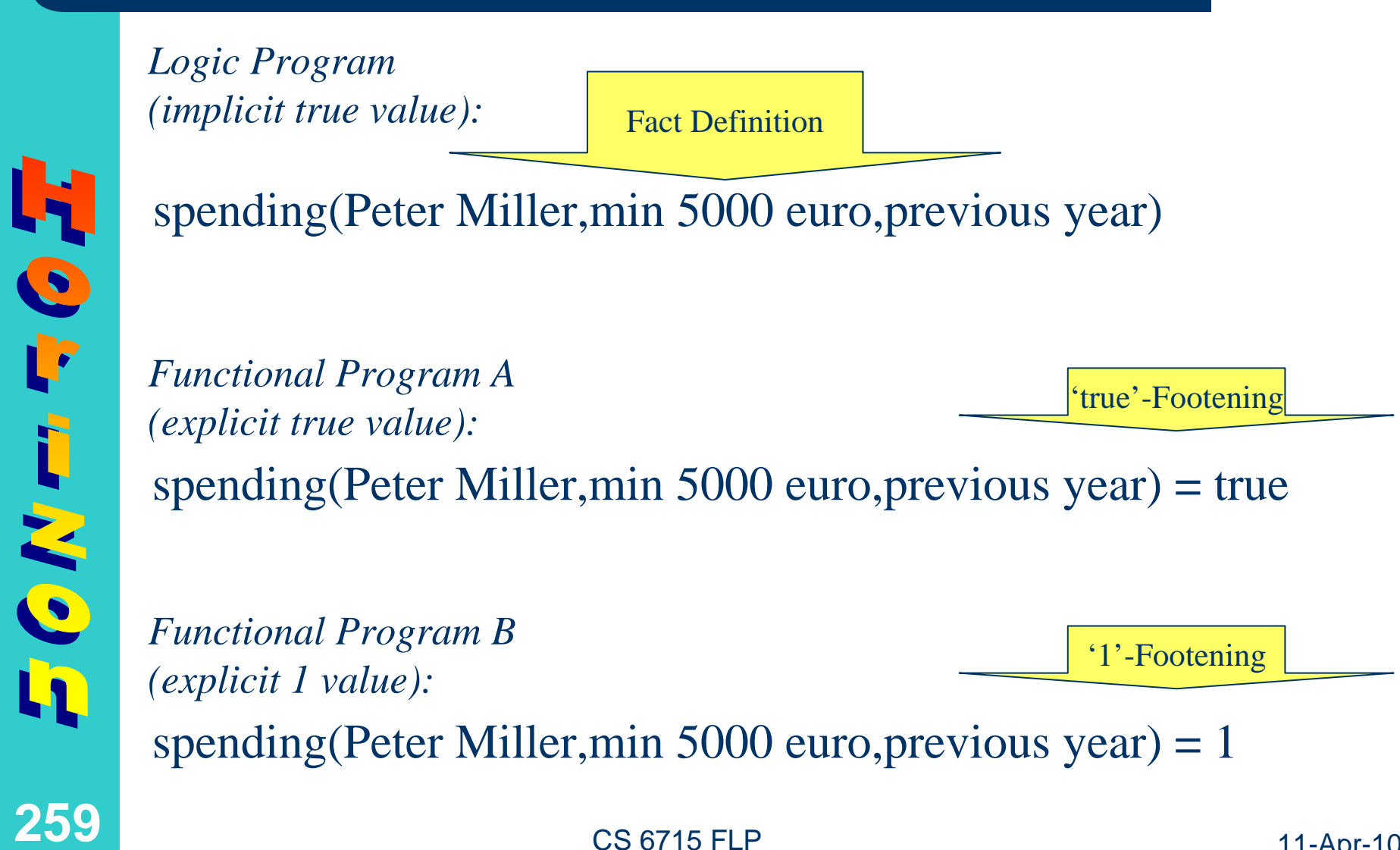

# **Functionalizing Relations: Footening of Facts (Relfun Syntax)**

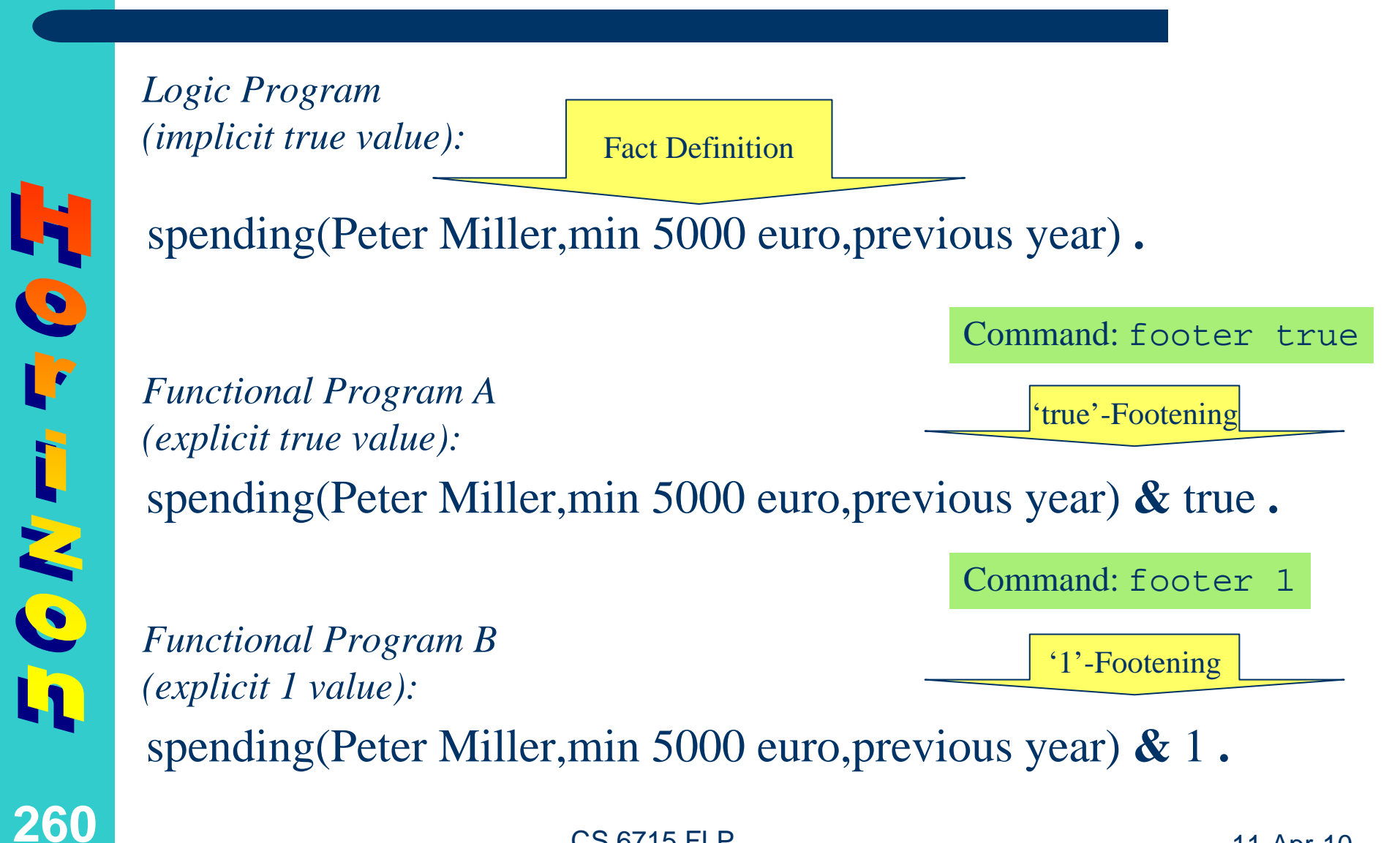

CS 6715 FLP

# **Functionalizing Relations: Footening of Rules (Pseudo-Code Syntax)**

*Logic Program (implicit true value):*

**261**

C

ŀ

 $E(GK)$   $m$ 

Definition by Single Premise Call

premium(Customer) **if** spending(Customer,min 5000 euro,previous year)

premium(Customer) **if** *Functional-Logic Program A (explicit true value):*

'true'-Footening

spending(Customer,min 5000 euro,previous year) **then** true

 CS 6715 FLP 11-Apr-10 premium(Customer) **if** spending(Customer,min 5000 euro,previous year) **then** 1 '1'-Footening *Functional-Logic Program B (explicit 1 value):*

# **Functionalizing Relations: Footening of Rules (Relfun Syntax)**

*Logic Program (implicit true value):*

**262**

 $\bullet$ 

F

ラクバー

Definition by Single Premise Call

premium(Customer) **:** spending(Customer,min 5000 euro,previous year) **.**

premium(Customer) **:** spending(Customer,min 5000 euro,previous year) **&** true **.** 'true'-Footening *Functional-Logic Program A (explicit true value):* Command: footen true

 CS 6715 FLPpremium(Customer) **:** spending(Customer,min 5000 euro,previous year) **&** 1 **.** '1'-Footening *Functional-Logic Program B (explicit 1 value):* Command: footen 1

#### **Four Variants of Non-DeterministicEven-Number Generation: Definitions**

```
% Functional (Numeric):
evenfn() :& 0.
evenfn() :& 1+(1+(evenfn())).
% Relational (Numeric):
evenrn(0).
evenrn(R) :- evenrn(N), R = 1+(1+(N)).
```

```
% Functional (Symbolic):
evenfs() :& 0.
\mathbf{events}() := \mathbf{H} := \mathbf{events}(() \& \mathbf{suc}[\mathbf{suc}[\mathbf{H}]].
```

```
% Relational (Symbolic):
evenrs(0).
evenrs(suc[suc[N]]) :- evenrs(N).
```
#### **Four Variants of Non-DeterministicEven-Number Generation: Calls**

rfi-p> evenfn() 0rfi-p> more 2rfi-p> more 4rfi-p> evenrn(Res) true Res=0rfi-p> more true Res=2 rfi-p> more trueRes=4

 CS 6715 FLP 11-Apr-10 rfi-p> evenfs() 0rfi-p> more suc[suc[0]] rfi-p> more suc[suc[suc[suc[0]]]] rfi-p> evenrs(Res) true Res=0rfi-p> more trueRes=suc[suc[0]] rfi-p> more trueRes=suc[suc[suc[suc[0]]]]

#### **Four Variants of Non-DeterministicEven-Number Generation: Flattened …**

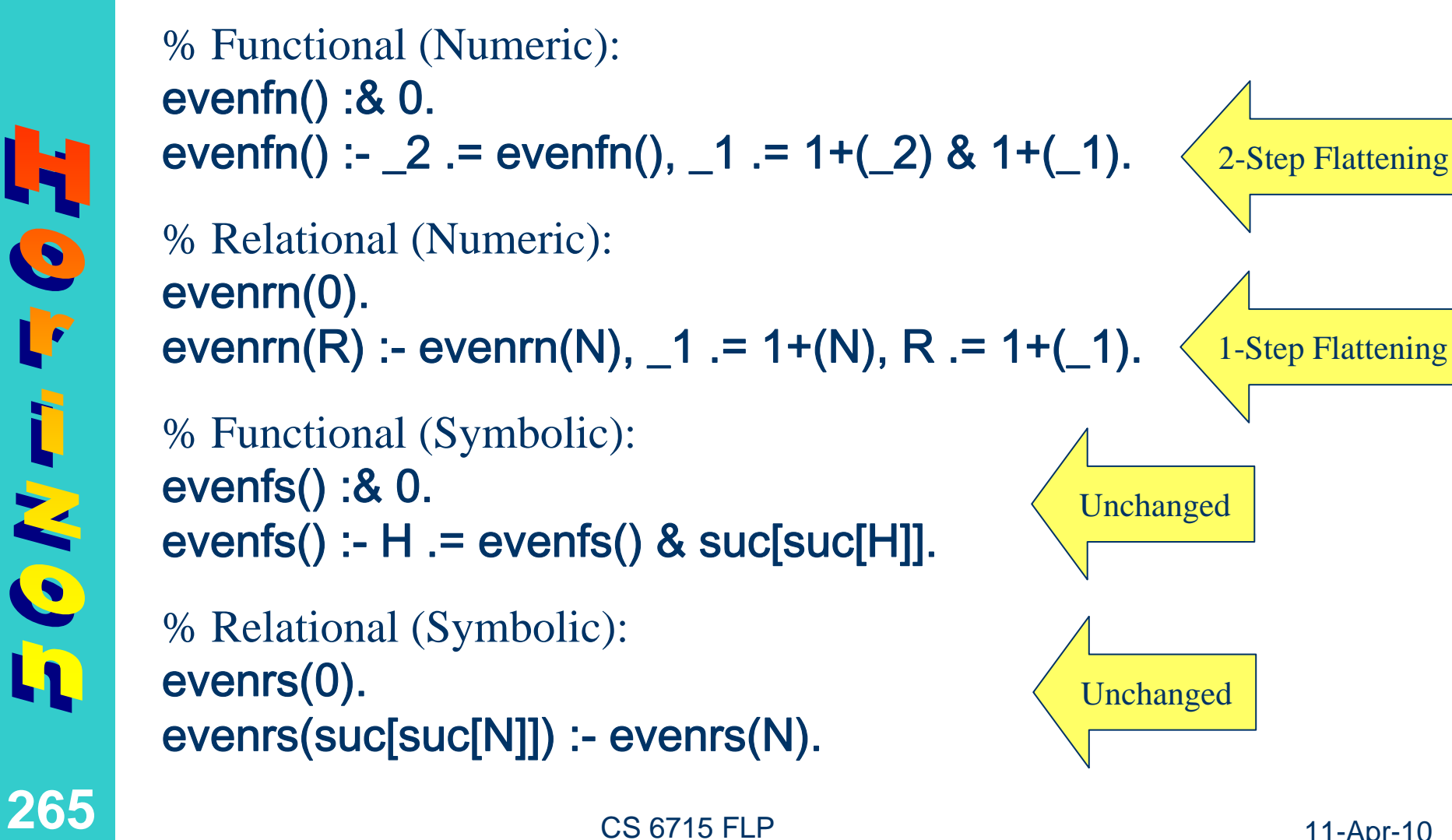

# **Four Variants of Non-DeterministicEven-Number Generation: … + Extrarged**

# evenfn(0). HOT evenrn(0). FCNevenfs(0). evenrs(0). **266**

 CS 6715 FLP% Functional (Numeric): evenfn(\_3) :- evenfn(\_2), \_1 .=  $1+(2)$ , \_3 .=  $1+$ (\_1). % Relational (Numeric): evenrn(R) :- evenrn(N),  $_1$  .= 1+(N), R .= 1+( $_1$ ). % Functional (Symbolic): evenfs(suc[suc[H]]) :- evenfs(H). % Relational (Symbolic): evenrs(suc[suc[N]]) :- evenrs(N) **(= Relationalized) Identical** (up to variablerenaming)

**Identical** (up to variablerenaming)

### **Four Variants of Non-DeterministicEven-Number Generation: Horizoned**

% Functional (Numeric): evenfn() :& 0. evenfn() :-  $2$  .= evenfn(),  $-1$  .= 1+( $-2$ ) & 1+( $-1$ ).

% Relational (Numeric): evenrn(0). evenrn(R) :- evenrn(N),  $_1$  .= 1+(N), R .= 1+( $_1$ ) & true. 'true'-Footening

```
% Functional (Symbolic):
evenfs() :& 0.
evenfs() :- H .= evenfs(), _1 .= suc[H] & suc[1].
% Relational (Symbolic):
evenrs(0).
evenrs(\_1) :- \_2 .= suc[N], \_1 .= suc[\_2], evenrs(N) & true.
                              Structure Flattening Theorem Structure Flattening Structure Flattening
```
**267**

H

C

FGN-

# **Eliminating the N-ary List Notation: Untupping**

Examples: **A** Flat **cns** (internal) lists: Nested **cns** lists: Ground: **cons[u,nil]** cns[rs[1],cns[u,nil]] cns[cns[u,nil],nil] Non-ground: **cns[X,Y] cns[rs[\_],cns[u,nil]] cns[cns[u,X],Y]** Examples: Flat n-ary (external) lists: Nested n-ary lists: Ground:  $\left[\begin{matrix} \textbf{u} \end{matrix}\right]$   $\left[\begin{matrix} \textbf{r}\textbf{s} \end{matrix}\right]$   $\left[\begin{matrix} \textbf{u} \end{matrix}\right]$ Non-ground: **[X|Y] [rs[\_],u] [[u|X]|Y]**

 CS 6715 FLP 11-Apr-10 ground-test(**[u]**, **[rs[1],u]**, **[[u]]**). ground-test(**cns[u,nil]**, **cns[rs[1],cns[u,nil]]**, **cns[cns[u,nil],nil]**). non-ground-test(**[X|Y]**,**[rs[\_],u]**,**[[u|X]|Y]**). non-ground-test(**cns[X,Y]**,**cns[rs[\_],cns[u,nil]]**,**cns[cns[u,X],Y]**). Command: untup Command: untup

**268**

H<sub>o</sub>

h

 $\overline{(\cdot)}$   $\overline{K}$   $\overline{\overline{\cdots}}$ 

h

#### **Deterministic Even-Number Generation:**  evenfn **Source, Untupped, and Horizoned**

```
 CS 6715 FLP 11-Apr-10
% Functional (Numeric):
evenfn(1) :& [0].
evenfn(1) :- > (1,1),[H|R] .= evenfn(1-(I)),
           H2 = 1+(1+(H)) & [H2,H|R].
% Functional (Numeric) – _{\text{horizon}} (_1=_4=cns[H,R] by normalizer):
evenfn(1) :& cns[0,nil].
evenfn(I) :- > (I, 1),\_1 .= cns[H,R], \_2 .= 1-(I), \_1 .= evenfn(\_2),
           \_3 .= 1+(H), H2 .= 1+(_3), \_4 .= cns[H,R] & cns[H2,\_4].
% Functional (Numeric) – untup :
evenfn(1) :& cns[0,nil].
evenfn(I) :- > (I, 1),\text{cns}[H,R] .= evenfn(1-(l)),
           H2 = 1+(1+(H)) & cns[H2,cns[H,R]].
```
**269**

FCKTHOF

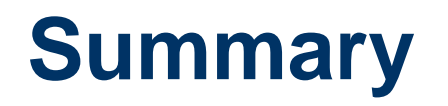

**270**

HO H

F

FC M E

- Horizontal transformation techniques were introduced and illustrated via Relfun examples
- **Relfun's horizon** command transforms FP, LP, and FLP source programs into a **flatten**ed (but not **extrarg**ed) form, which also uses **footen true**
- After untup for transforming lists to cns structures, **horizon** also flattens all structures much like active nestings, for preparing their efficient indexing
- **Other horizontal steps are the replacement of** anonymous variables and of active cns calls
- **All horizontal results** *can still be interpreted***, but** subsequent [WAM compilation](http://smi-web.stanford.edu/people/boley/lnai1712.html) *increases efficiency*